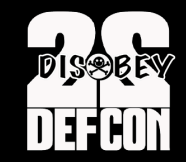

### **CATCHING MALWARE EN MASSE : DNS & IP STYLE**

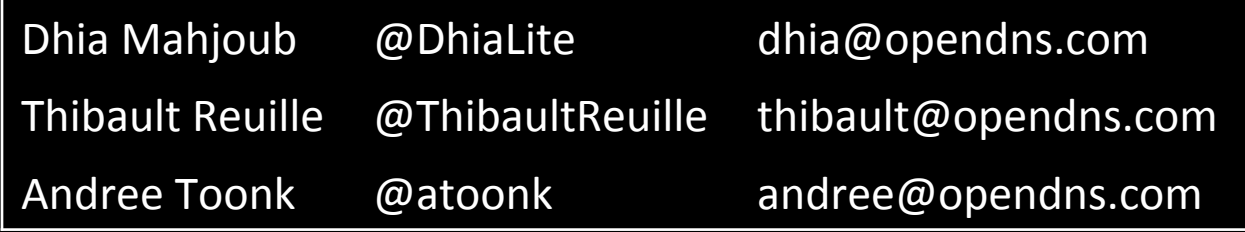

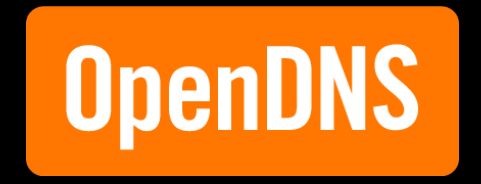

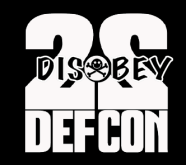

### **DHIA MAHJOUB**

- Senior Security Researcher at OpenDNS
- PhD graph theory applied on sensor networks
- Security, graphs, data analysis
- @DhiaLite

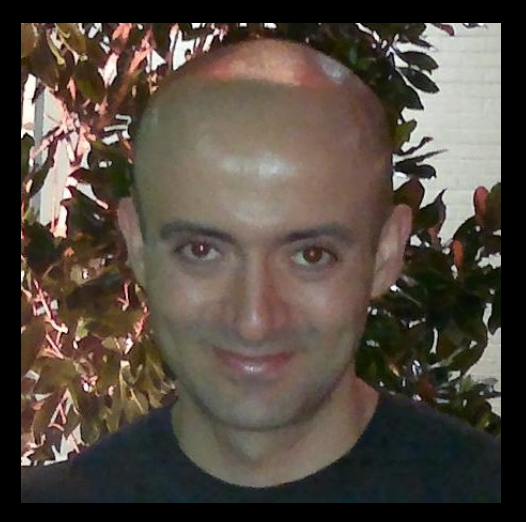

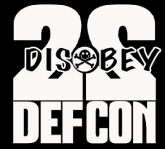

### **THIBAULT REUILLE**

- Security Researcher at OpenDNS
- Former Software Engineer @ NVIDIA
- Security and Visualization ?
- @ThibaultReuille

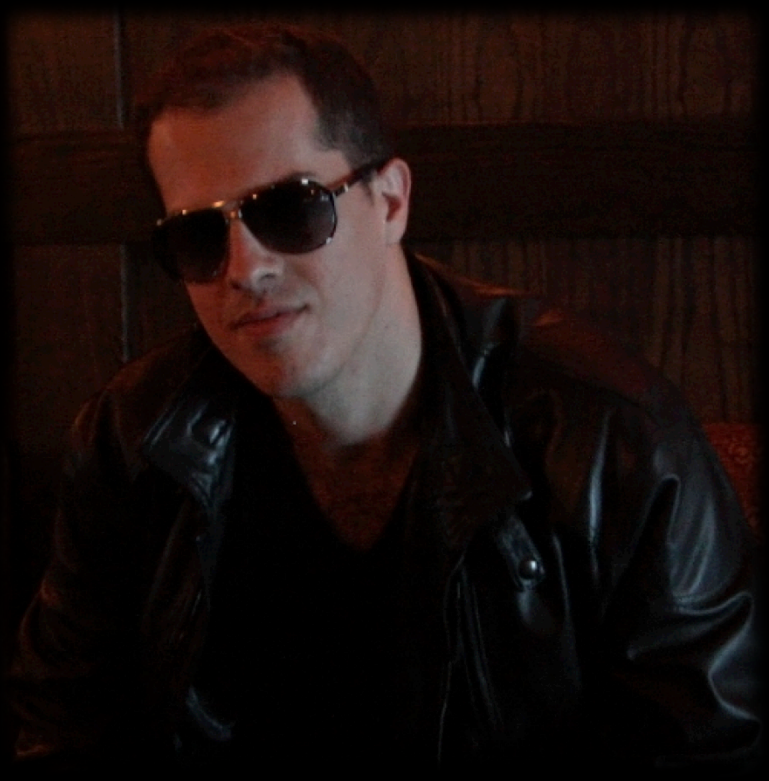

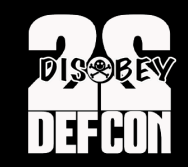

### **ANDREE TOONK**

- Manager of Network Engineering at OpenDNS
- Founder and lead of BGPMon.net
- @atoonk

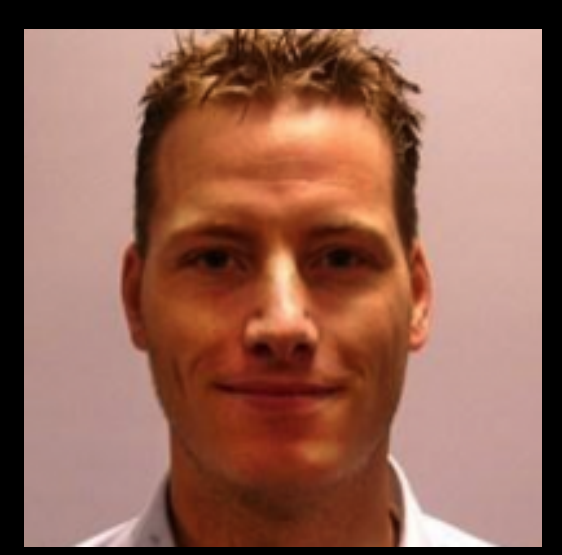

### **Agenda**

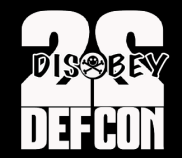

OpenDNS presentation

### **Catching Malware DNS Style**

### Catching Malware IP style

**3D Data Visualization** 

Conclusion 

### **OpenDNS' Network Map**

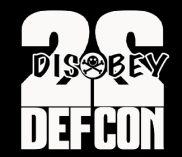

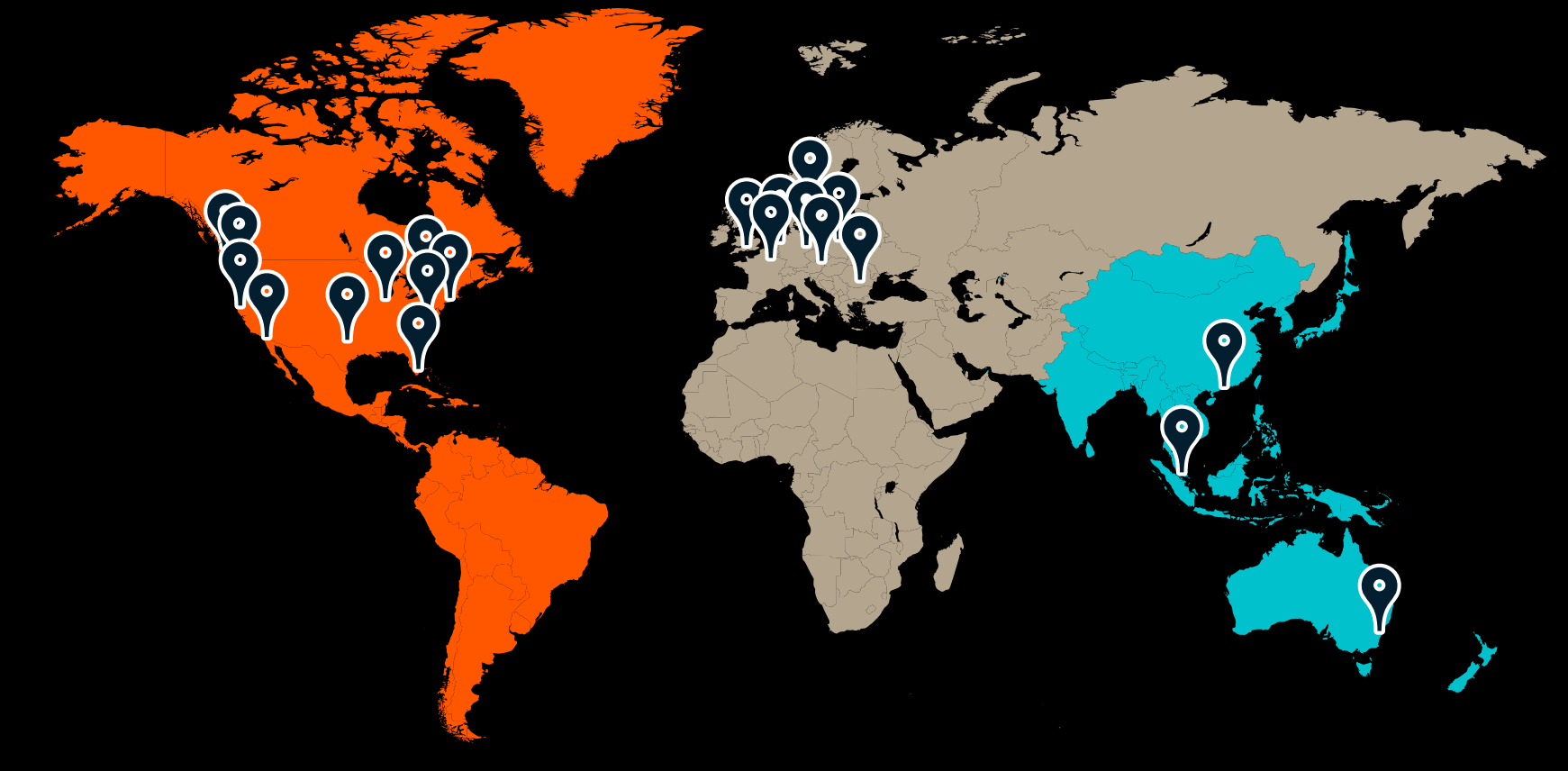

### **DNS Traffic**

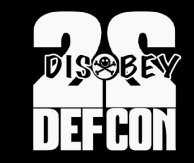

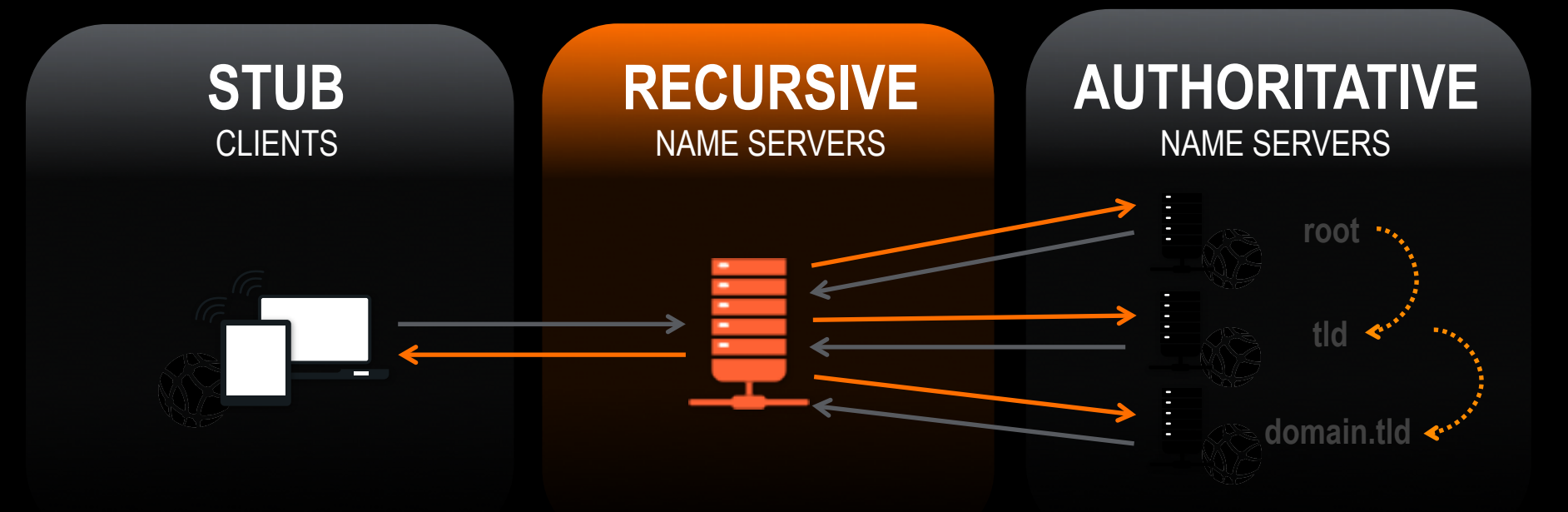

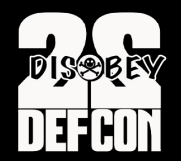

### **Catching Malware DNS style**

## **Crimeware Ecosystem**

**DISSEEV** 

**DEFCON** 

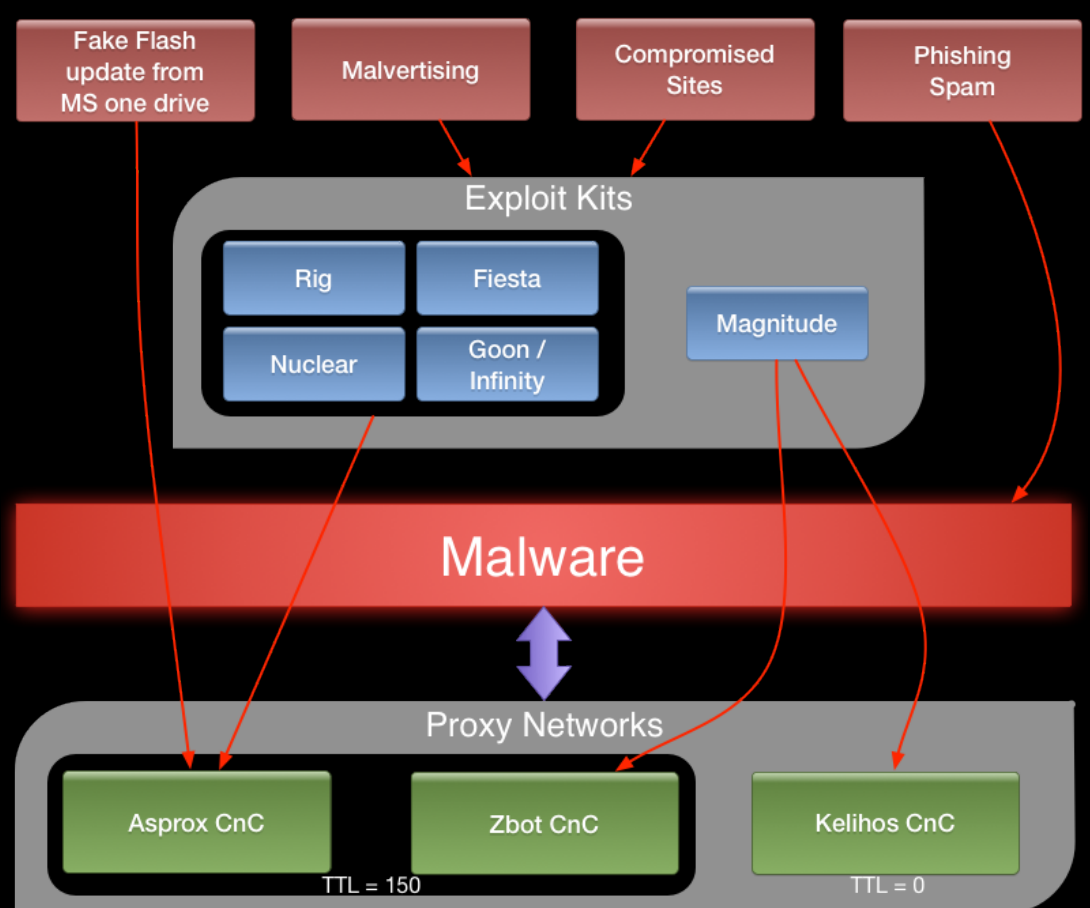

## **Crimeware Ecosystem**

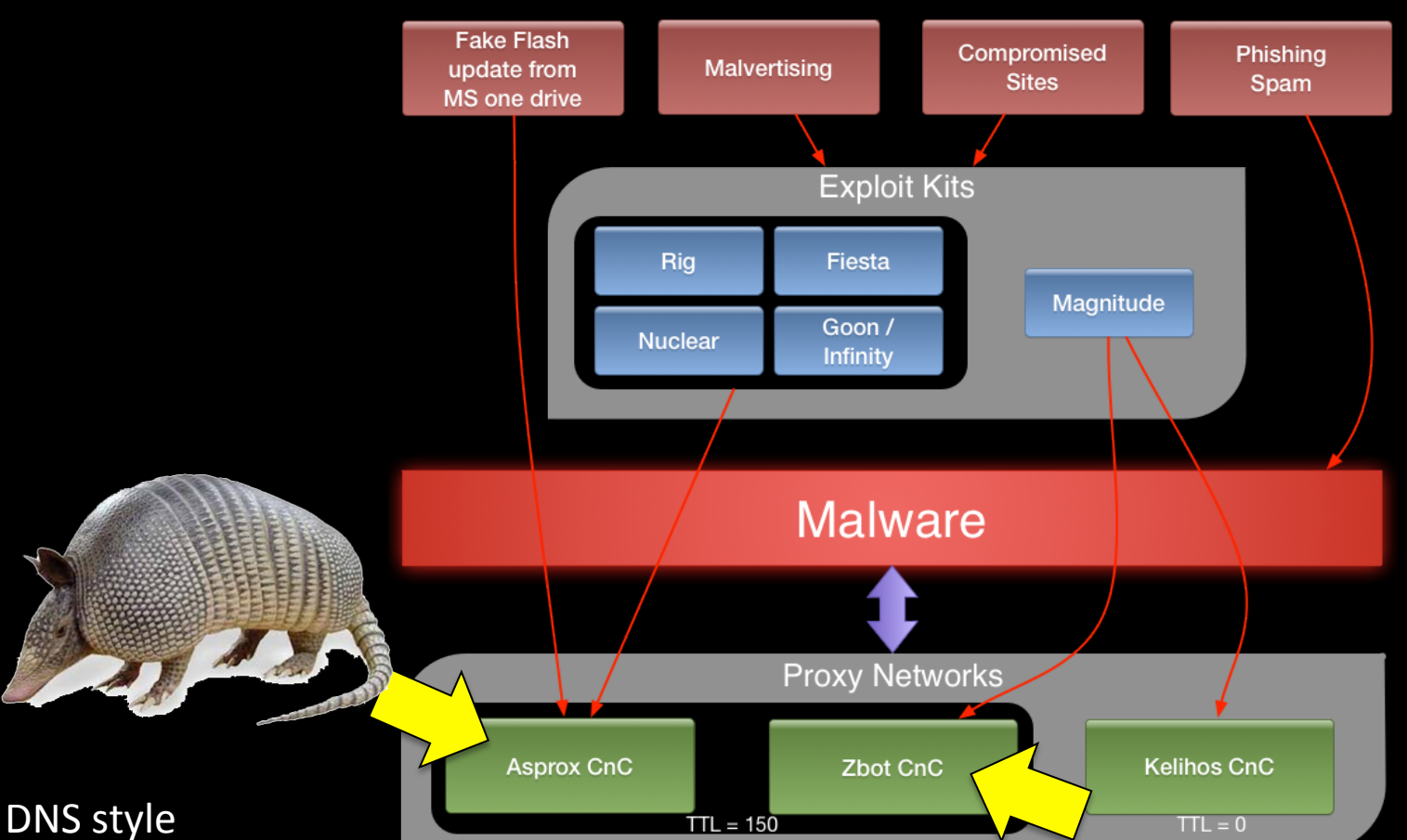

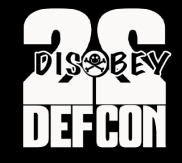

### **Investigation Process**

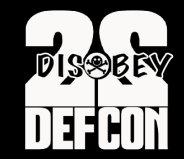

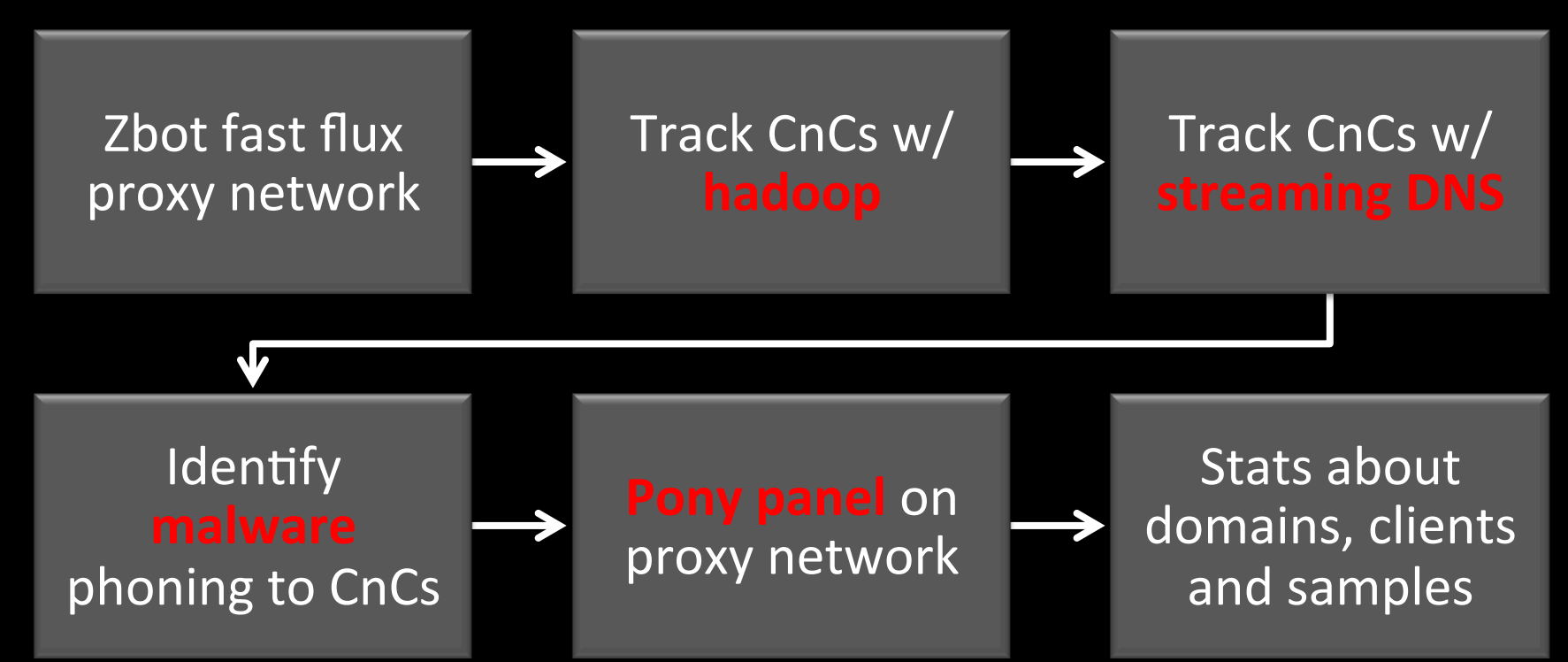

# **Fast Flux Networks**

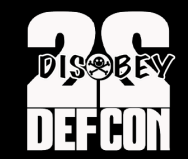

- DNS-based redundancy/evasion technique
- Fast flux domain resolves to many IPs, many ASNs, many **CCs**, relatively low TTL
- **Fast flux** domain resolves to 1 IP with TTL=0
- Ex : Trojan CnCs, spam, scam, pharmacy, dating domains

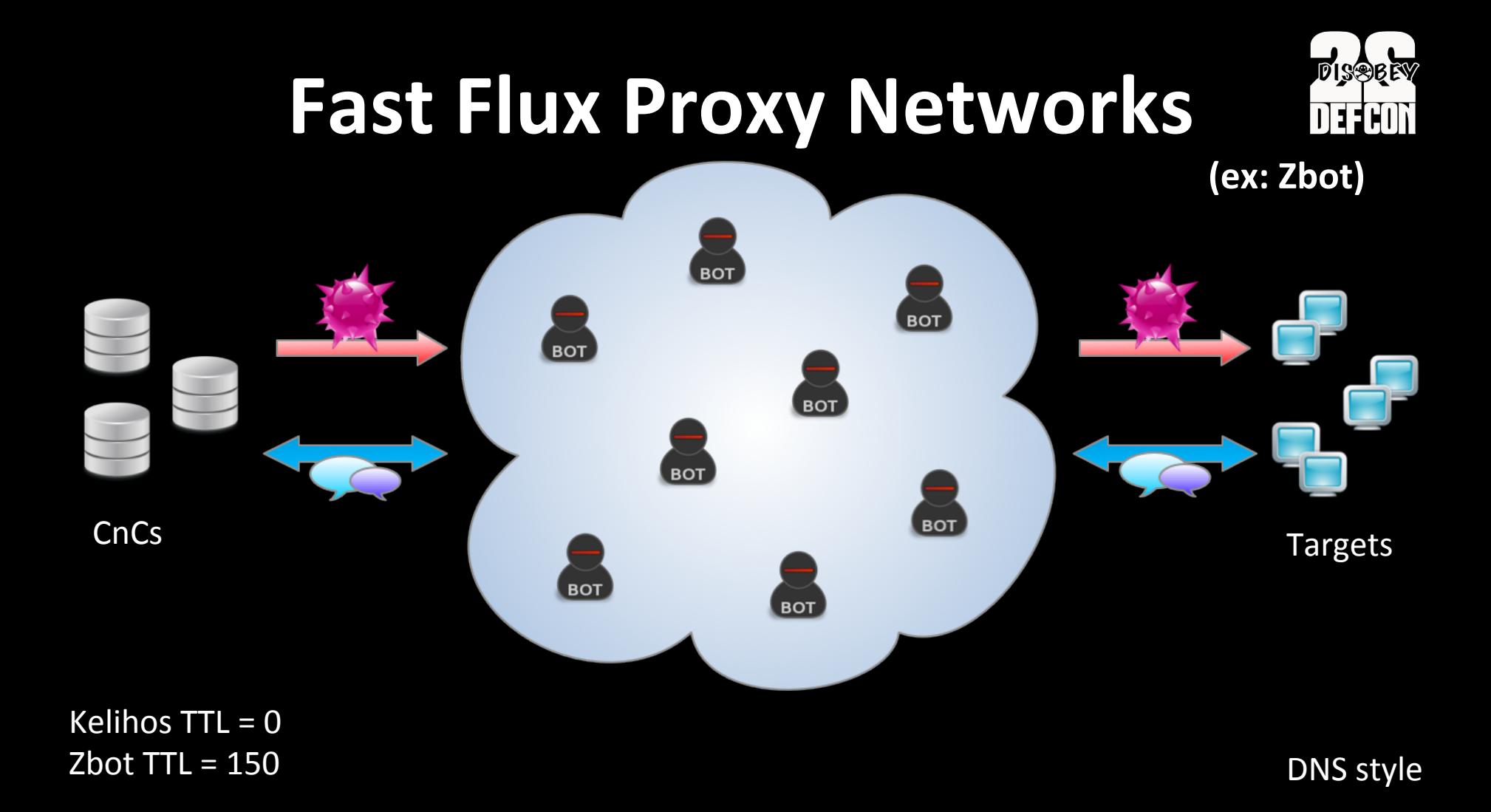

# **Zeus Crimeware (1/2)**

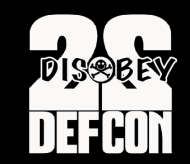

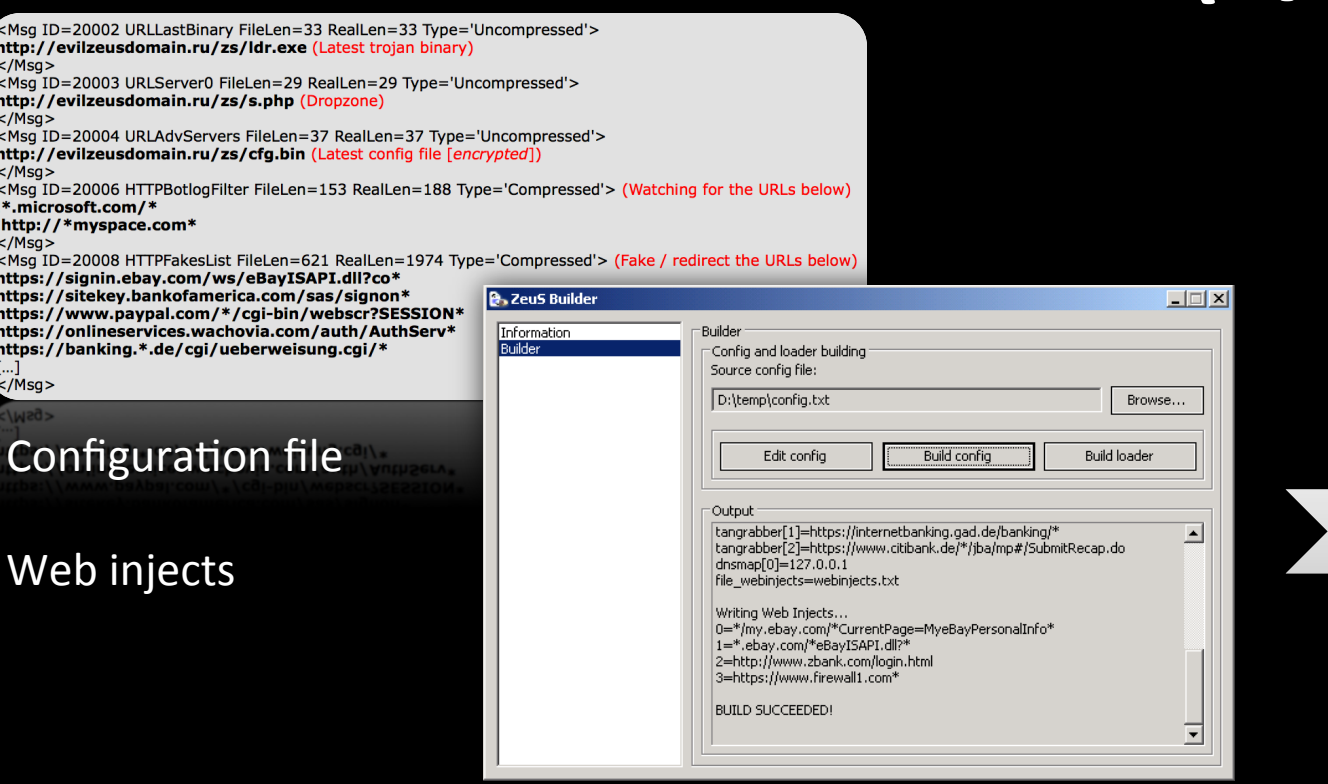

010-1100 0011

**Binary file** 

DNS style

#### Zeus builder

## **Zeus Crimeware (2/2)**

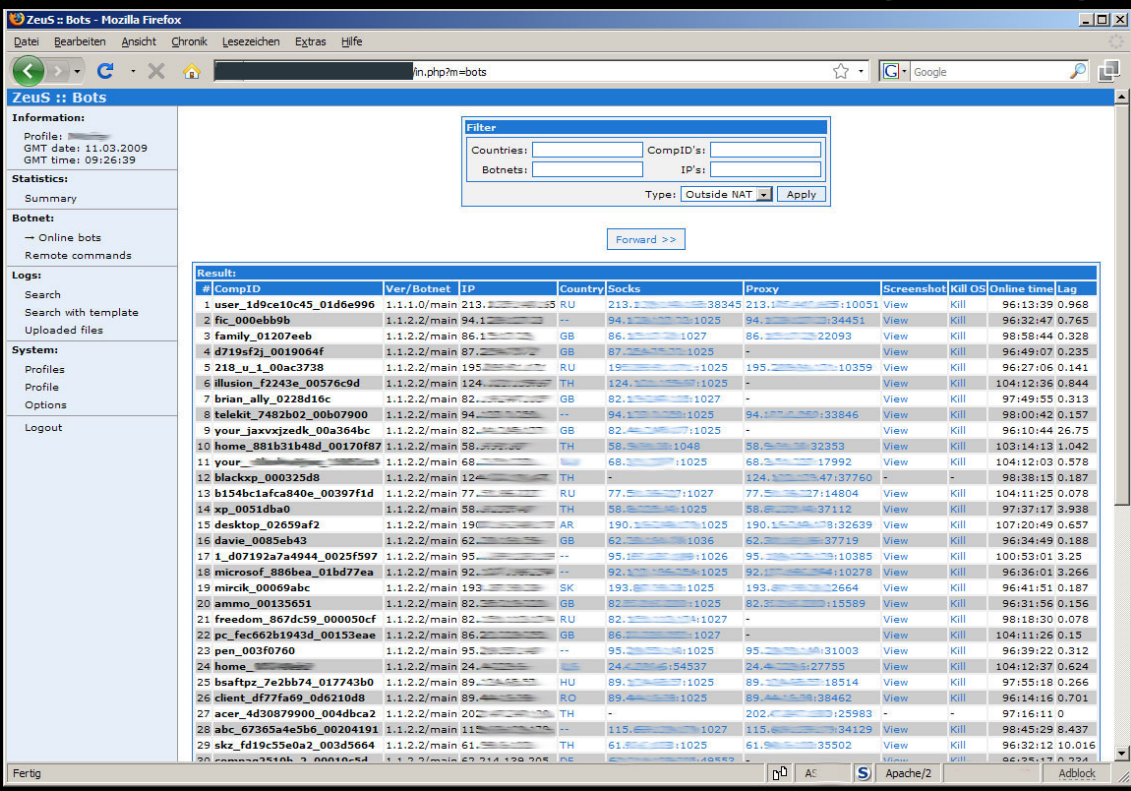

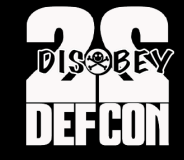

DNS style

#### Control panel

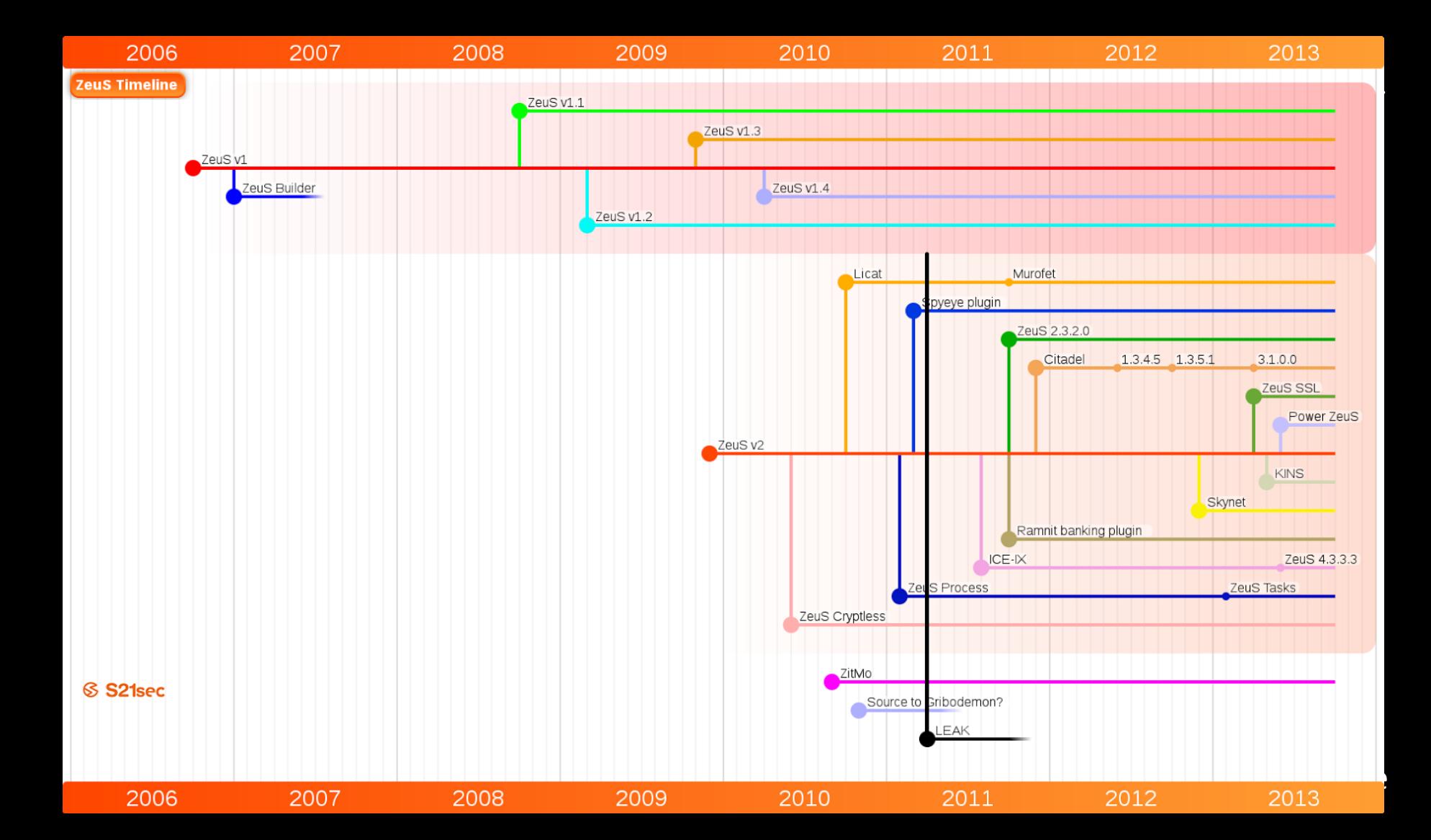

### **Zeus CnCs**

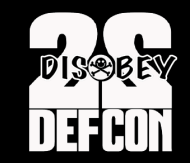

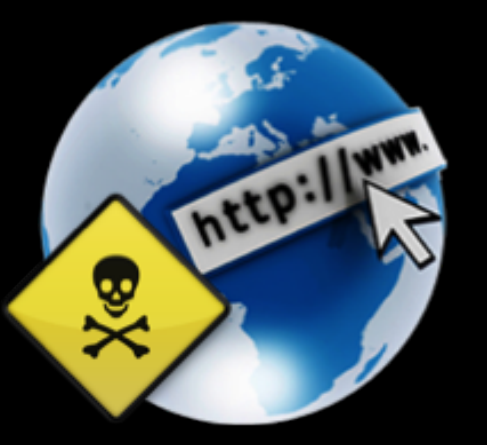

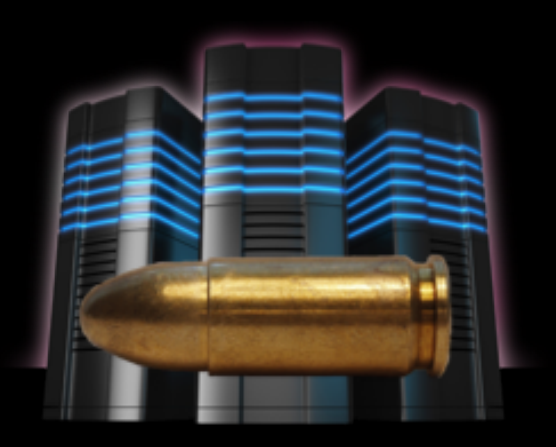

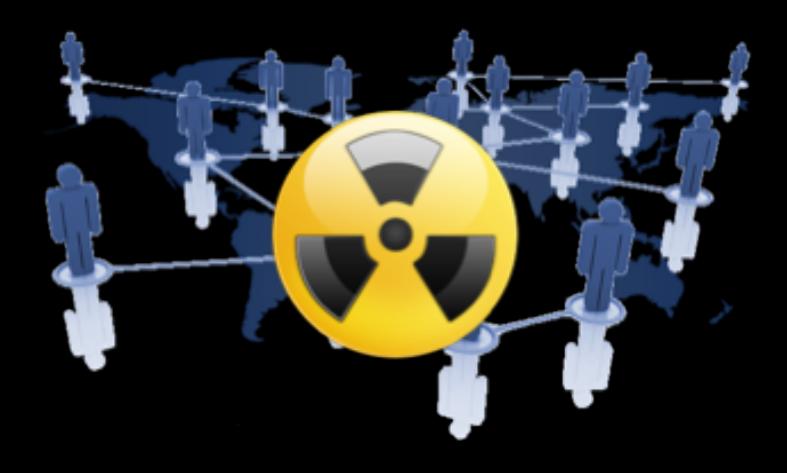

Compromised Sites 

Bulletproof 

HosLng Fast Flux Botnet 

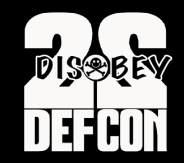

### **Zeus CnC URLs**

**Configuration Files** 

**Binary Files** 

Drop Zones

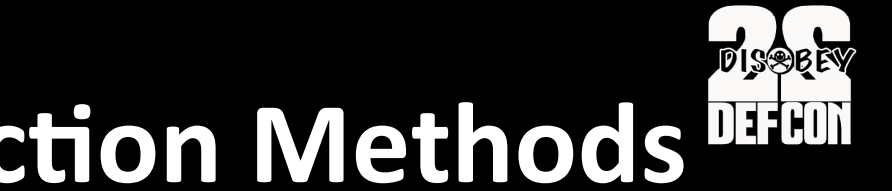

## **Zeus CnC detection Methods DEFCON**

1) Periodic batch pig job (**Hadoop** script)

2) IP harvesting + streaming authoritative DNS + filtering heuristics

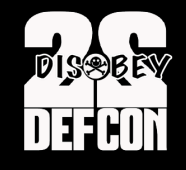

## **Detection with Hadoop**

- Periodic Pig job extracts domains with TTL = 150
- Build "**domain to IP" bipartite graph**
- **Extract largest connected component**
- Identify new zbot CnCs to block
- Add IPs from largest connected component to **pool of zbot IPs**

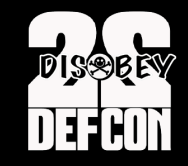

### **Authoritative DNS Stream**

### ASN, Domain, 2LD, IP, NS\_IP, Timestamp, TTL, type

- 100s 1000s entries/sec (from subset of resolvers)
- Need to implement own filters, detection heuristics
- Faster than DNSDB on Hadoop

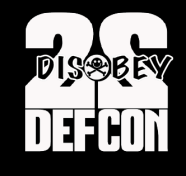

## **Detection with DNS stream**

• Seed of **known Zbot CnCs**

**Harvest IPs and add them to pool of Zbot IPs** 

• Extract domains with IP or NS IP in **Zbot IP pool** 

• Add new Zbot CnCs to seed

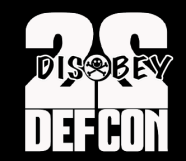

### **Data Visualization**

### Zbot CnC domains  $-$  IP bipartite graph

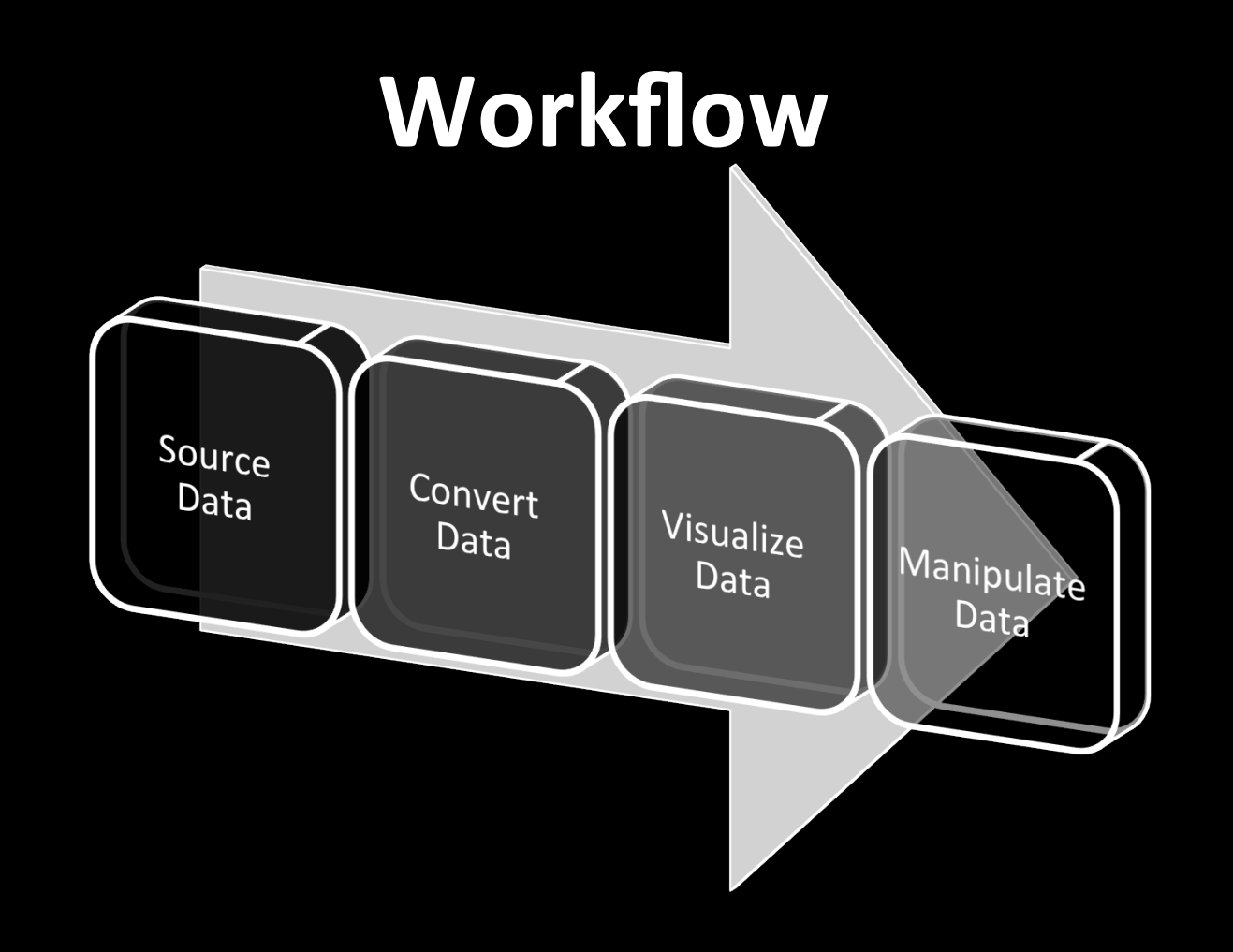

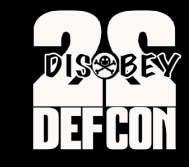

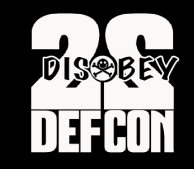

# **SemanticNet Library**

#!/usr/bin/env python

import semanticnet as sn

 $graph = sn.Graph()$ 

 $a = graph.addnode({^"label" : "A" })$  $b = graph.add-node({<sup>''</sup>label'' : "B" })$  $c = graph.addnode({<sup>n</sup>label" : <sup>n</sup>C" })$ 

graph.add\_edge(a, b, { "type" : "belongs" }) graph.add edge(b, c,  $\{\text{``type''} : \text{``owns''}\}\$ graph.add\_edge(c, a,  $\{$  "type" : "has"

graph.save\_json("dataset.json") 

graph.save\_json("dataset.json")

**DNS style**<br>**DNS style**<br>**DNS style** 

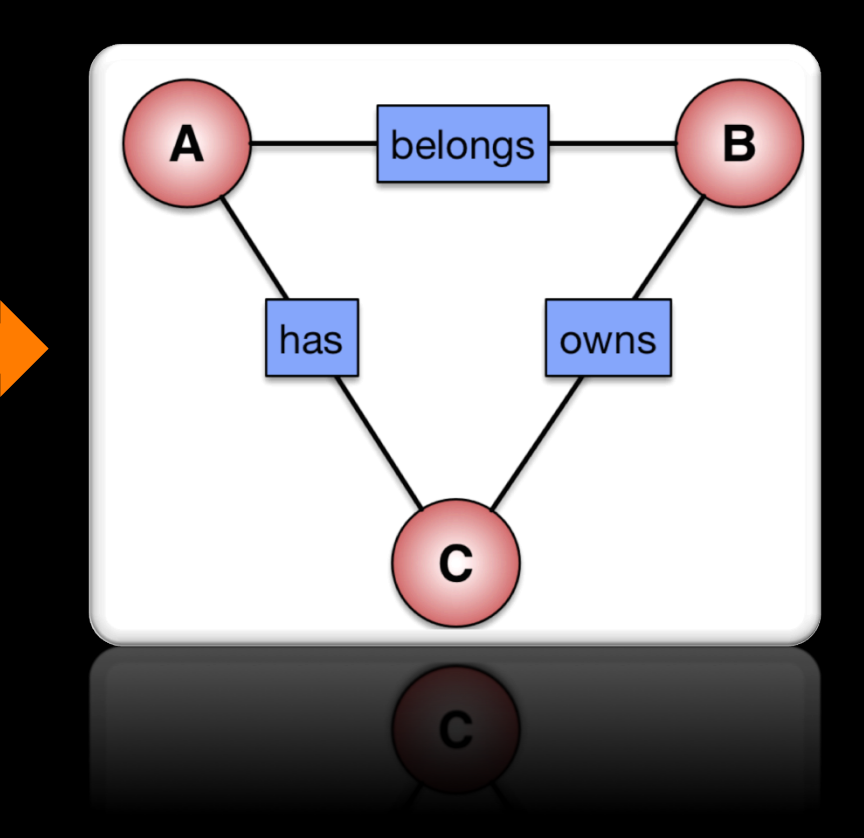

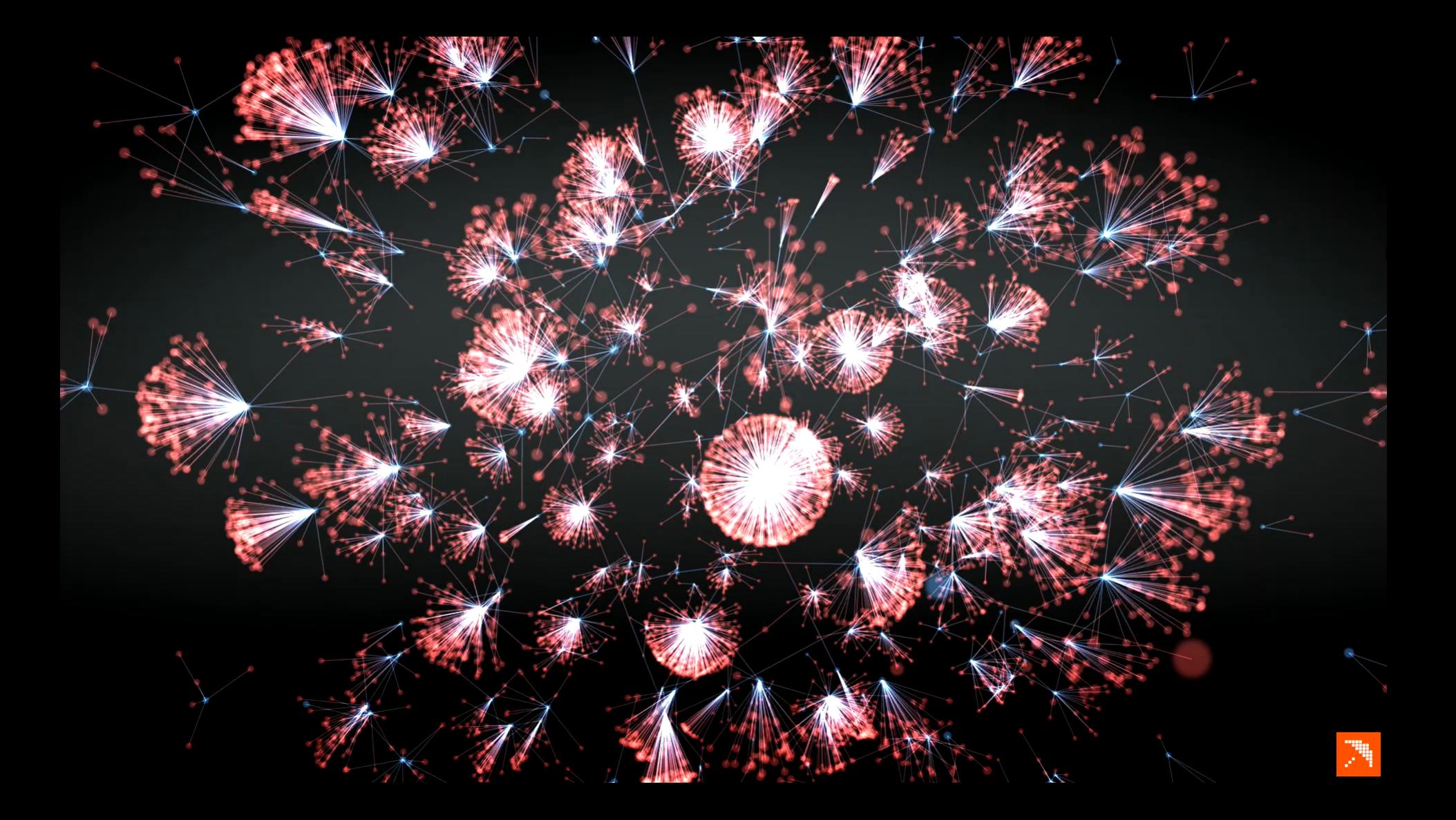

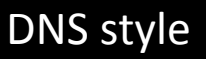

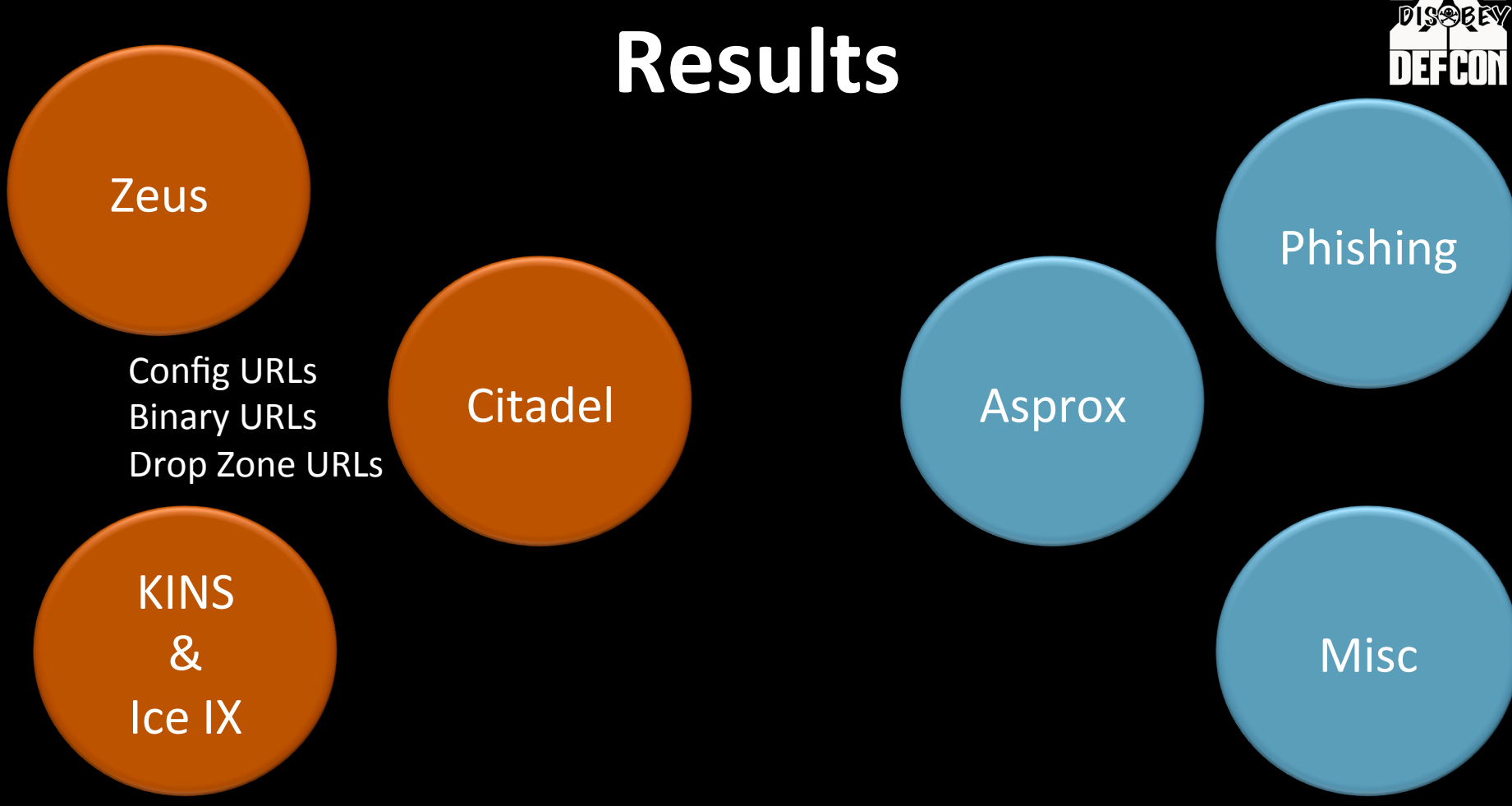

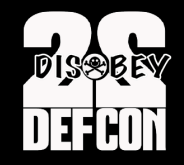

### Results : Zeus urls

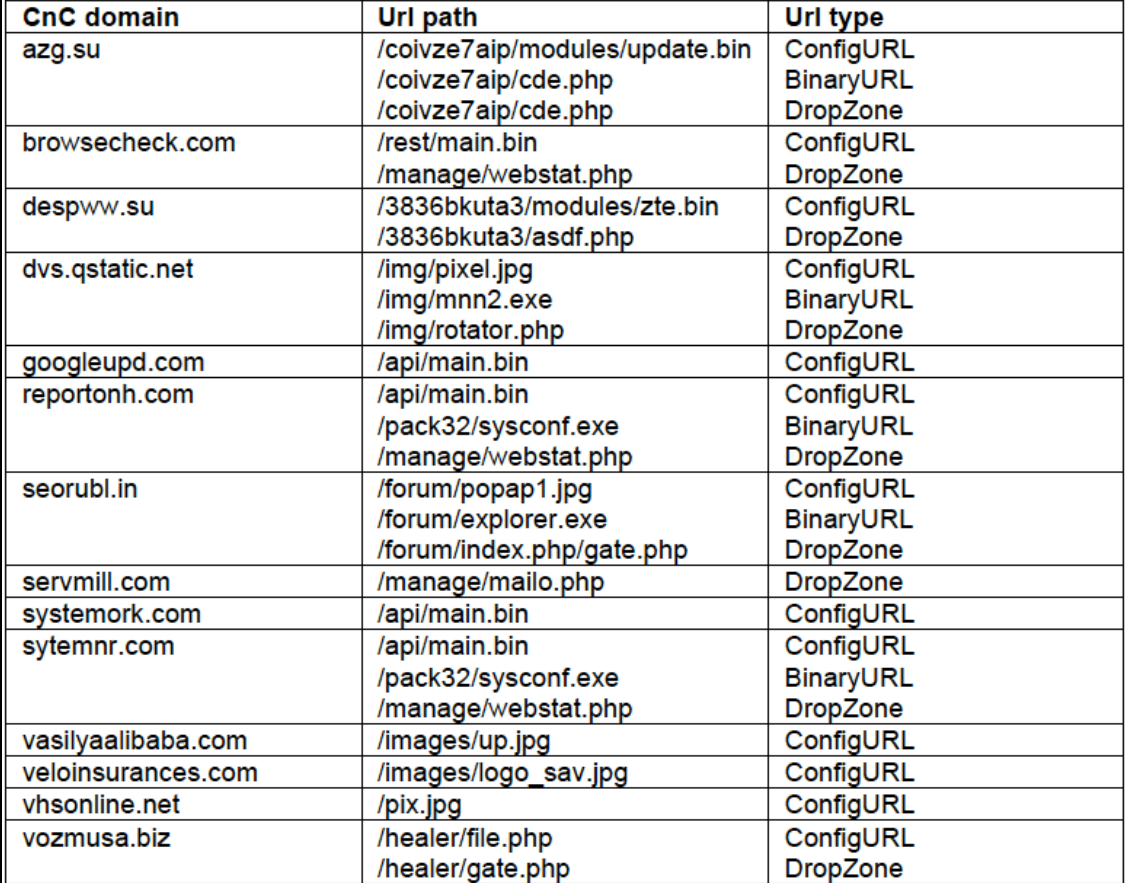

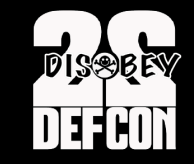

### **Results : Citadel urls**

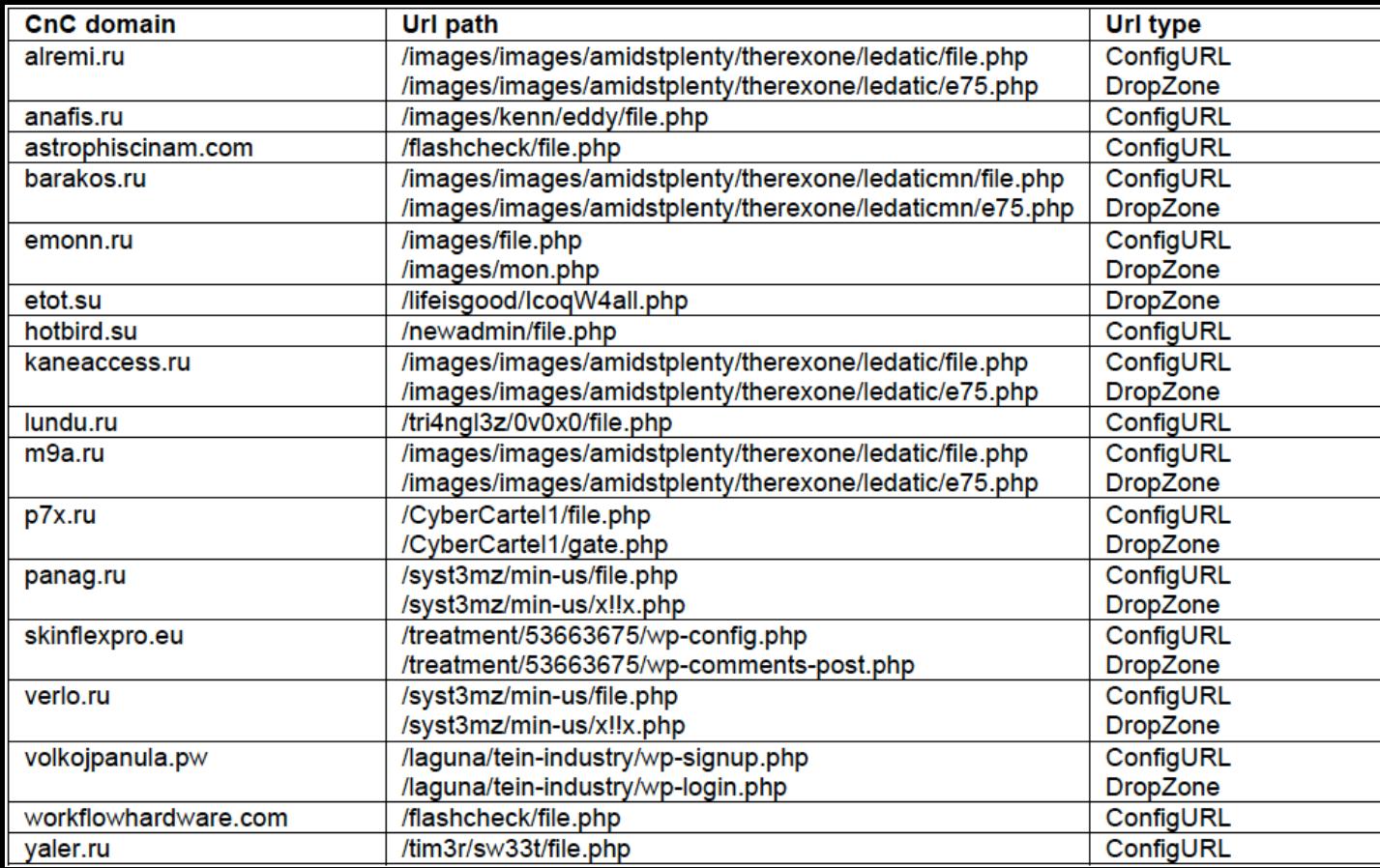

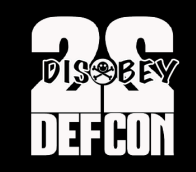

## Results : KINS & Ice IX urls

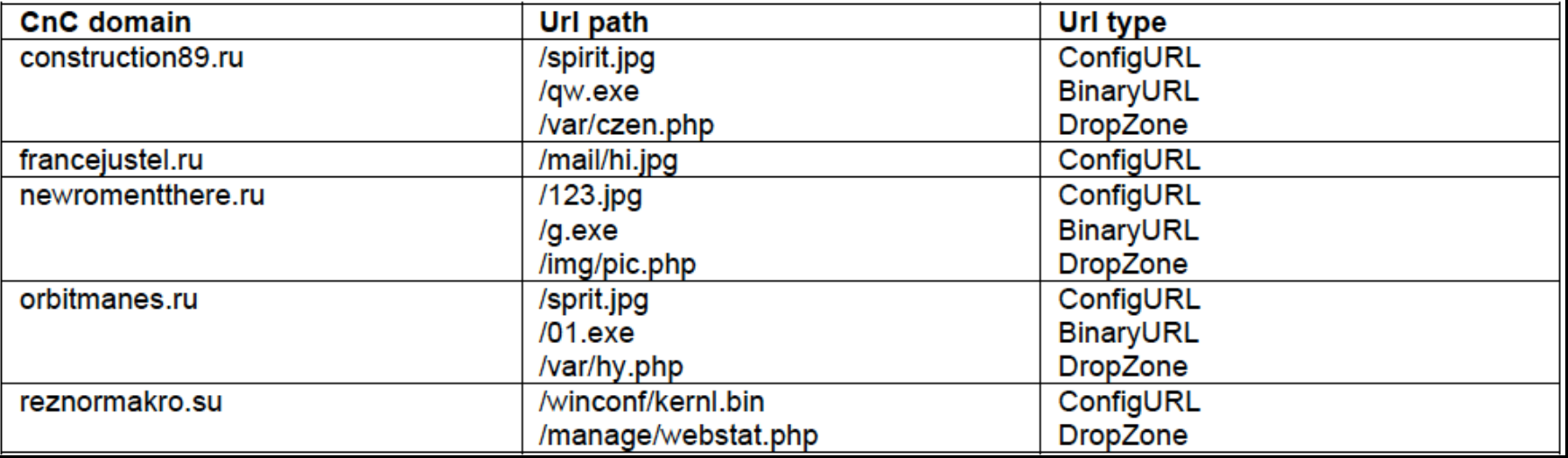

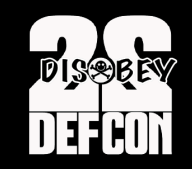

# Results : Phishing

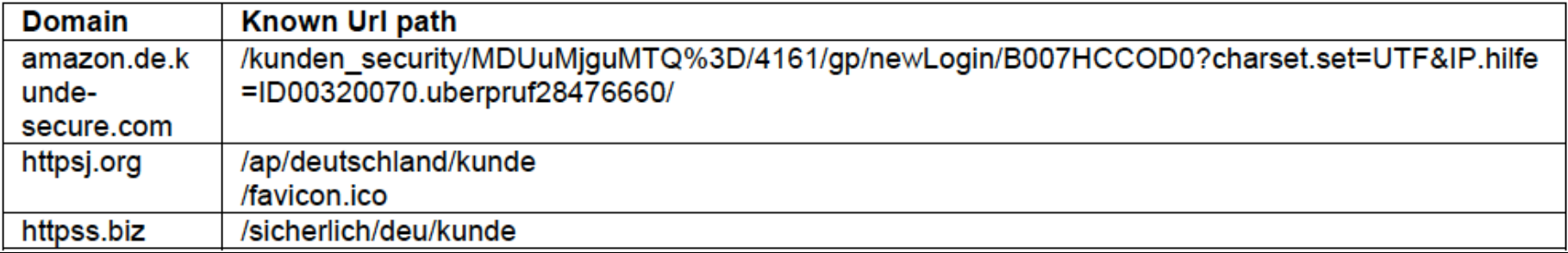

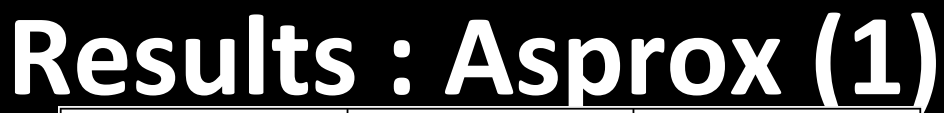

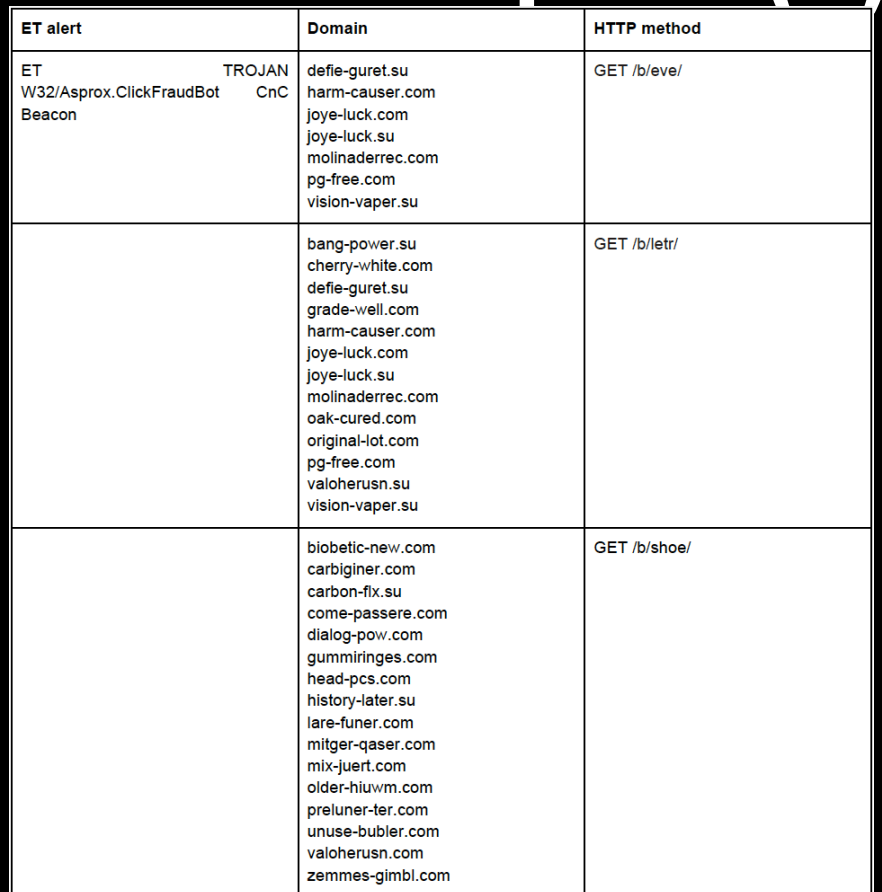

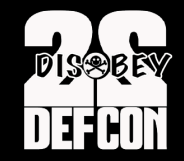

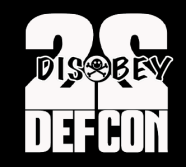

## **Results : Asprox (2)**

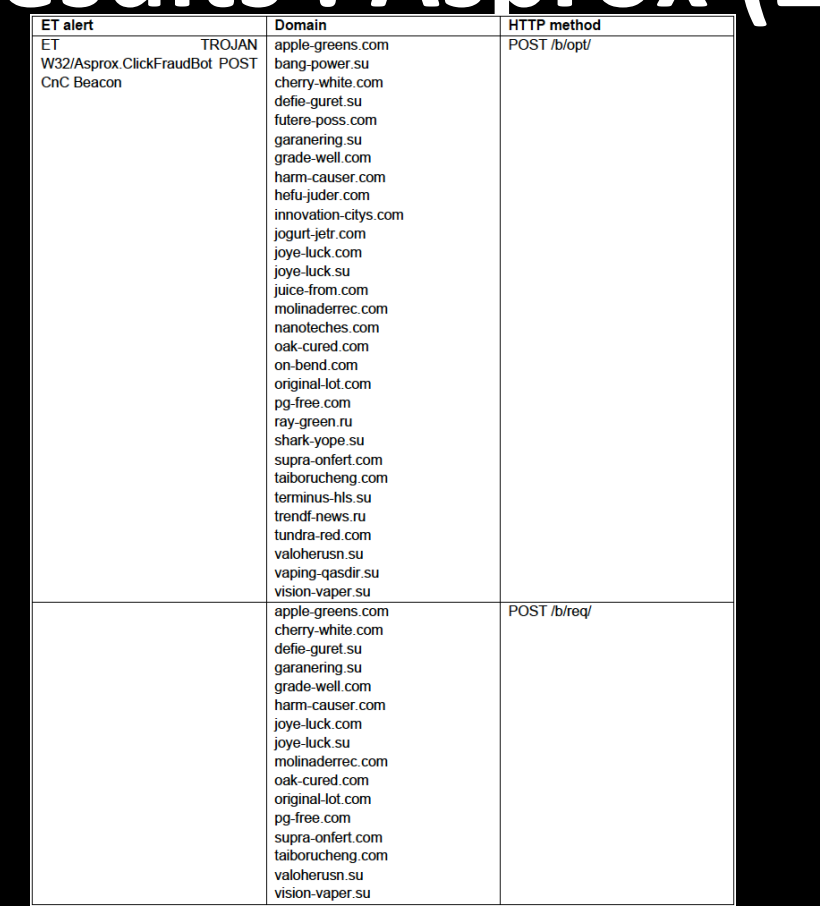

## **Results : Misc**

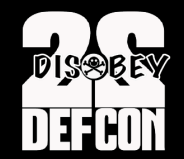

• Madness Pro (Ddos bot) phoning home

netom.in, GET /1/?uid=17428742&ver=1.14&mk=bb3b62&os=WinXP&rs=adm&c=1&rq=0 with several occurring OS versions:

os=S2000 

os=Win07 

os=Win\_V

os=WinXP

os=Win08 

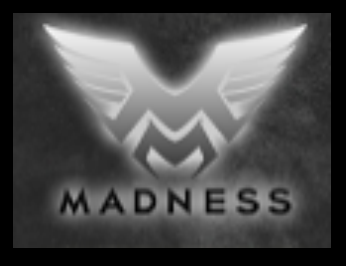

## **Results : Misc**

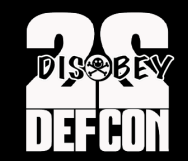

• Downloading binaries and configs azg.su, GET /coivze7aip/modules/bot.exe tundra-tennes.com, GET /infodata/soft32.dll tundra-tennes.com, GET /info-data/soft32.dll bee-pass.com, GET /info/soft32.dll

quarante-ml.com, GET /nivoslider/jquery/ quarante-ml.com, GET /nivoslider98.45/ajax/ quarante-ml.com, GET /nivoslider98.45/jquery/ tundra-tennes.com, GET /nivoslider/ajax/ 

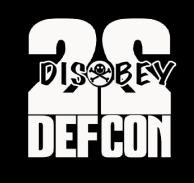

# **Results: Pony Panel Discovery FFEON**

### marmedladkos.com

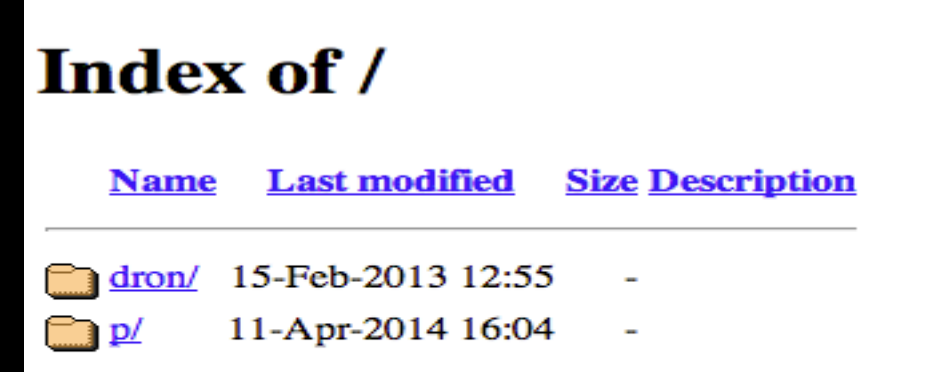

Apache/2.2.22 (Debian) Server at marmedladkos.com Port 80
# **Results: Pony Panel Discovery DEFCON**

- Pony 1.9 leaked for Trojan Forge in late 2012
- Info stealer
- Win32/Fareit

Payload delivered via:

- Drive-by/Exploit kit
- Attachment in spam emails

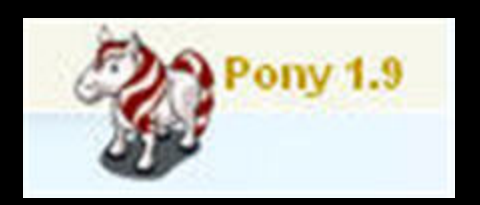

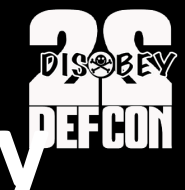

# **Results: Pony Panel Discovery PEFCON**

### **Purpose and Objectives:**

-Collect FTP / HTTP passwords from  $95 +$  popular FTP-client and Web-browsers from infected computers. -Collect email passwords (POP3, IMAP, SMTP). -Collect certificates of executable files and drivers. Collect-RDP (Remote Desktop Connection) passwords. -Invisible to the user.

-The minimum amount of work and time of processing on an infected computer.

Gathering passwords from your computer and send them to the gate. Works on all versions of Windows, from Windows 98 to Windows 8 (including Windows Server) - x86 and x64. Implemented instantaneous decoding saved passwords for the following programs:

Builder coded in Delphi XE2, plugs coded in ASM (32 KB compressed).

**Download**: Pony 1.9.rar (panel  $+$  + builder stub Source)

**File Name Pony.exe** File Size: 34816 File MD5: 0ca0aa324446ffada395d644d9bfbe48 File SHA1: 3c8eaoccbb10390c164bc2ab00370e145a3d53be Check Time: 2012-12-23 13:38:30 **RESULTS: 16 / 35** AVG Free - Virus found Win32/Heur ArcaVir - Clean Avast 5 - Win32: Agent-AOOD [Trj] AntiVir (Avira) - TR/Crypt.XPACK.Gen3 BitDefender - Gen: Variant.Kazy.61489 VirusBuster - Clean Clam - Clean COMODO - Clean Dr. Web - Trojan. PWS. Stealer. 1724 eTrust-Vet - Clean F-PROT - Clean F-Secure - Gen: Variant.Kazy.61489 G Data - Gen: Variant. Kazy. 61489, Win32: Agent-AOOD [Trj] IKARUS - Trojan-PWS. Wing2. Fareit Kaspersky - HEUR: Trojan. Win32. Generic McAfee - Clean MS Essentials - Clean ESET NOD32 - Trojan.Win32/PSW.Fareit.A Norman - Clean Norton - Downloader, Ponik Panda - Malware A-Squared - Trojan-PWS.Win32.Fareit! IK **Ouick Heal - Clean** Solo - Clean Sophos - Clean Trend Micro - BKDR\_PONY.SM VBA32 - Clean Vexira - Clean

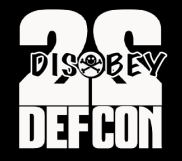

# **Results: Pony Panel Discovery LEFEON**

 $-p/$ Panel.zip  $-$  controlling php scripts

 $-$ includes/design/images/modules/ $* -$  images for each zeus plugin supported/tracked 

 $-i$ ncludes/password\_modules.php  $-$  contains array with all software it tries to steal credentials for

-includes/database.php - contains db schema and accessors

-character set cp1251 used everywhere

-mysql storage engine is MyISAM

-config.php date default timezone set('Europe/Moscow')

# DNS style Results : Pony Panel Discovery **Results**

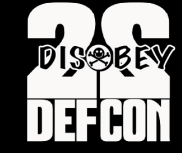

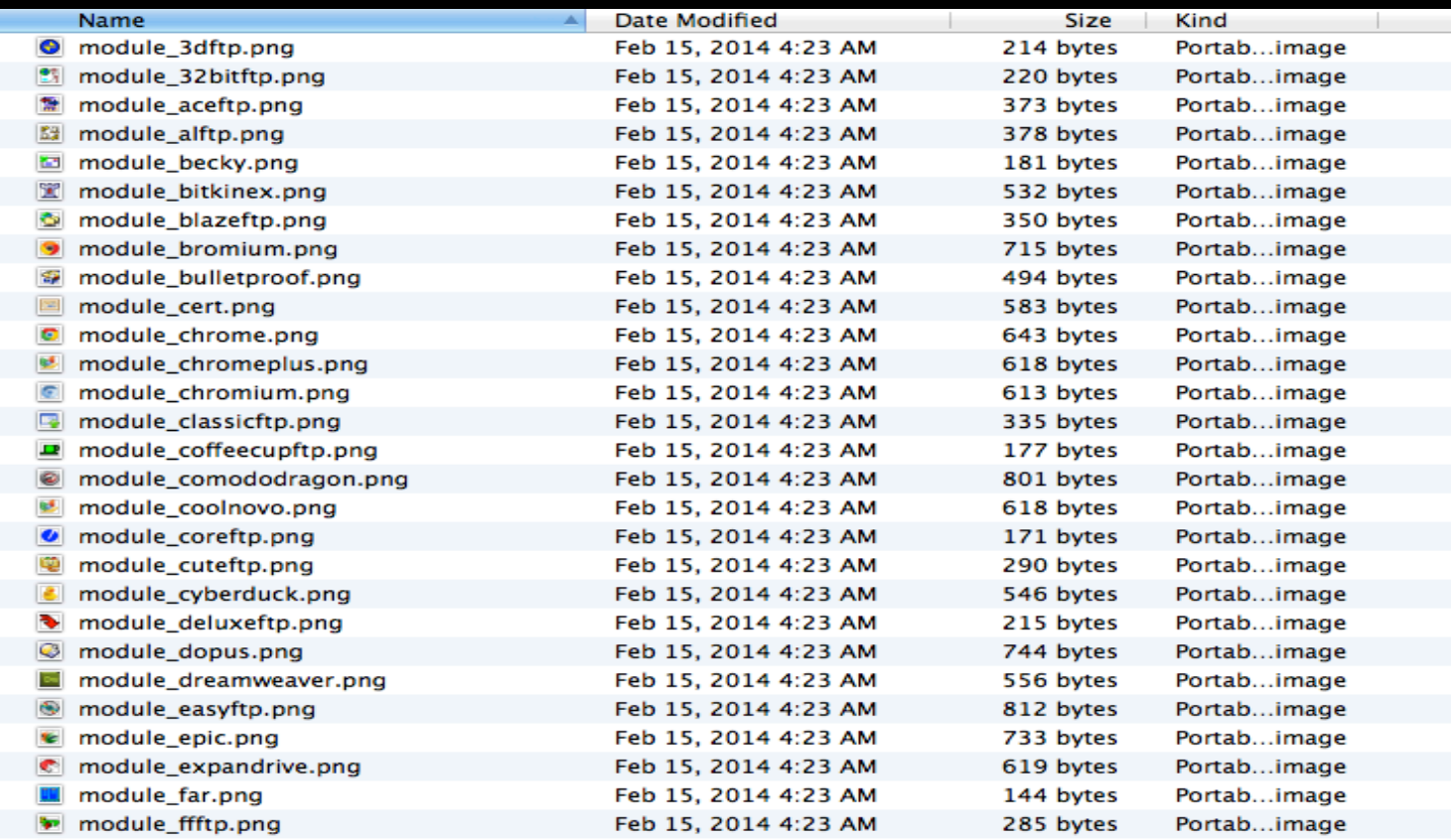

# DNS style **Results: Pony Panel Discovery**

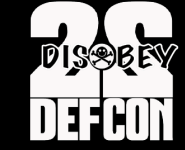

201  $\vert \vert \vert$   $\vert \vert$  password modules php  $\vert$  No Selection  $<$ ?php  $1$ 3  $1*$ 4 5 Password decryption and processing code. 6  $\overline{7}$  $\ast$ /  $\bf{8}$  $\overline{9}$ define("REPORT\_LEN\_LIMIT",  $1024*1024*32$  ; define("REPORT\_HEADER",<br>define("REPORT\_PACKED\_HEADER",  $10$ "PWDFILE0"); "PKDFILE0");  $11$ define("REPORT\_CRYPTED\_HEADER", "CRYPTED0");  $12$ define("REPORT\_VERSION",  $"1.0"$ );  $13$ define("REPORT\_MODULE\_HEADER",  $chr(2).chr(0). "MODU". chr(1). chr(1));$  $14$ define("REPORT\_ITEMHDR\_ID",<br>define("REPORT\_DEFAULT\_PASSWORD", 15 0xbeef0000);

define('VER\_PLATFORM\_WIN32\_NT', 2);

define('VER NT WORKSTATION', 1);

16 17

 $18$ 

 $19$ 

// do not process reports with length greater than this limit // each password report starts with this header

- // header indicating that report is packed
- // header indicating that report is encrypted
- // supported report version
- // report module header, used for consistency checks
- // report item header, used for consistency checks
- // default report encryption password

define('PROCESSOR ARCHITECTURE AMD64', 9);  $20<sub>1</sub>$  $21$ 22 // module class | module id | module name 23  $$global_model$  =  $array($  $24$ array('module\_systeminfo', 0x00000000, 'System Info'), array("module\_far",<br>array("module\_wtc", 0x00000001, 'FAR Manager'),  $25$ 0x00000002, 'Total Commander'), 26 array("module\_ws\_ftp" 27 0x00000003, 'WS\_FTP'), array("module\_cuteftp",<br>array("module\_flashfxp" 'CuteFTP') 28 0x00000004, 'FlashFXP') 29 0x00000005, array("module\_filezilla", 0x00000006, 30 'FileZilla') array("module\_ftpcommander", 0x00000007, 'FTP Commander') 31 array("module\_bulletproof", 32 0x00000008, 'BulletProof FTP'), 33 array("module\_smartftp", 0x00000009, 'SmartFTP'), array("module\_turboftp", 0x0000000a, 'TurboFTP'), 34 35 array("module\_ffftp", 0x0000000b, 'FFFTP')  $36$ array("module\_coffeecupftp", 0x0000000c, 'CoffeeCup FTP / Sitemapper'). array("module\_coreftp", 37 0x0000000d,  $'CoreFTP')$ , array("module\_ftpexplorer", 'FTP Explorer'), 38 0x0000000e, 39 array("module\_frigateftp", 0x0000000f, 'Frigate3 FTP'), 40 array("module\_securefx", 0x00000010. 'SecureFX'). array("module\_ultrafxp", 'UltraFXP'), 41 0x00000011, 42 array("module\_ftprush", 0x00000012, 'FTPRush'), 43 array("module\_websitepublisher", 0x00000013, 'WebSitePublisher'), array("module bitkinex". 0x00000014. 'BitKinex'), 44 45 array("module\_expandrive", 0x00000015, 'ExpanDrive'), 'ClassicFTP'), 46 array("module\_classicftp", 0x00000016, 'Fling'), 47 array("module\_fling", 0x00000017, 'SoftX'). array("module\_softx", 0x00000018. 48 49 array("module\_dopus", 0x00000019, 'Directory Opus'), array("module\_freeftp", 0x0000001a, 'FreeFTP / DirectFTP'),  $50<sub>1</sub>$ 51 array("module\_leapftp", 0x0000001b, 'LeapFTP'), 0x0000001c, 'WinSCP'), 52 array("module\_winscp", 53 array("module\_32bitftp" 0x0000001d, '32bit FTP') 0x0000001e, 'NetDrive'), 54 array("module\_netdrive", 0x0000001f, 'WebDrive'), 55 array("module webdrive"

"Mesoamerica");

# DNS style **Results: Pony Panel Discovery**

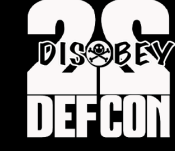

```
\mathbb{R}^{\overline{\mathbb{N}}}000database.php
225
                          database.php > No Selection
        \lnot\Rightarrow<?php
        define('CLOG_SOURCE_GATE', 'gate');<br>define('CLOG_SOURCE_REPORT', 'report');<br>define('CLOG_SOURCE_LOGIN', 'login');<br>define('CPONY_FTP_TABLE', 'pony_ftp');
        define('CPONY_REPORT_TABLE', 'pony_report');
         define('CPONY_REPORT_DATA_TABLE', 'pony_report_data');
   8
         define('CPONY_DOMAIN_TABLE', 'pony_domain');
   \circdefine('CPONY_LOG_TABLE', 'pony_system_log');<br>define('CPONY_USER_TABLE', 'pony_user');<br>define('CPONY_CERT_TABLE', 'pony_user');<br>define('CPONY_EMAIL_TABLE', 'pony_cert');<br>define('CPONY_EMAIL_TABLE', 'pony_cmail');
  101112131415
         class pony_db
         €
  16
  17
               public $db_link;
               protected Sdatabase;
  18
  19
               public $state;
  20
               public $privileges;
  21public $auth_cookie;
  22
               public $user_id;
  23
               public $login;
  \begin{array}{c} 24 \\ 25 \end{array}function __construct()
  264
  \frac{20}{27}<br>\frac{28}{29}\frac{1}{2} state = true;
                     sthis->db_link = null;
                     $this \rightarrow pr\bar{i}vileges = '';\frac{30}{31}<br>\frac{31}{32}<br>\frac{32}{33}function connect($host, $user, $pass)
  34// establish the connection
  35$this->db_link = mysql_connect($host, $user, $pass, true);
  3637if (!$this->db_link)
  3839\text{sthis}\rightarrow \text{state} = \text{false}40
                            return false;
  41
  \frac{42}{43}return true;
  44\mathbf{r}45
  46
               function select_db($database)
  47
  \frac{48}{49}if (!$this->state)
                           return false;
  \begin{array}{c|c} 50 \\ 51 \end{array}$select_result = mysql_select_db($database, $this->db_link);
  52<br>53<br>54
                      if (!$select_result)
                                                       musel quarufcorintff'CDEATE DATABASE.
                                                                                                                 IF NOT EXISTS & CHARACTER SET CA1251 COLLATE
```
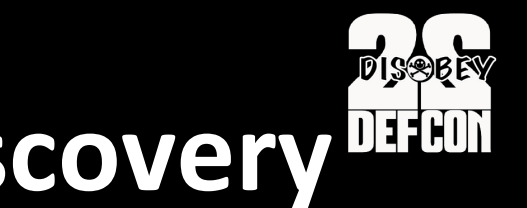

# **Results: Pony Panel Discovery DEFCON**

### Google search of distinctive key terms

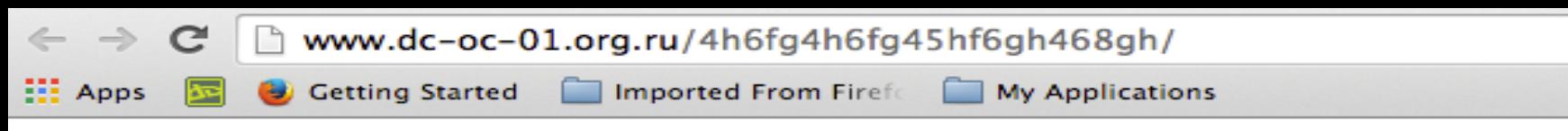

### Index of /4h6fg4h6fg45hf6gh468gh

- **Parent Directory**
- DC.exe

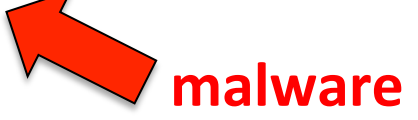

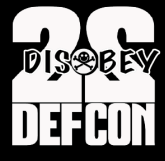

# **Results: Pony Panel Discovery LEFCON**

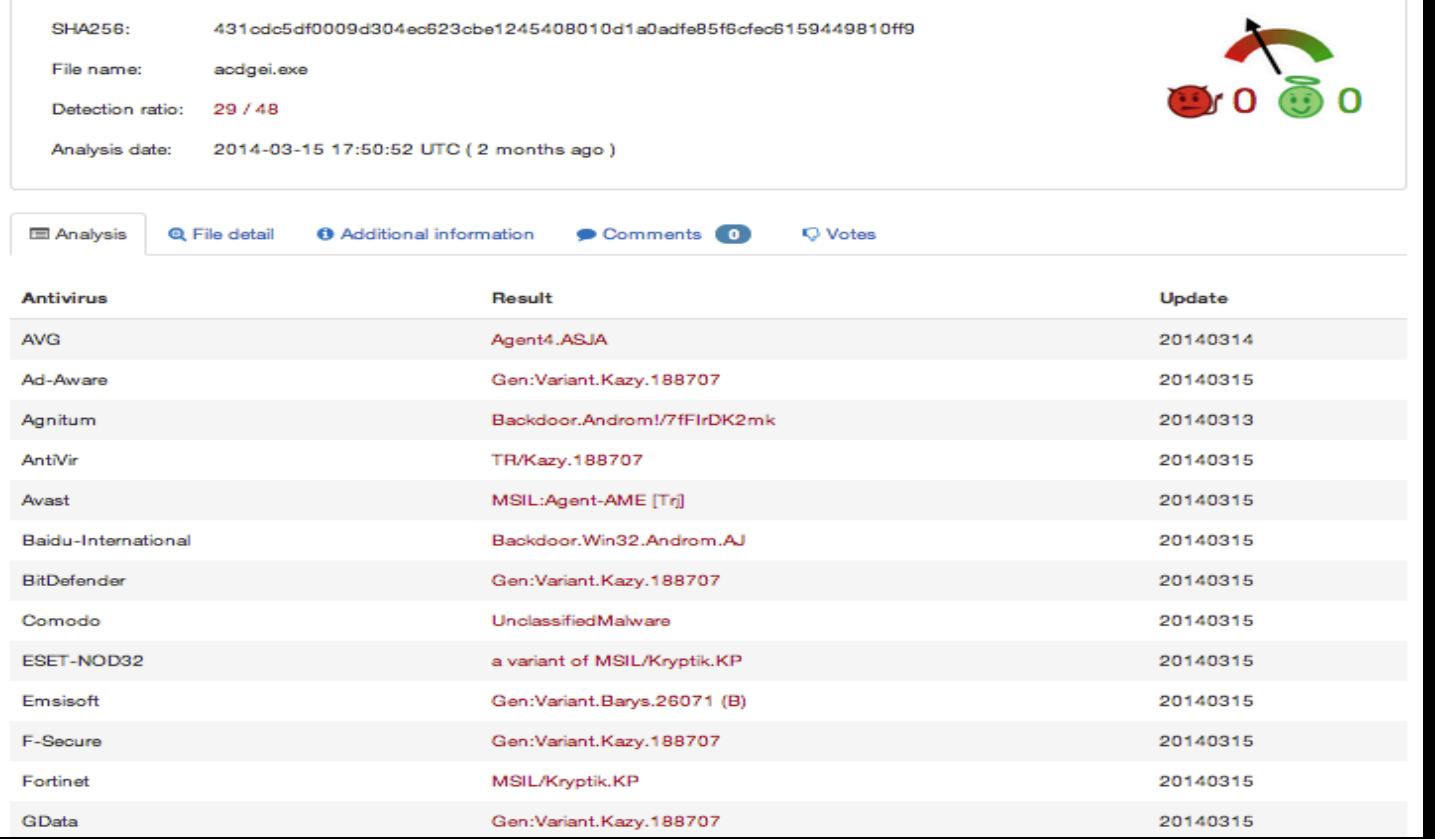

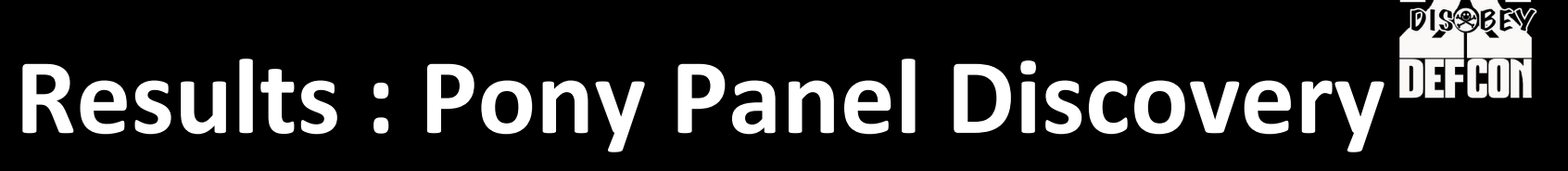

epvpcash.net16.net/Panel/temp/ hgfhgfhgfhfg.net/pony/temp/ http://pantamati.com/dream/Panel/temp/ http://pantamati.com/wall/Panel/temp/ mastermetr.ru/steal/Panel/temp/ microsoft.blg.lt/q/temp/ santeol.su/p/temp/ terra-araucania.cl/pooo/temp/ thinswares.com/panel/temp/ www.broomeron.com/pn2/temp/ www.kimclo.com/cli/temp/ www.sumdfase2.net/adm/temp/ www.tripplem2.com/images/money/temp/

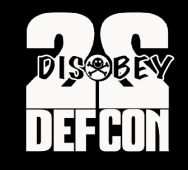

# **Results : TLD distribution**

### Sample of 925 zbot CnC domains

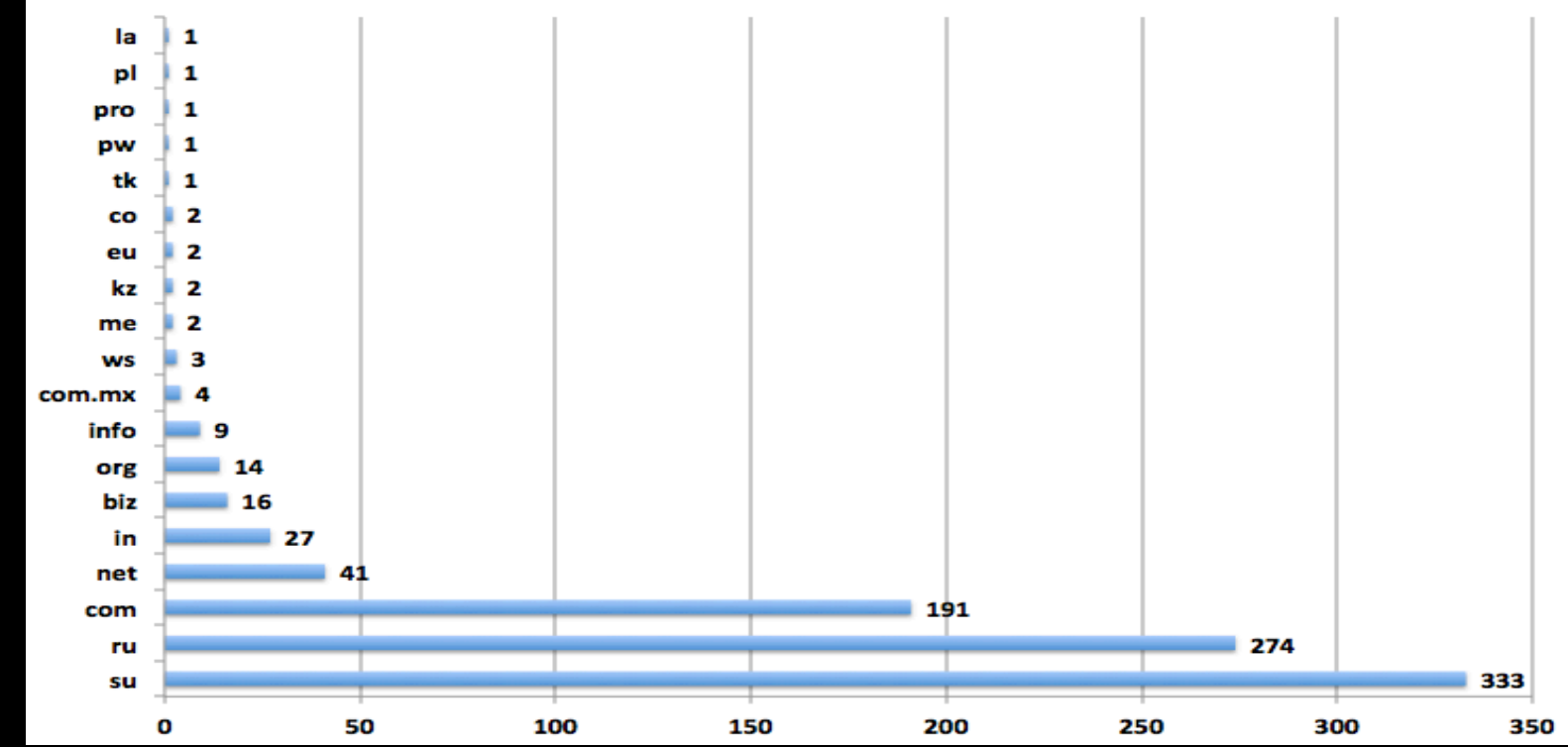

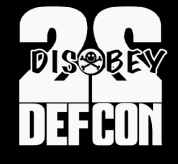

# Results : Bots geo-distribution DEFEON

Sample of 170,208 IPs of the zbot proxy network

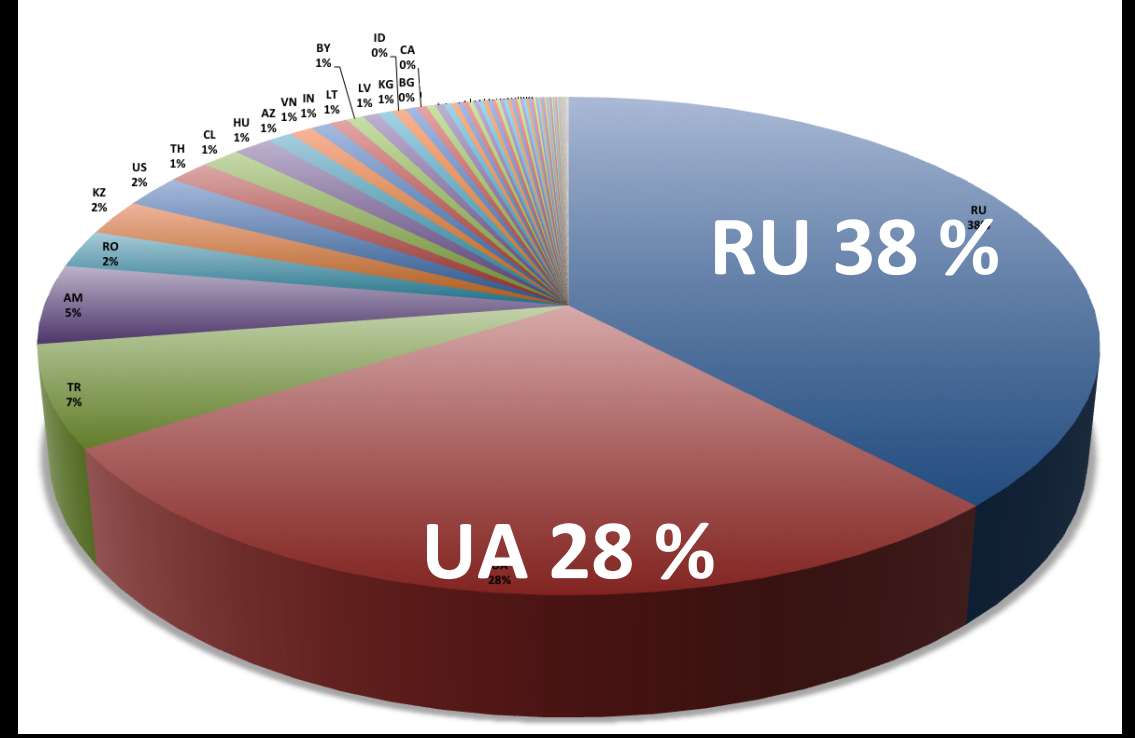

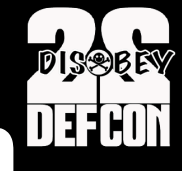

# Results : Bots geo-distribution<sup>DEFCON</sup>

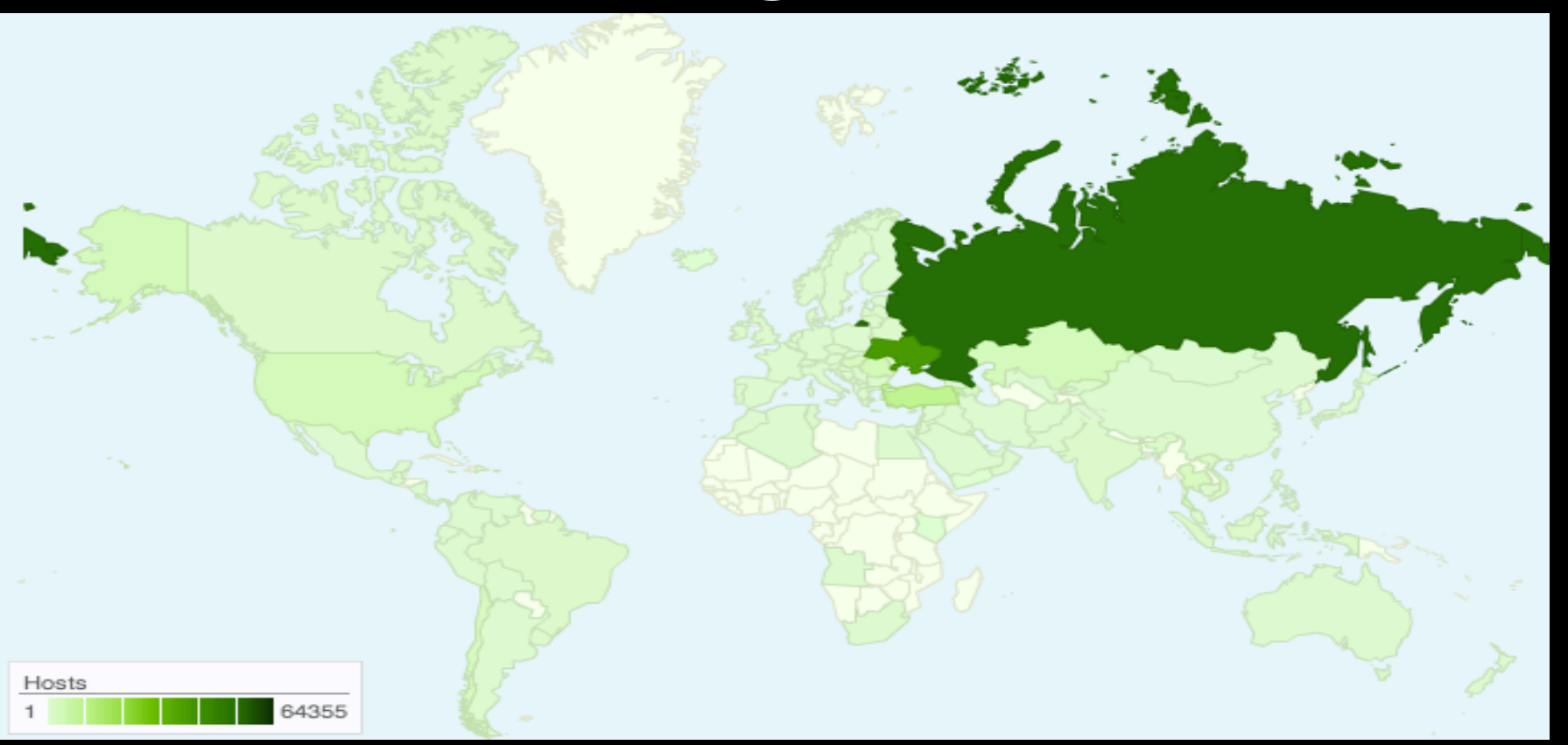

# **Results : Clients phoning to CnCs DEFEON**

2,220,230 DNS lookups to CnCs over 24 hours

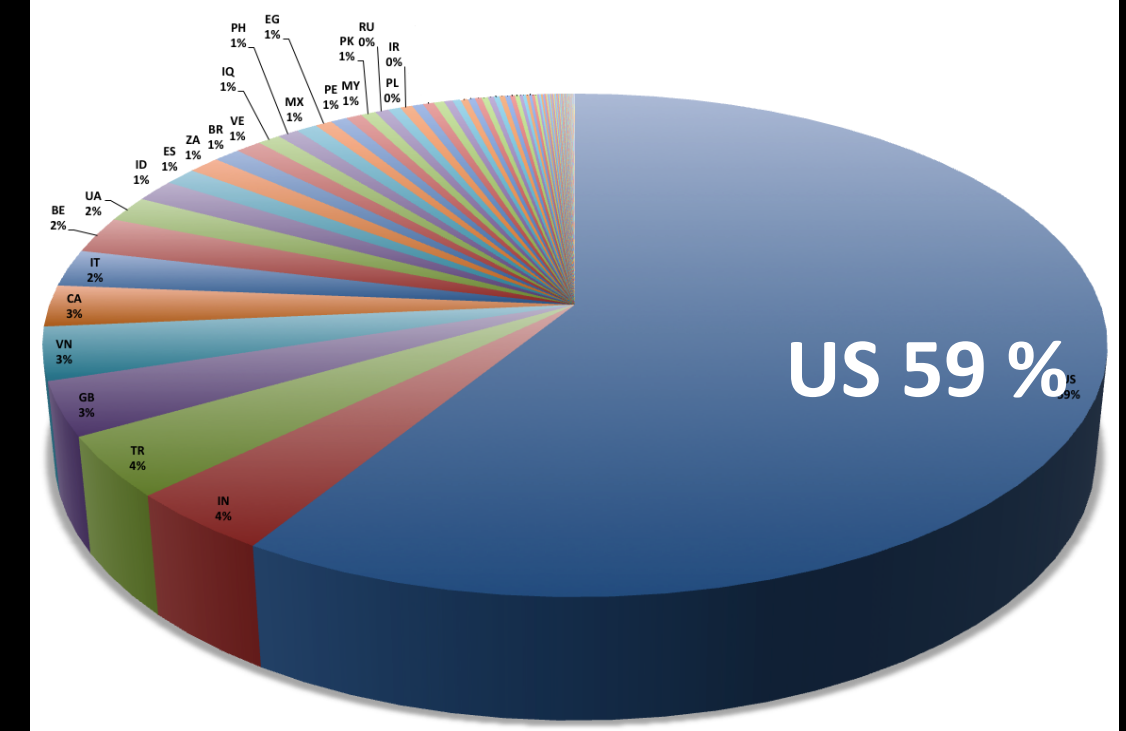

# **Results: Clients phoning to CnCs IIIIIII**

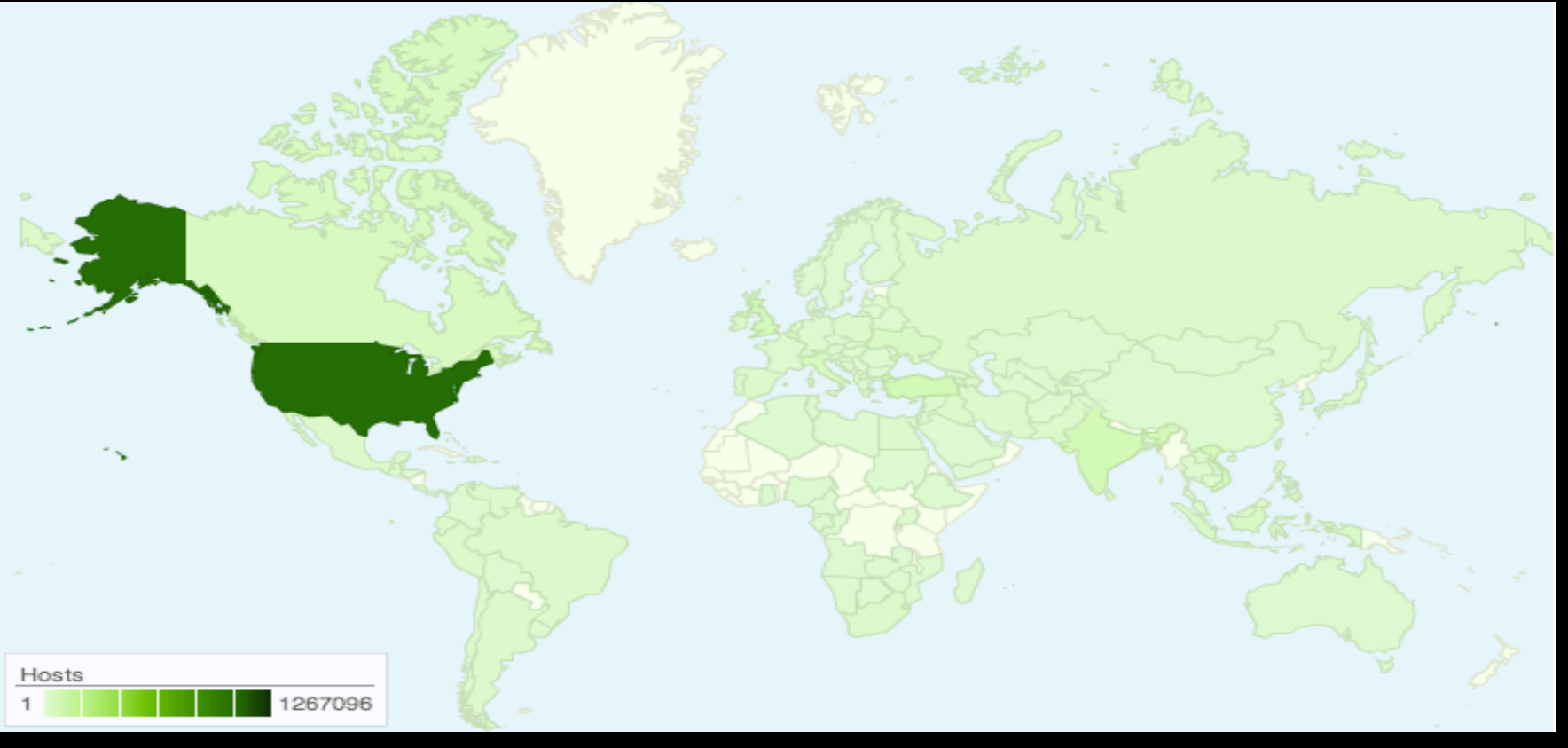

# **CnC** domains and related samples DEFCON

-Sample of 337 zbot CnC domains

-208 different samples (sha256 communicated with the CnCs)

Top recorded sample names:

Trojan[Spy]/Win32.Zbot TrojanDownloader:Win32/Upatre

-**Upatre** is used as a downloader for Zeus GameOver -Sent as attachment in spam emails delivered by Cutwail botnet

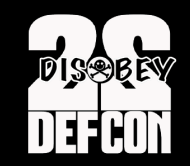

# **Summary**

- Zbot fast flux proxy network is very versatile
- **Multi-purpose** based on clients' needs
- CnCs for Zeus, Citadel, Ice IX, KINS, Asprox, Madness Pro, phishing, Pony panel
- Serve all types of Zeus urls: config, binary and drop zones
- .ru, .su, .com most abused TLDs
- **Bots** concentrated in **Russia, Ukraine**
- Targeted **victims** concentrated in the US

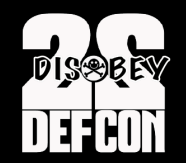

## **Catching Malware IP style**

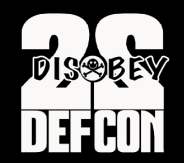

## **Catching Malware IP style**

## Sub-allocated ranges ASN graph topology

### Use case #1 **Malicious sub-allocated ranges**

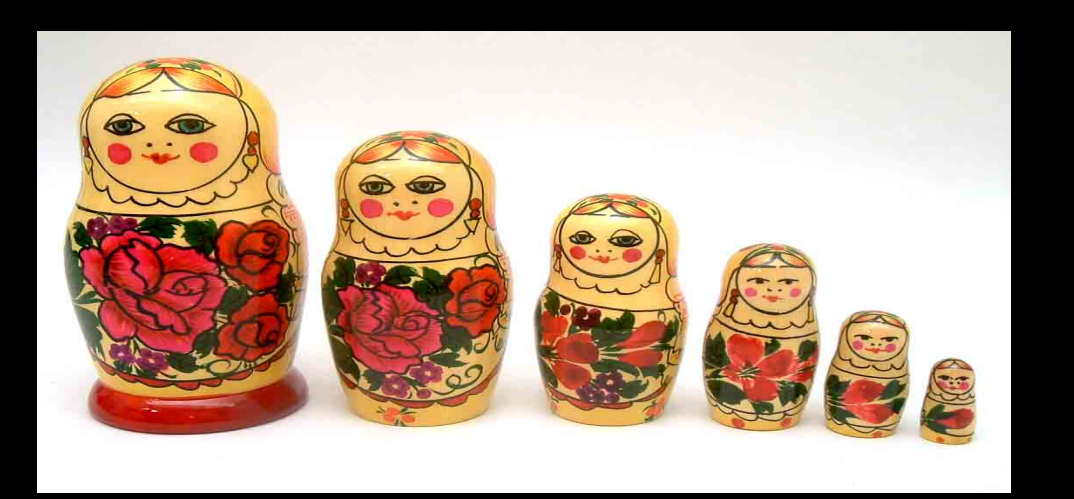

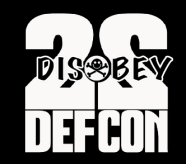

### **Investigation Process**

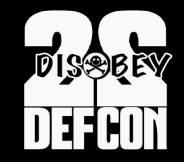

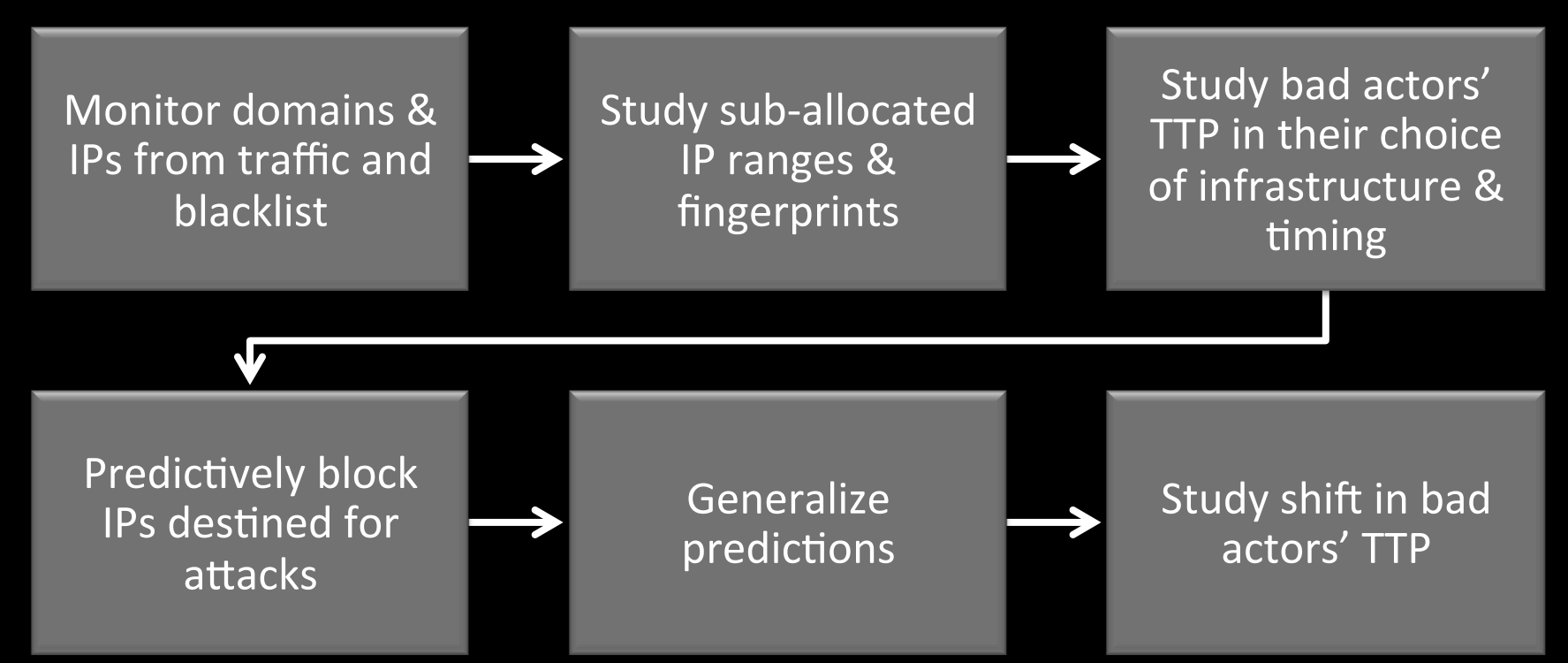

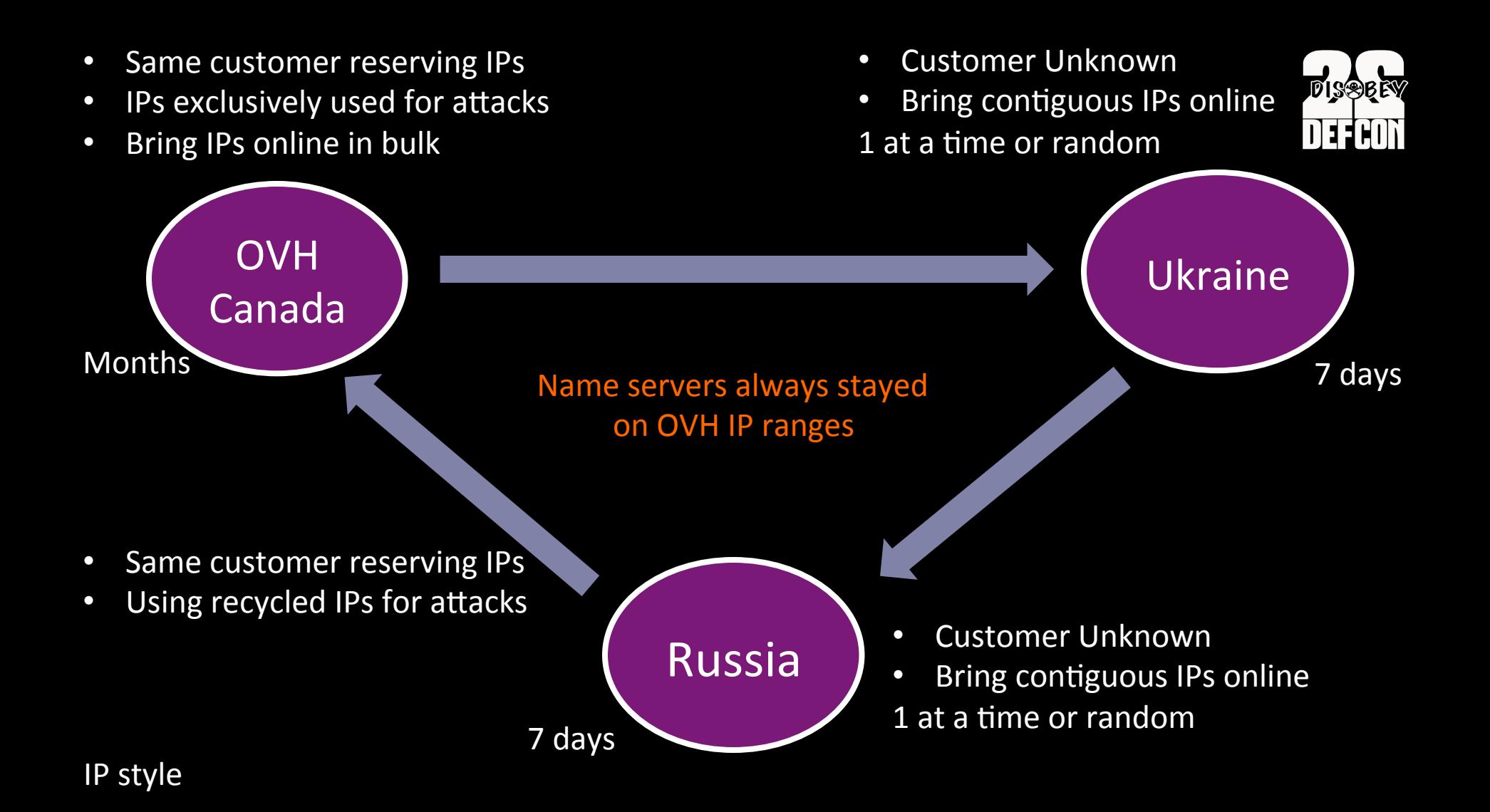

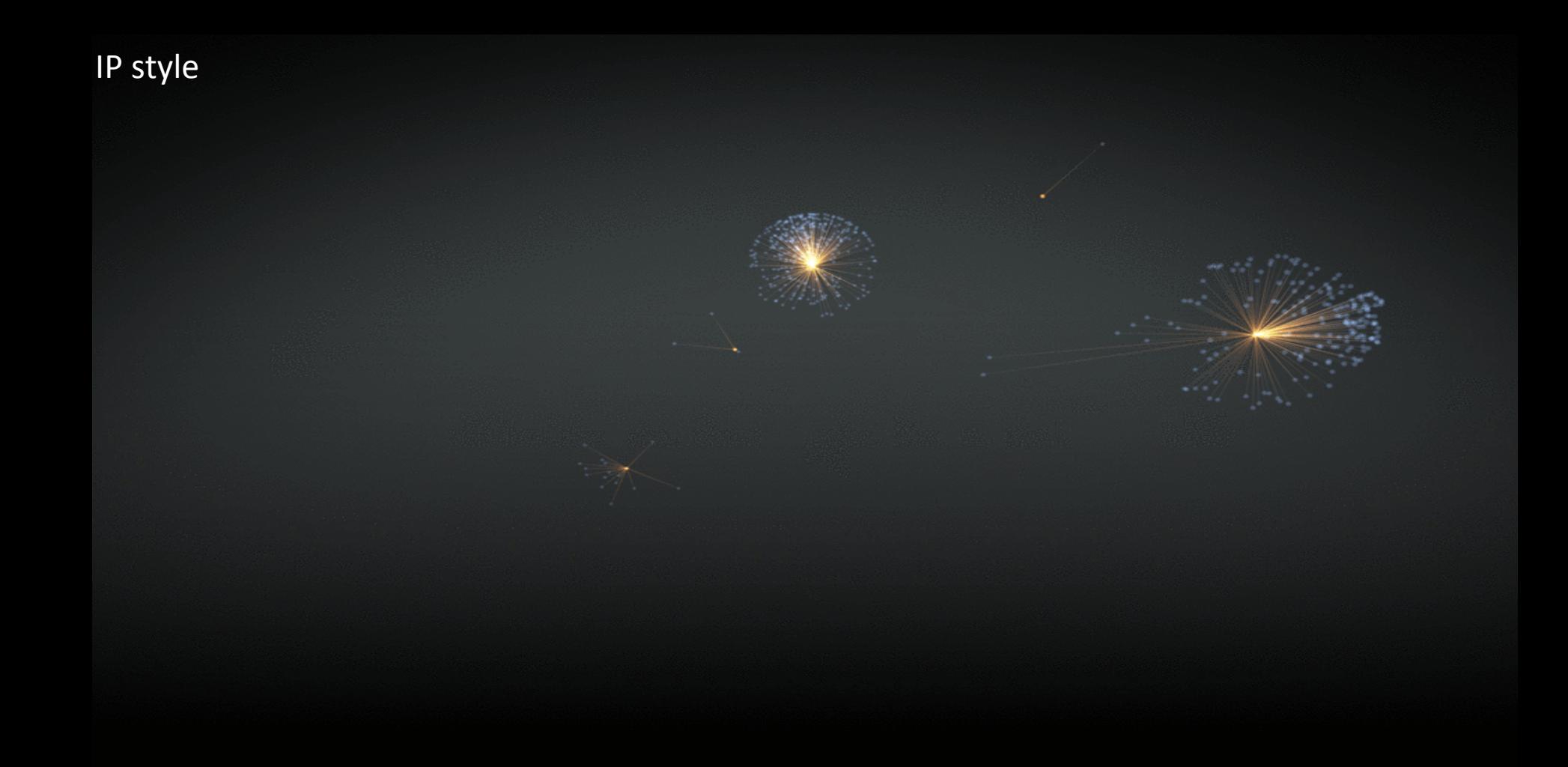

#### $2013 - 11 - 18$

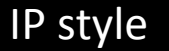

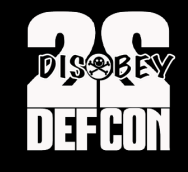

## Malicious sub-allocated ranges

- http://labs.umbrella.com/2014/02/14/when-ips-go-nuclear
- Take down operations of domains

#### A > Blog > February 2014 > When IPs go Nuclear

#### **WHEN IPS GO NUCLEAR**

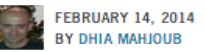

We've covered the topic of Exploit kits from a DNS perspective on this blog several times before [1][2][3]. In today's post, we'll look at another threat, the Nuclear Pack Exploit Kit, which is currently targeting users through malvertising campaigns. In addition, we'll share information about our efforts to monitor, block, and eradicate these malicious domains - such as the recent take down campaign carried out in conjunction with the team at MalwareMustDie, which resulted in 174 Nuclear Exploit Kit domains being shut down thus far [4] (the operation is still ongoing).

First, a quick review of *malvertising*, a regular infection vector for Internet users. During this type of attack, malicious ads are injected into legitimate online advertising networks, leading unsuspecting users to sites hosting exploit kits and eventually dropping malware onto victims' machines. A few advertising networks like Clicksor and Klixfeed are occasionally abused, and recent campaigns involving PopOnClick and Klixfeed leading to Nuclear Exploit Kit and Zbot trojan dropping were reported by security researcher @malekal\_morte on Feb 11th and 13th [5].

The exploit landing sites in question correspond to a known stream of Nuclear Pack Exploit Kit domains abusing the .pw ccTLD - a list of domains we have been monitoring and blocking as soon as they go live (see the "Predicting the Emergence of Exploit Kit and Malware Domains" section in

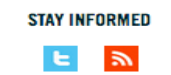

#### **RECENT POSTS**

- When IPs go Nuclear
- Data Exploration : A virtual tour of the **Security Graph**
- Examining the Target Attack and Carding Sites Using Security Graph
- Phishing or official? Target's "Credit Card Monitoring" Email from BFI0.com
- · Taking a closer look at WHOIS

#### **ARCHIVES**

- February 2014
- January 2014
- December 2013
- November 2013

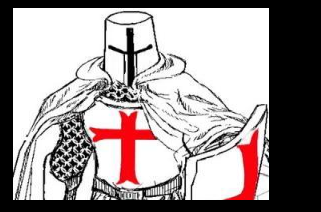

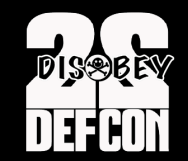

### **Predicting malicious domains IP infrastructure**

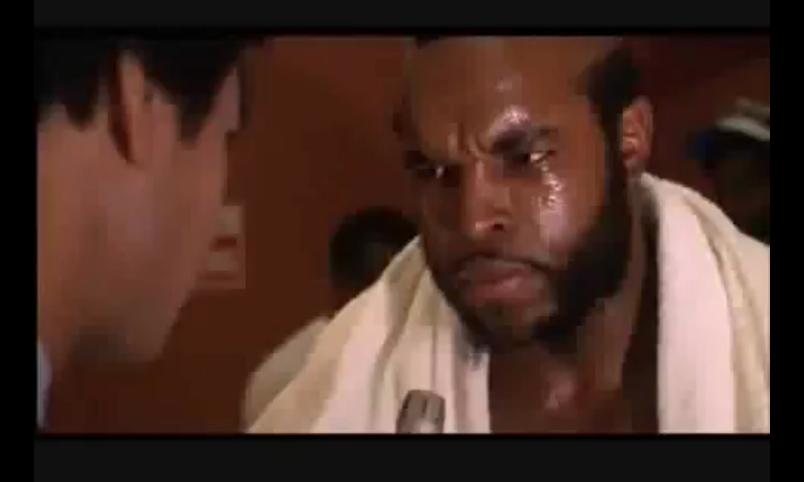

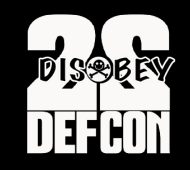

## **Tracking OVH reserved ranges**

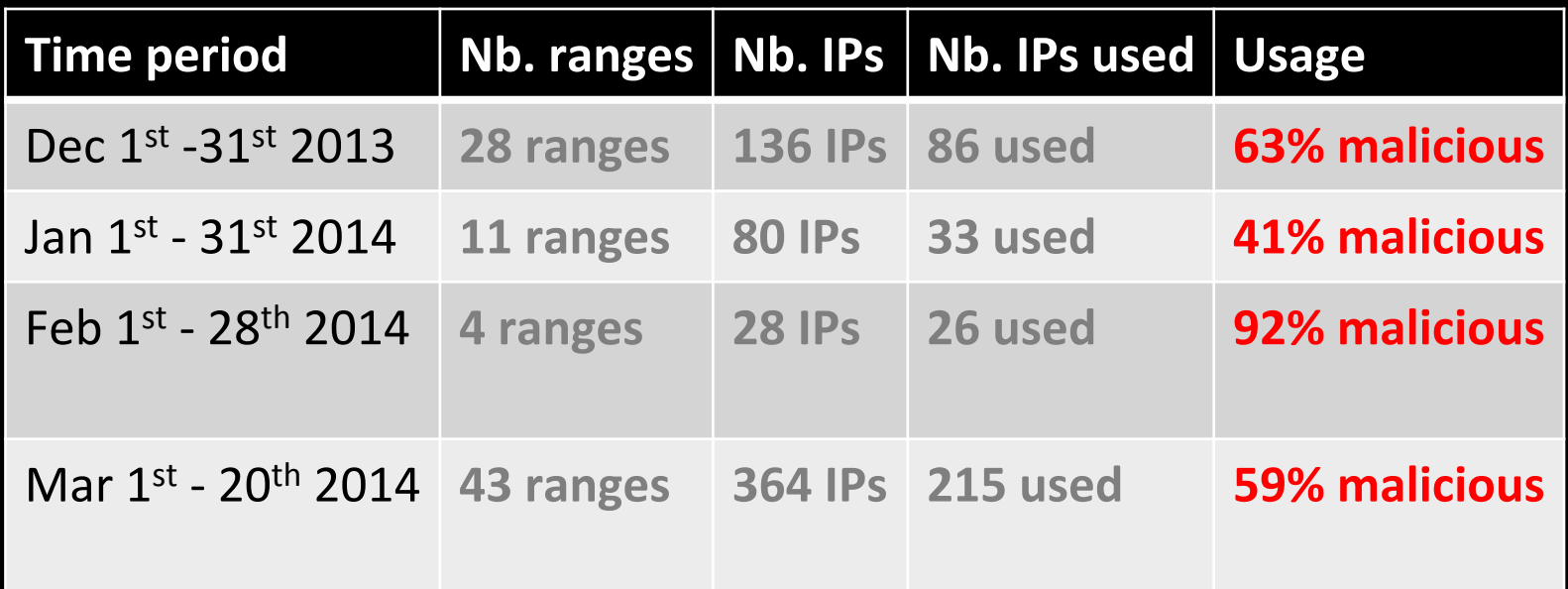

• Used for Nuclear EK domains, Nuclear domains' name servers, and browlock

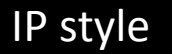

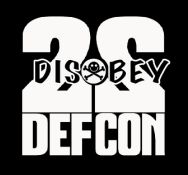

## Tracking OVH reserved ranges

- 86 ranges are all in these prefixes
	- 388 198.50.128.0/17
	- 128 192.95.0.0/18
	- 80 198.27.64.0/18
	- 12 142.4.192.0/19

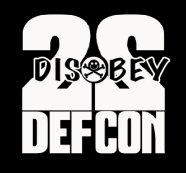

## Fingerprinting malicious ranges

### **31.41.221.131 - 31.41.221.143**

**22/tcp open ssh** OpenSSH 5.5p1 Debian 6+squeeze4 (protocol 2.0) 80/tcp open http nginx web server 0.7.67 111/tcp open rpcbind

### **5.101.173.1 - 5.101.173.10**

**22/tcp open ssh** OpenSSH 6.0p1 Debian 4 (protocol 2.0) 80/tcp open http nginx web server 1.2.1 111/tcp open rpcbind

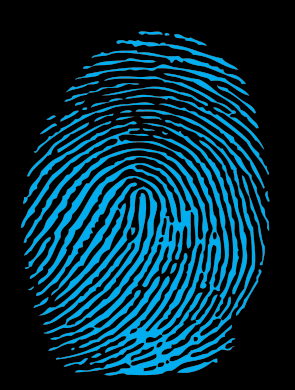

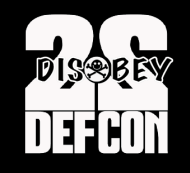

## **Fingerprinting malicious ranges**

### **198.50.143.64 - 198.50.143.79**

**22/tcp** open ssh OpenSSH 5.5p1 Debian 6+squeeze4 (protocol 2.0) **80/tcp open** http nginx web server 0.7.67 **445/tcp filtered microsoft-ds** 

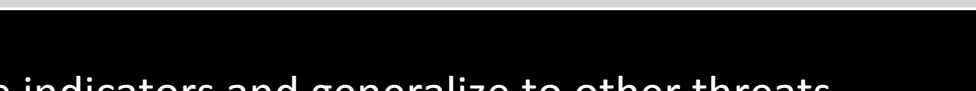

- Combine indicators and generalize to other threats
- -> **Block/quarantine** IPs **before they start hosting** domains

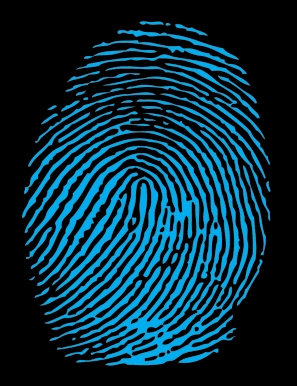

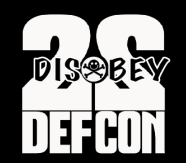

## **Detecting Malicious Subdomains under Compromised domains**

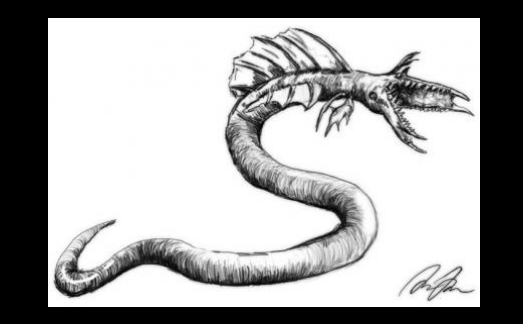

### **Investigation Process**

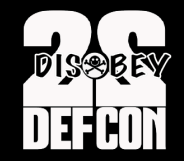

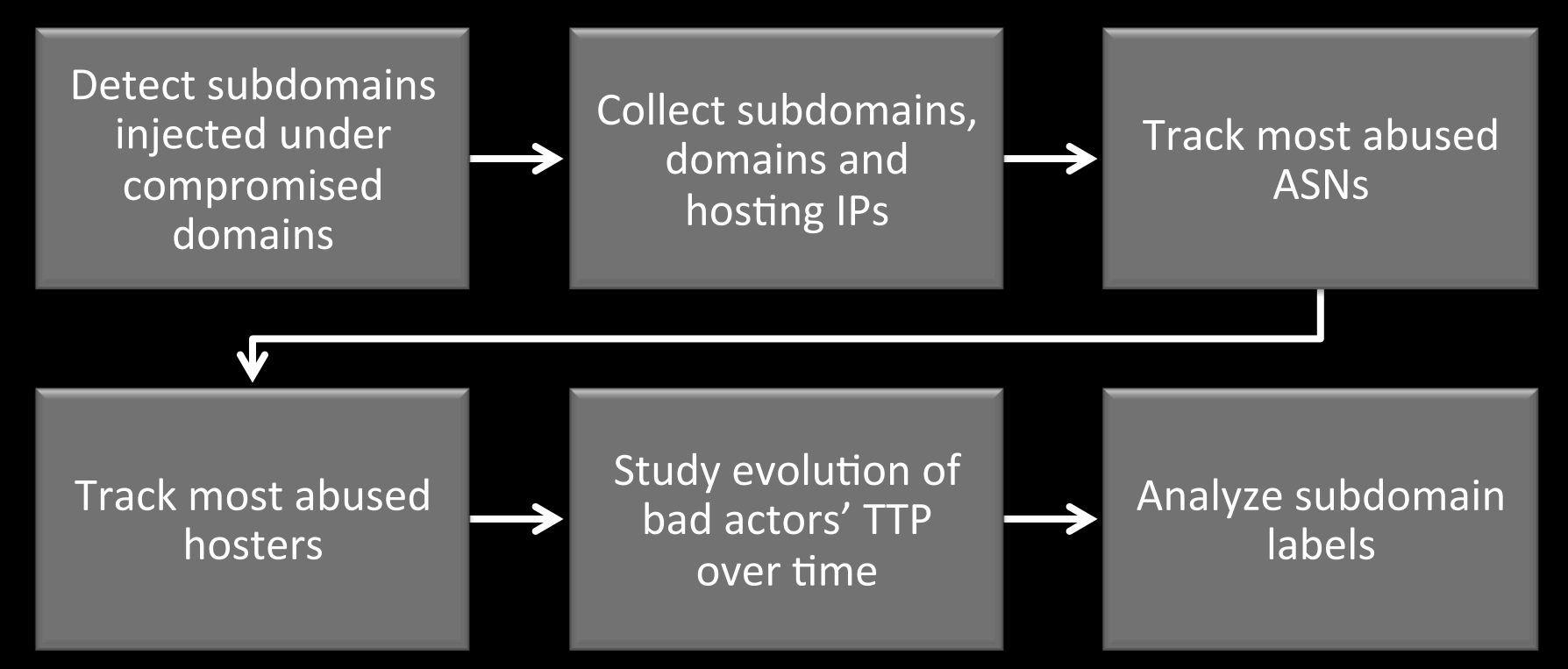

## **Malicious subdomains under compromised domains**

- Detect malicious subdomains injected under compromised domains, most notably **GoDaddy** domains
- Subdomains serving **Exploit kits** (e.g. Nuclear, Angler, FlashPack), browlock, malvertising
- Various **payloads** dropped (e.g. zbot variants, kuluoz)
- Monitoring patterns for **5+ months** (Feb 2014-present)

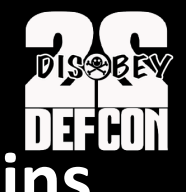

## **Malicious subdomains under compromised domains**

- Sample of several hundred IPs hosting malicious subdomains
- Top 5 abused ASNs
	- 16276 OVH SAS (18% of total collected malicious IPs)
	- 24961 myLoc managed IT AG
	- 15003 Nobis Technology Group, LLC
	- 41853 LLC NTCOM
	- 20473 Choopa, LLC

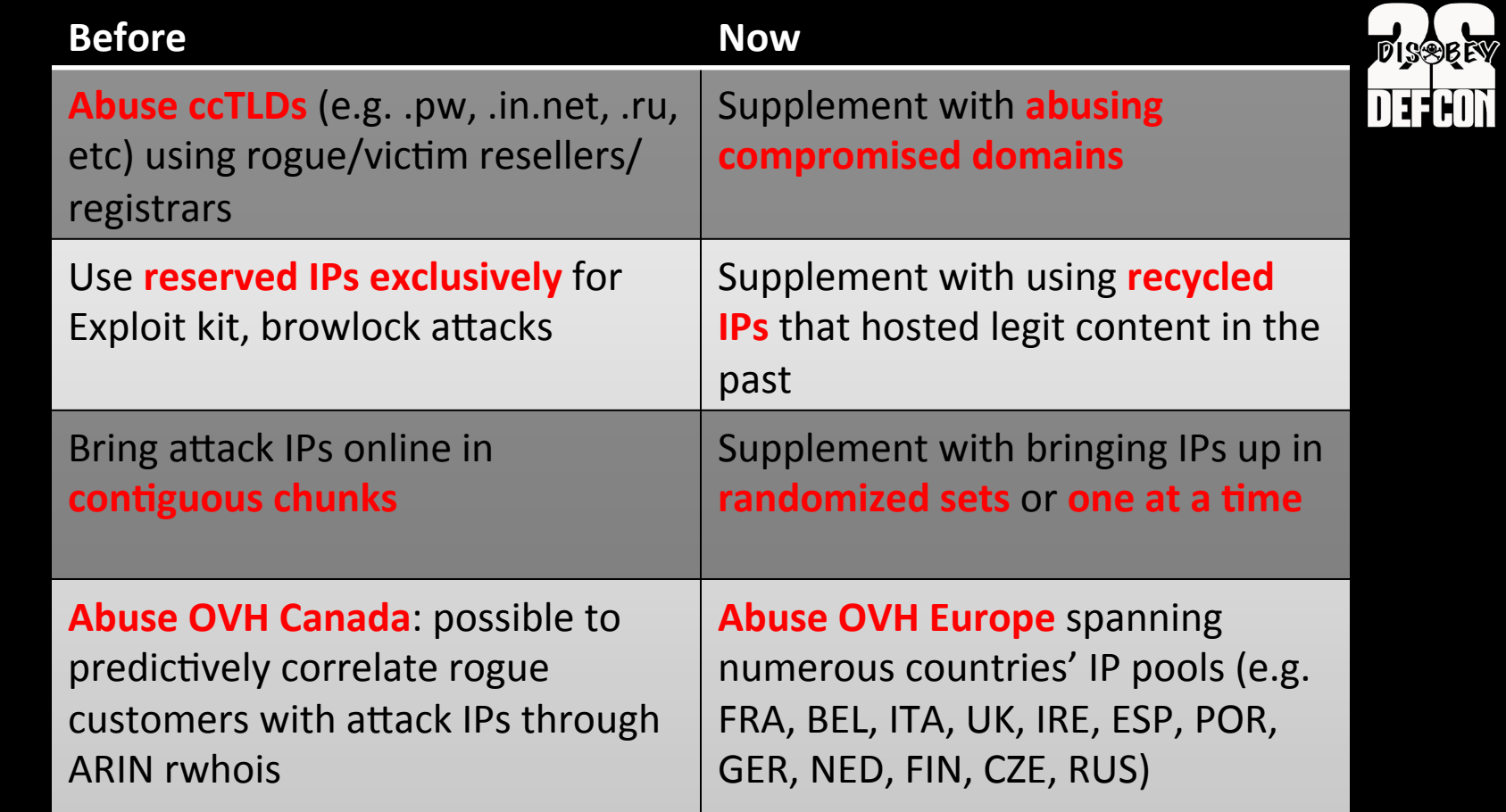

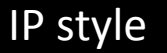

criminals" 

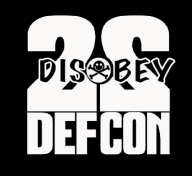

## **Small abused or rogue hosting providers**

- http://king-servers.com/en/ hosted Angler, Styx, porn, pharma
- Described on WOT "offers bulletproof hosting for Russian-Ukrainian

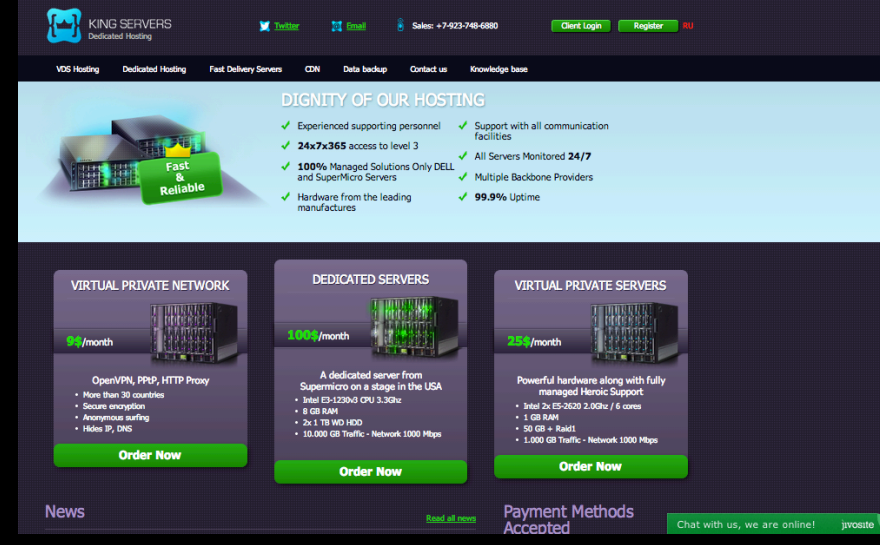

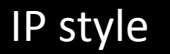

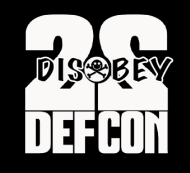

## **Small abused or rogue hosting providers**

• http://evrohoster.ru/en/ hosted browlock through redirections from porn sites 

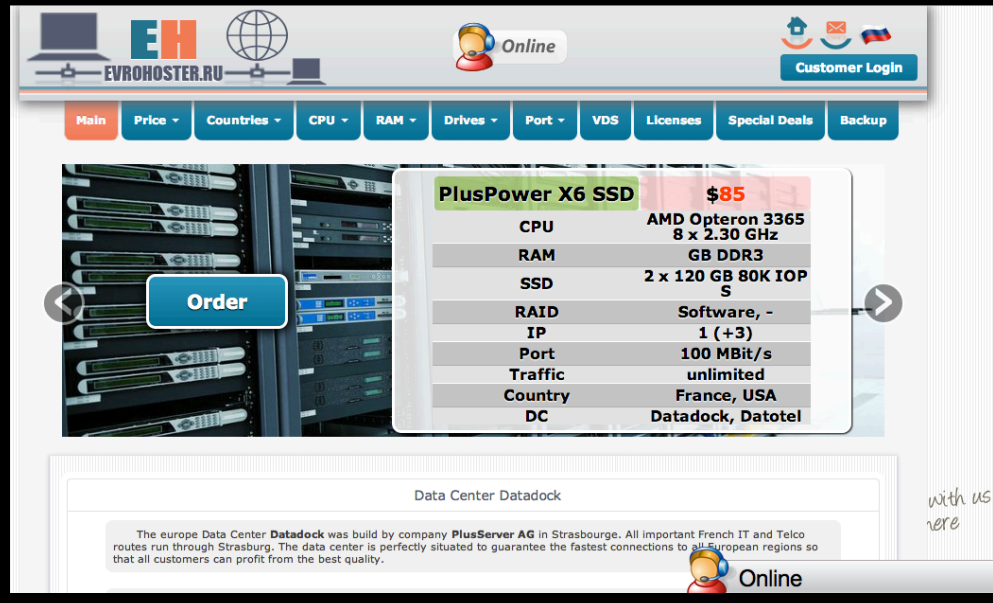
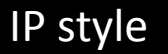

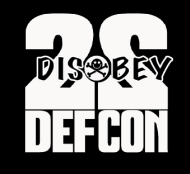

### **Small abused or rogue hosting providers**

http://www.qhoster.bg/ hosted Nuclear

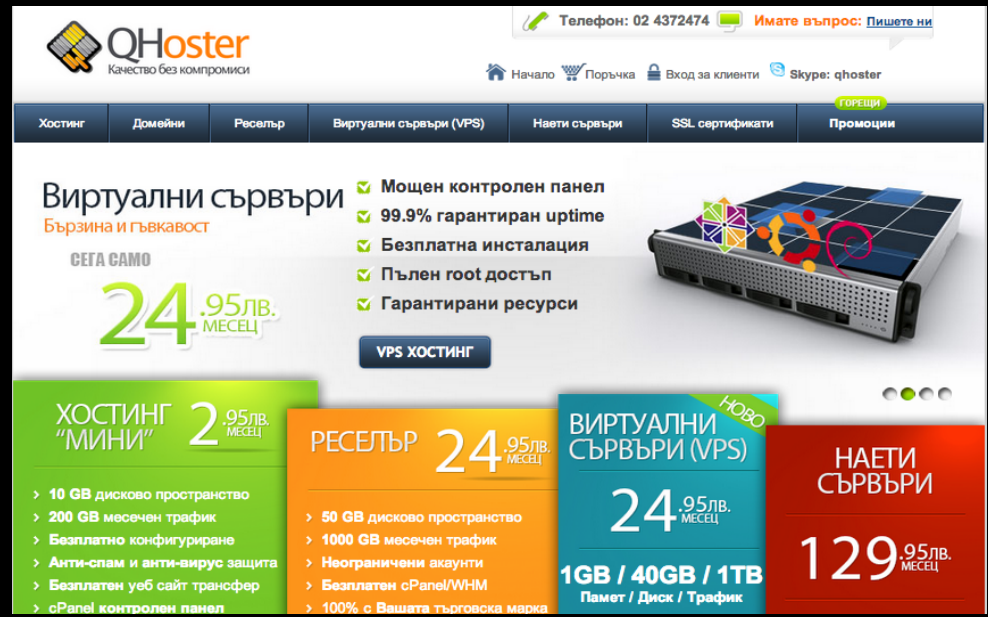

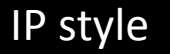

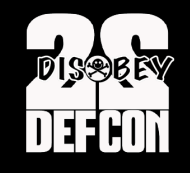

### **Small abused or rogue hosting providers**

http://www.electrickitten.com/web-hosting/

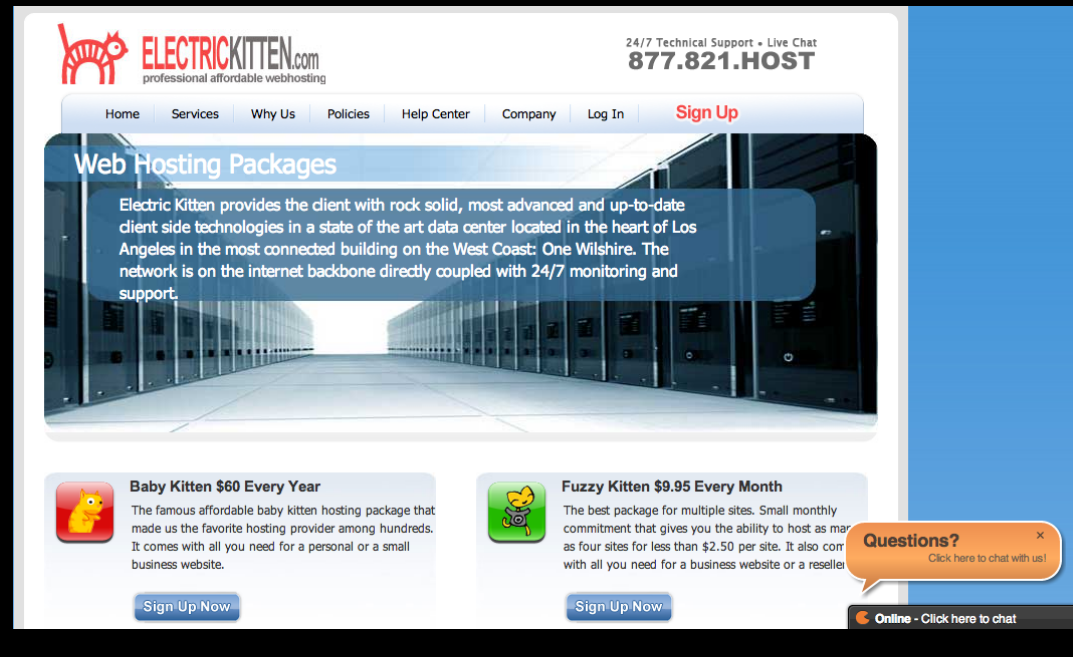

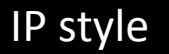

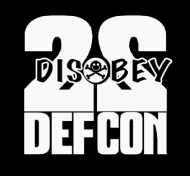

### **Small abused or rogue hosting providers**

- http://www.xlhost.com/ hosted Angler EK domains
- https://www.ubiquityhosting.com/ hosted browlock.
- http://www.codero.com/
- http://hostink.ru/

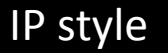

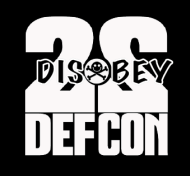

### **String Analysis of injected subdomains**

- Sample of 19,000+ malicious subdomains injected under 4,200+ compromised GoDaddy domains
- 12,000+ different labels
- Top 5 used labels:
	- police
	- alertpolice
	- $\blacksquare$  css
	- § windowsmoviemaker
	- solidfileslzsr

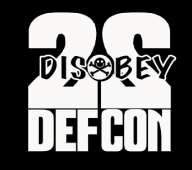

### **String Analysis of injected subdomains**

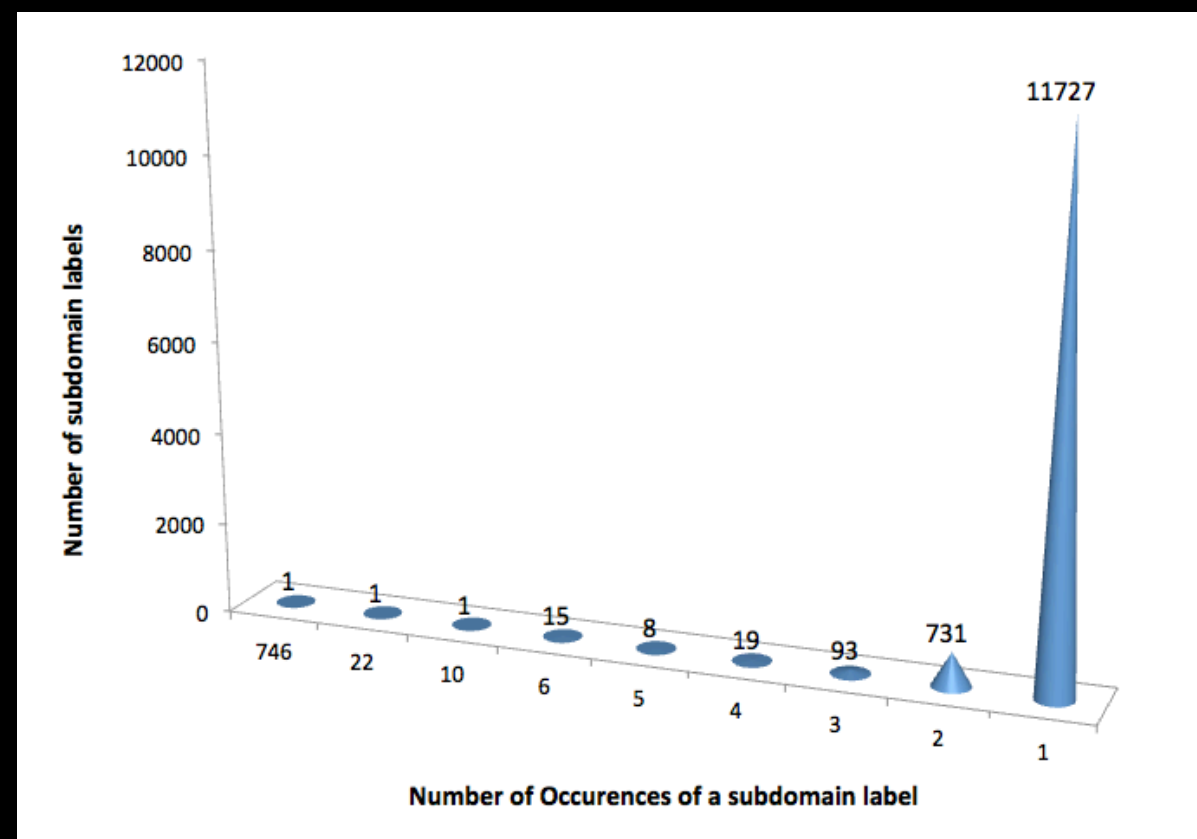

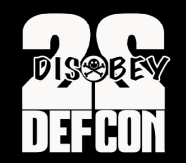

### **Catching Malware IP style**

### Sub-allocated ranges | ASN graph topology

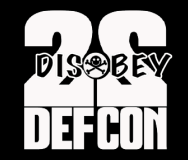

### **INTERNET 101 & BGP**

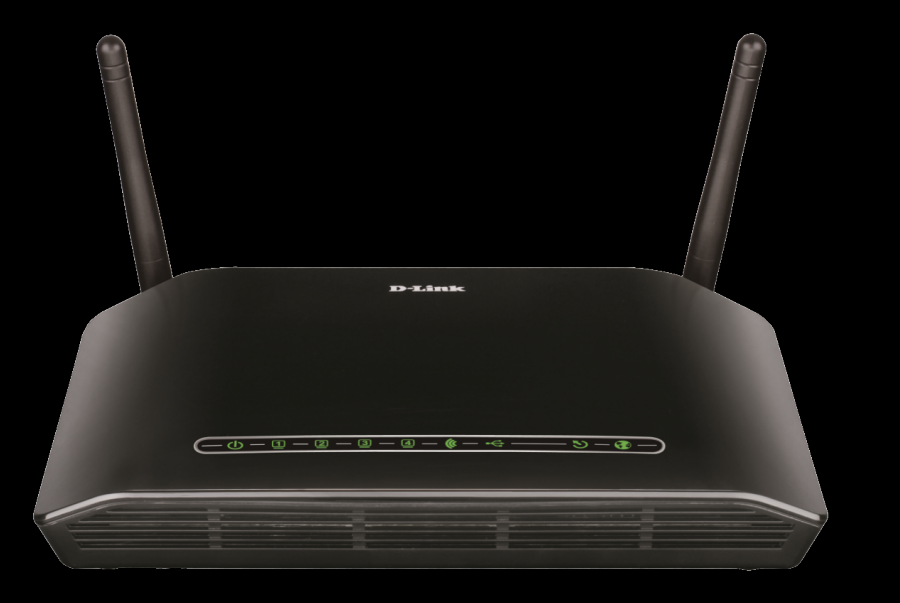

### Internet

IP style

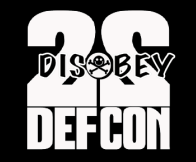

### **INTERNET 101 & BGP**

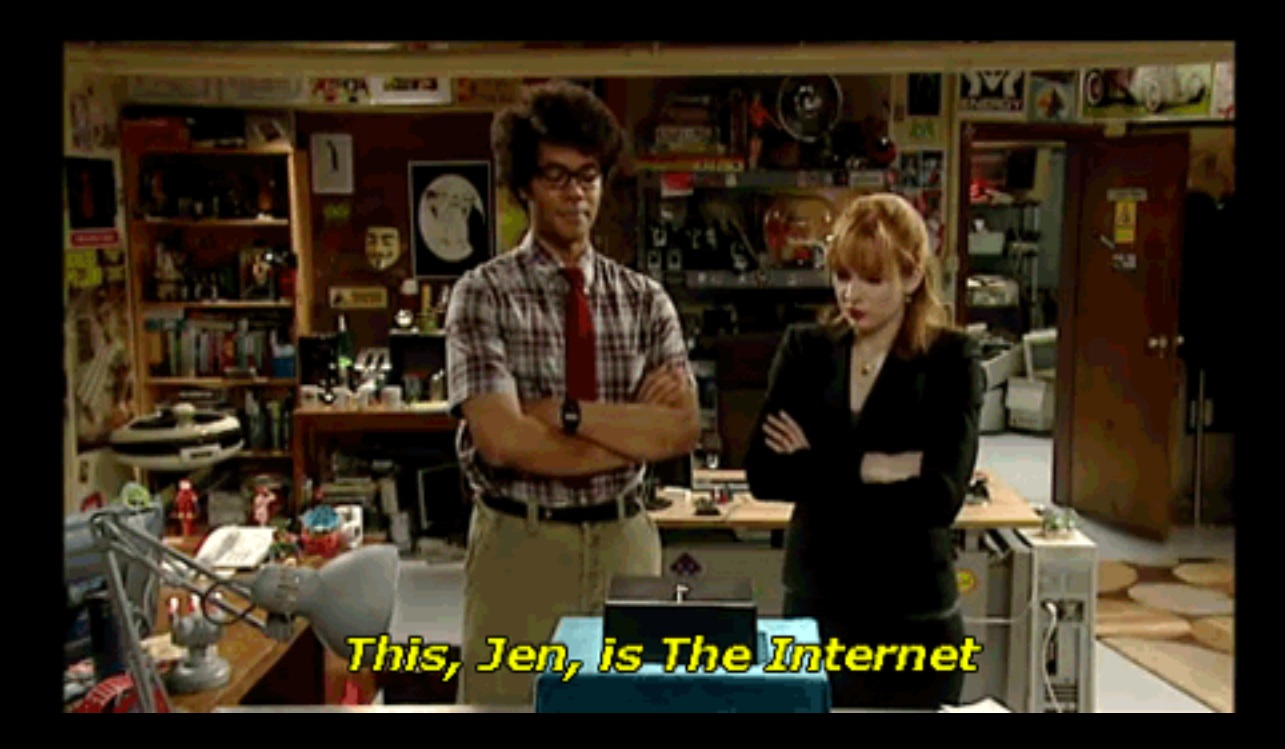

IP style

### **MEET THE INTERNET**

207.205.249.169

07.205.230.184

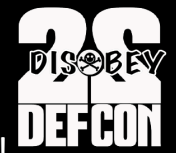

Network of Networks, it's a Graph! DEFCON

Each organizations on the Internet is called an Autonomous system.

Each dot represents an Autonomous system (AS).

AS is identified by a number. OpenDNS is 36692, Google is 15169. 

Each AS has one or more Prefixes. 36692 has 56 (ipv4 and IPv6) network prefixes.

BGP is the glue that makes this work! 

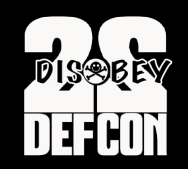

## AS graph

- BGP routing tables
- Valuable data sources
- Routeviews
- Cidr-report
- Hurricane Electric database
- **510,000+ BGP prefixes**
- 48,000+ ASNs

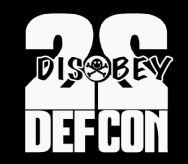

### AS graph

### Route Views http://archive.routeviews.org/bgpdata

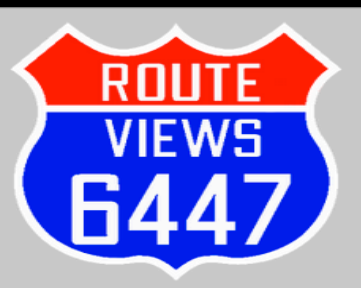

#### **University of Oregon Route Views Project**

**Advanced Network Technology Center University of Oregon** 

ANNOUNCEMENT: bgpmon+routeviews testbed **ANNOUNCEMENT: CERT routeviews mirror ANNOUNCEMENT:** perth collector MAINTENANCE: route-views.kixp.routeviews.org renumber MAINTENANCE: route-views.eqix.routeviews.org router-id updated

#### • Introduction and Goals

The University's Route Views project was originally conceived as a tool for Internet operators to obtain real-time information about the global routing system from the perspectives of several different backbones and locations around the Internet. Although other tools handle related tasks, such as the various Looking Glass Collections (see e.g. NANOG, or the DTI NSPIXP-2 Looking Glass), they typically either provide only a constrained view of the routing system (e.g., either a single provider, or the route server) or they do not provide real-time access to routing data.

While the Route Views project was originally motivated by interest on the part of operators in determining how the global routing system viewed *their* prefixes and/or AS space, there have been many other interesting uses of this Route Views data. For example, NLANR has used Route Views data for AS path visualization (see also NLANR), and to study IPv4 address space utilization (archive). Others have used Route Views data to map IP addresses to origin AS for various topological studies. CAIDA has used it in conjunction with the NetGeo database in generating geographic locations for hosts, functionality that both CoralReef and the Skitter project support.

Other analyses using route-views data include:

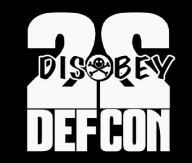

### AS graph

Cidr Report http://www.cidr-report.org/as2.0/  $\bullet$ 

> **BGP Table Resource Distributions BGP Home CIDR** IPv6 **ASNe**

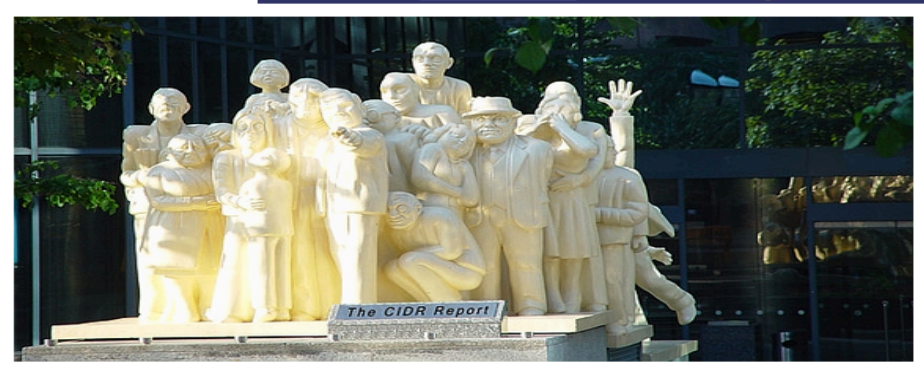

Original Concept: Tony Bates, Revised by: Philip Smith, Further Revised: Geoff Huston

IPv6 CIDR Report: www.cidr-report/v6

#### **CIDR REPORT for 23 Feb 14**

This report was generated at Sun Feb 23 06:14:14 2014 AEST.

**Report Sections:** 

**Status Summary** 

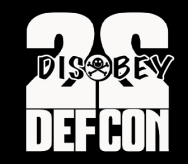

### AS graph

Hurricane Electric database http://bgp.he.net/  $\bullet$ 

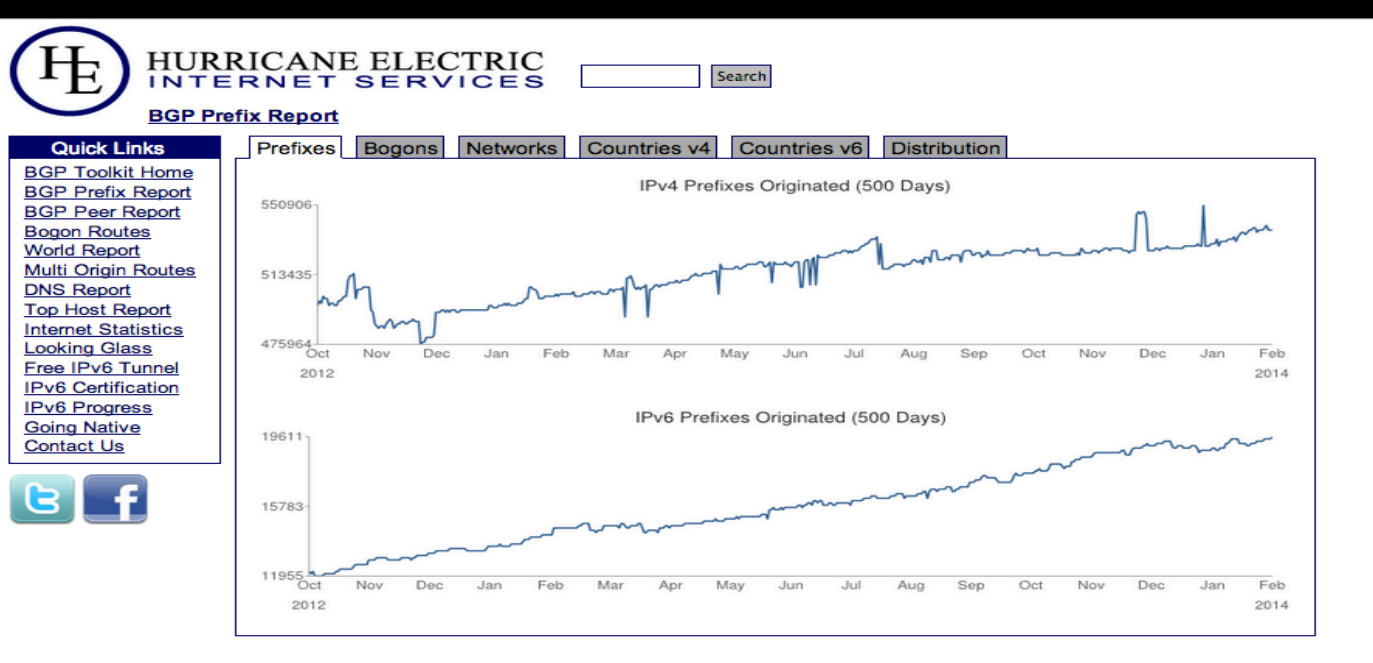

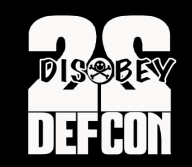

### AS graph

- Build AS graph
- Directed graph: node=ASN, a directed edge from an ASN to an upstream ASN
- TABLE\_DUMP2|1392422403|B|96.4.0.55|11686|67.215.94.0/24| 11686 4436 2914 36692|IGP|96.4.0.55|0|0||NAG||

$$
\begin{array}{c}\n\hline\n\text{36692} \\
\hline\n\text{2914}\n\end{array}
$$

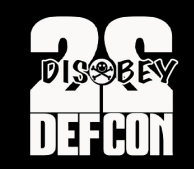

### AS graph

#### Focus of this study:

- Peripheral ASNs that are siblings, i.e. they have common parents in the AS graph (share same upstream AS)
- Cluster peripheral ASNs by country
- Find interesting patterns: certain siblings in certain countries are delivering similar suspicious campaigns

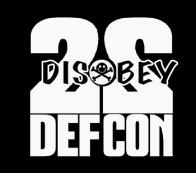

# **SemanticNet Library**

A belongs B has owns

#!/usr/bin/env python

import semanticnet as sn

 $graph = sn.Graph()$ 

 $a = graph.addnode({^"label" : "A" })$  $b = graph.add-node({<sup>''</sup>label'' : "B" })$  $c = graph.addnode({<sup>n</sup>label" : <sup>n</sup>C" })$ 

graph.add\_edge(a, b, { "type" : "belongs" }) graph.add edge(b, c,  $\{\text{``type''} : \text{``owns''}\}\$ graph.add\_edge(c, a,  $\{$  "type" : "has"

graph.save\_json("dataset.json") 

graph.save\_json("dataset.json")

**DNS** style<br> **DNS** style<br>
DNS style

# **Particle Physics**

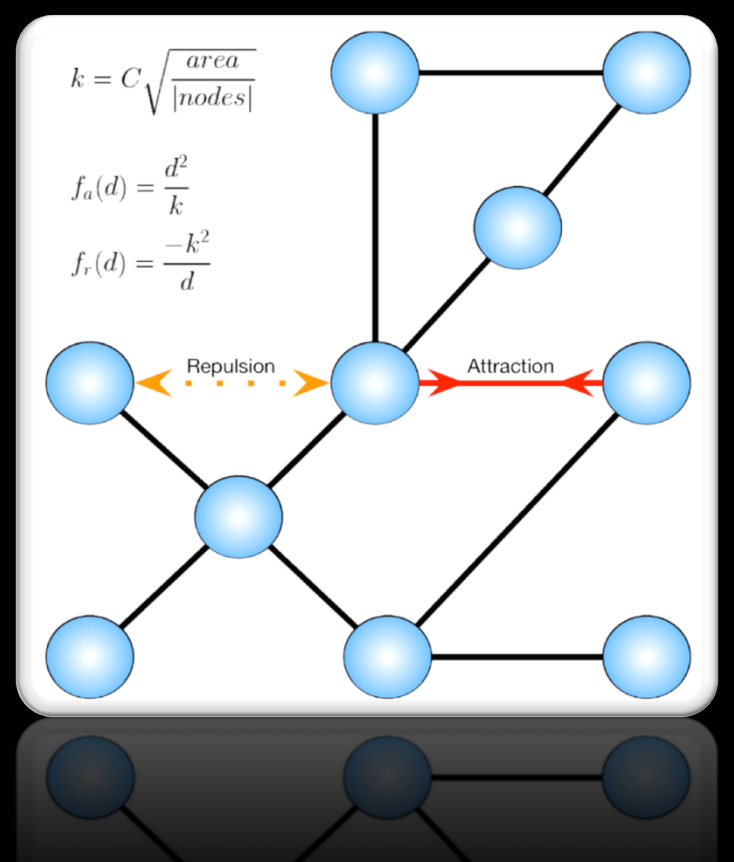

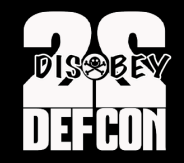

 $\odot$ 

 $\mathbb{R}$ 

## **Parallelization**

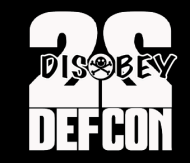

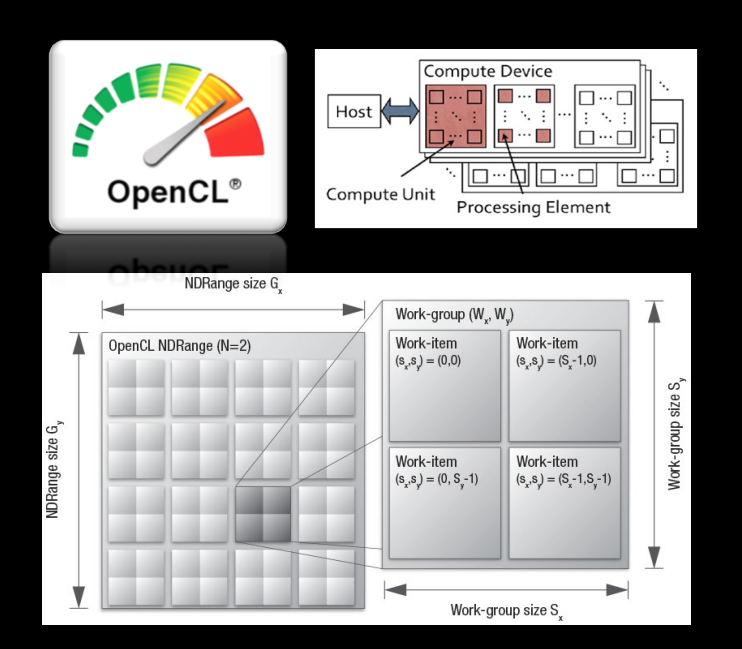

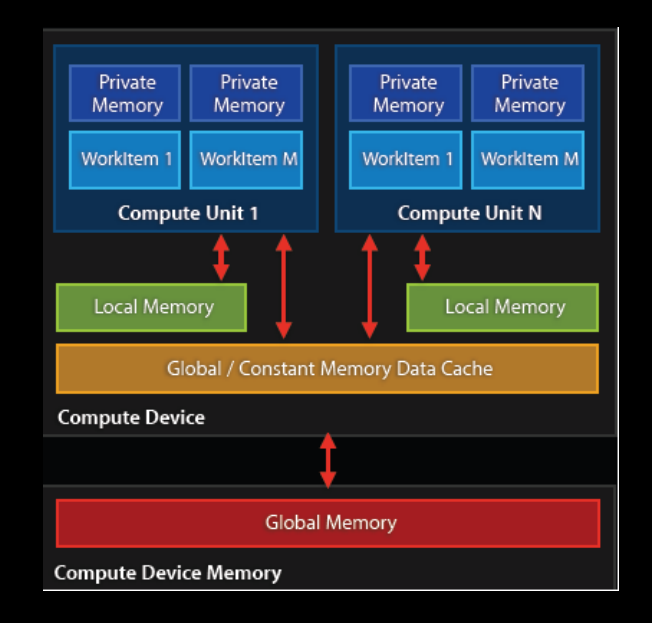

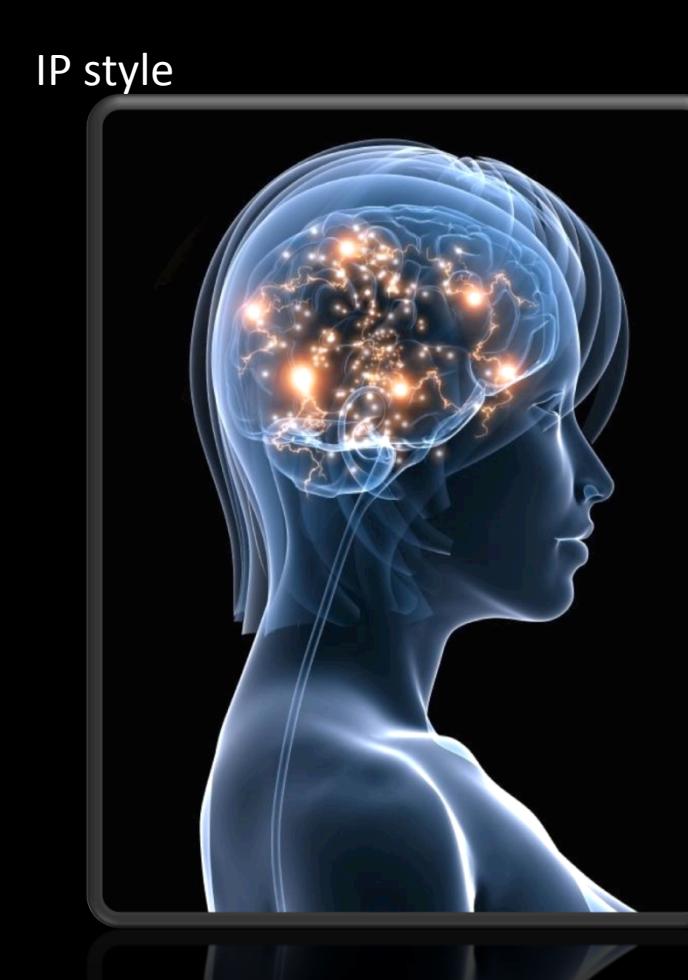

# Why?

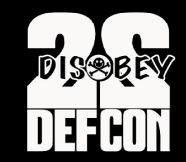

- Data driven vs user-driven
- Layout closer to the "natural shape" of data structure
- Take advantage of the GPU for acceleration
- Humans are good at processing shapes and colors

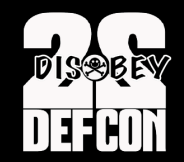

## **Data Visualization**

**Global ASN graph** 

IP style

#### **OpenCL Iterations**

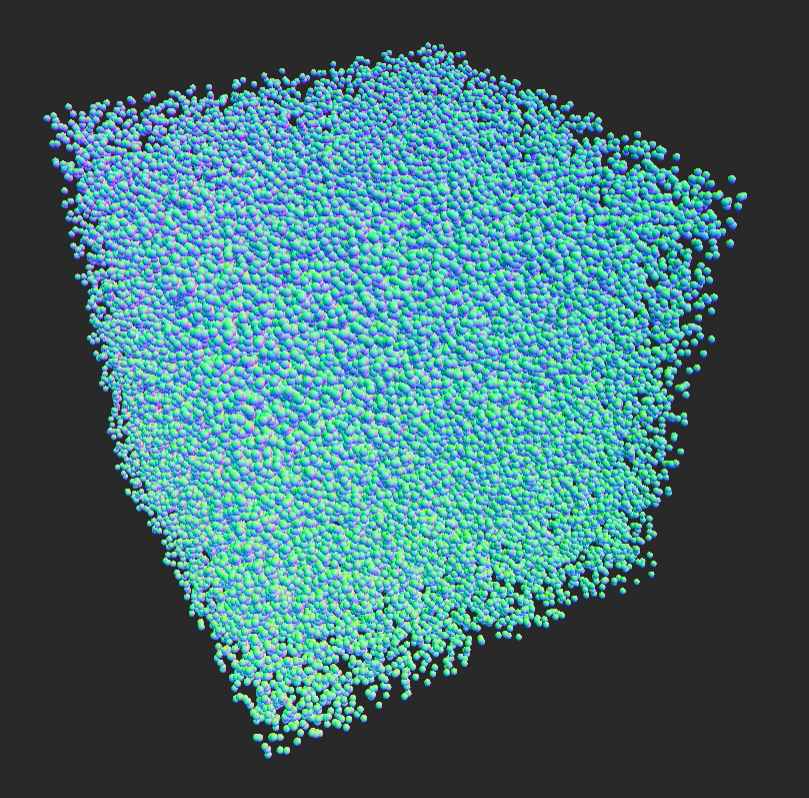

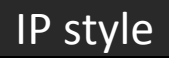

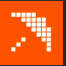

#### **OpenCL** (~1h later) `

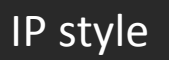

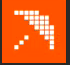

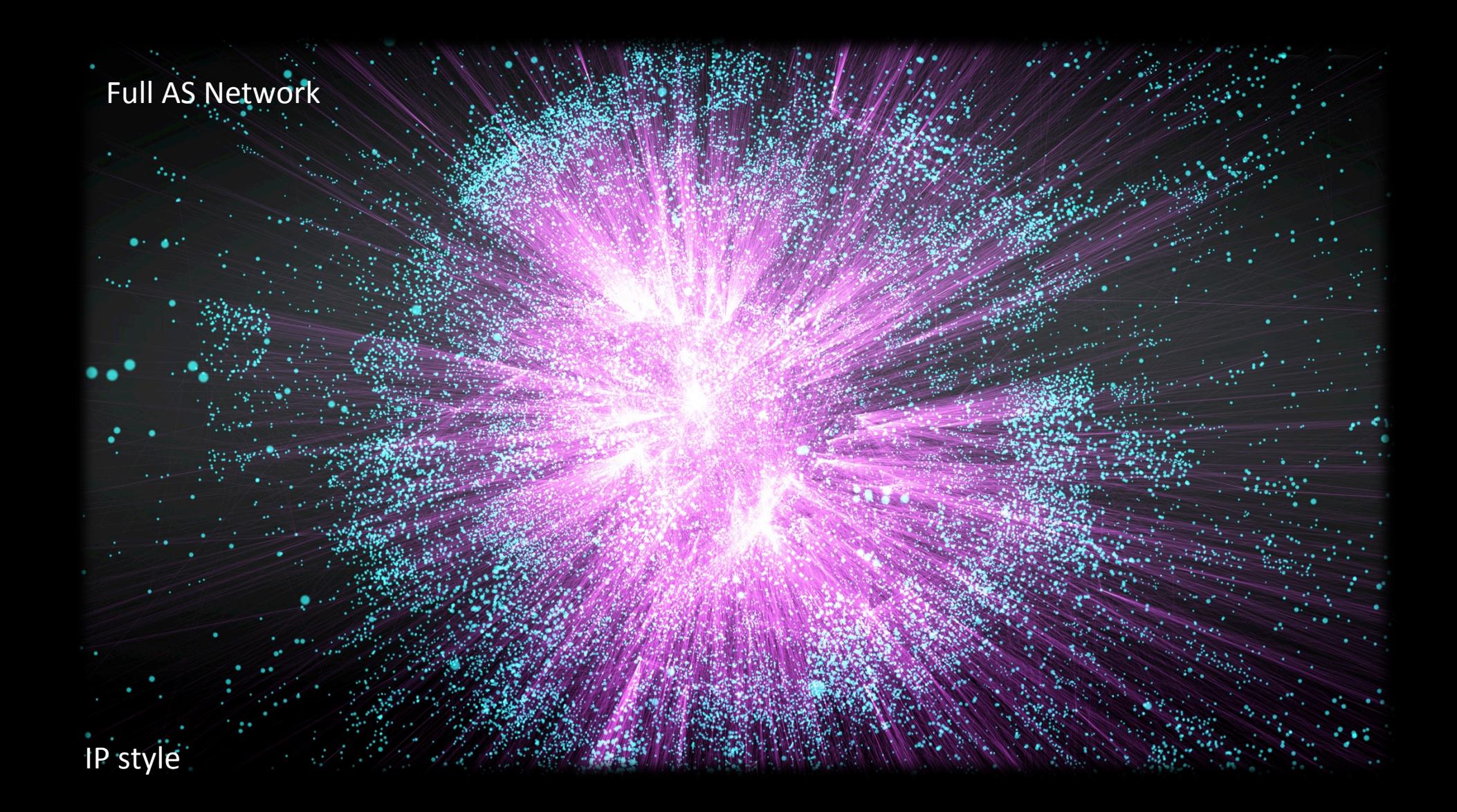

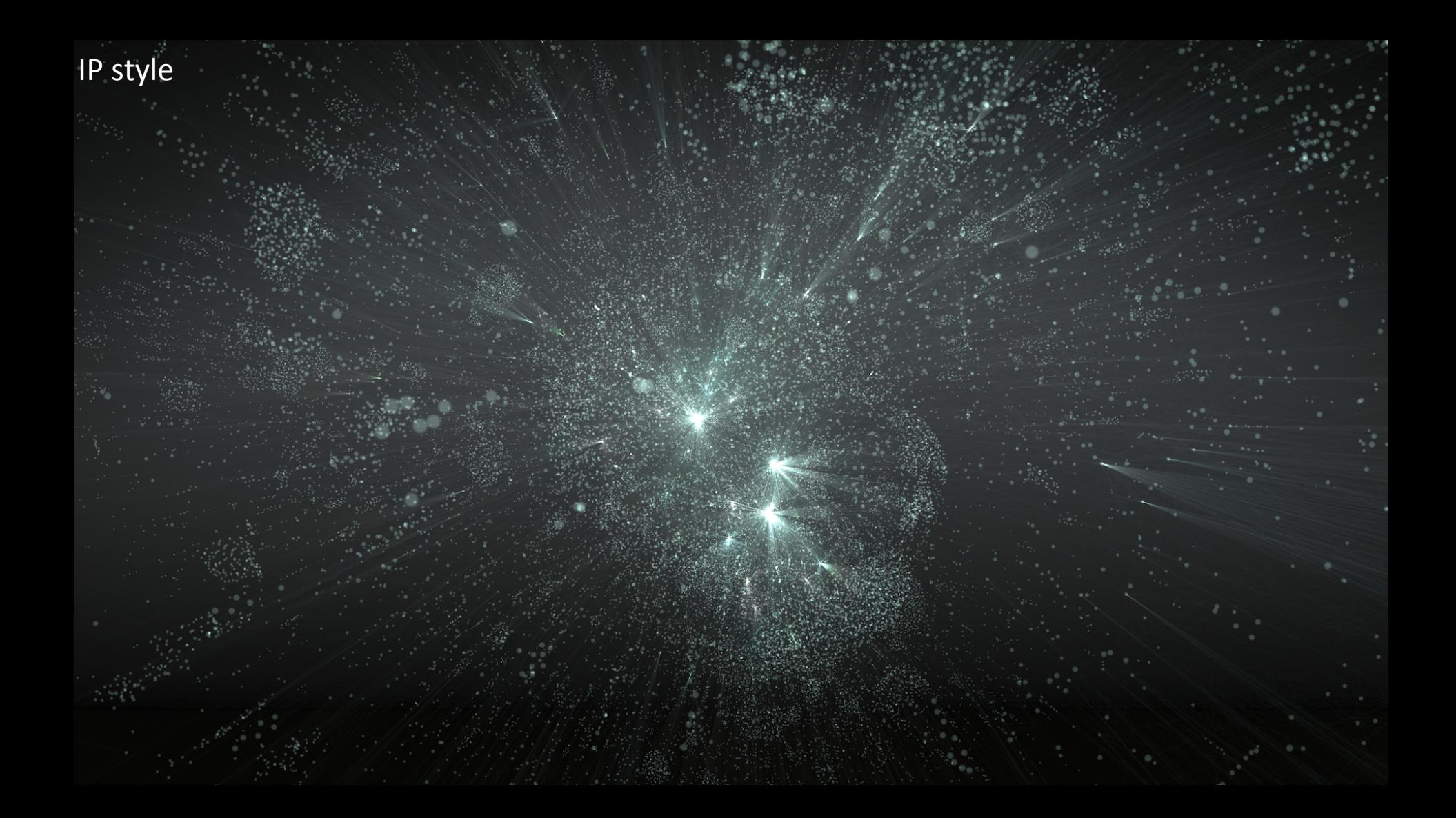

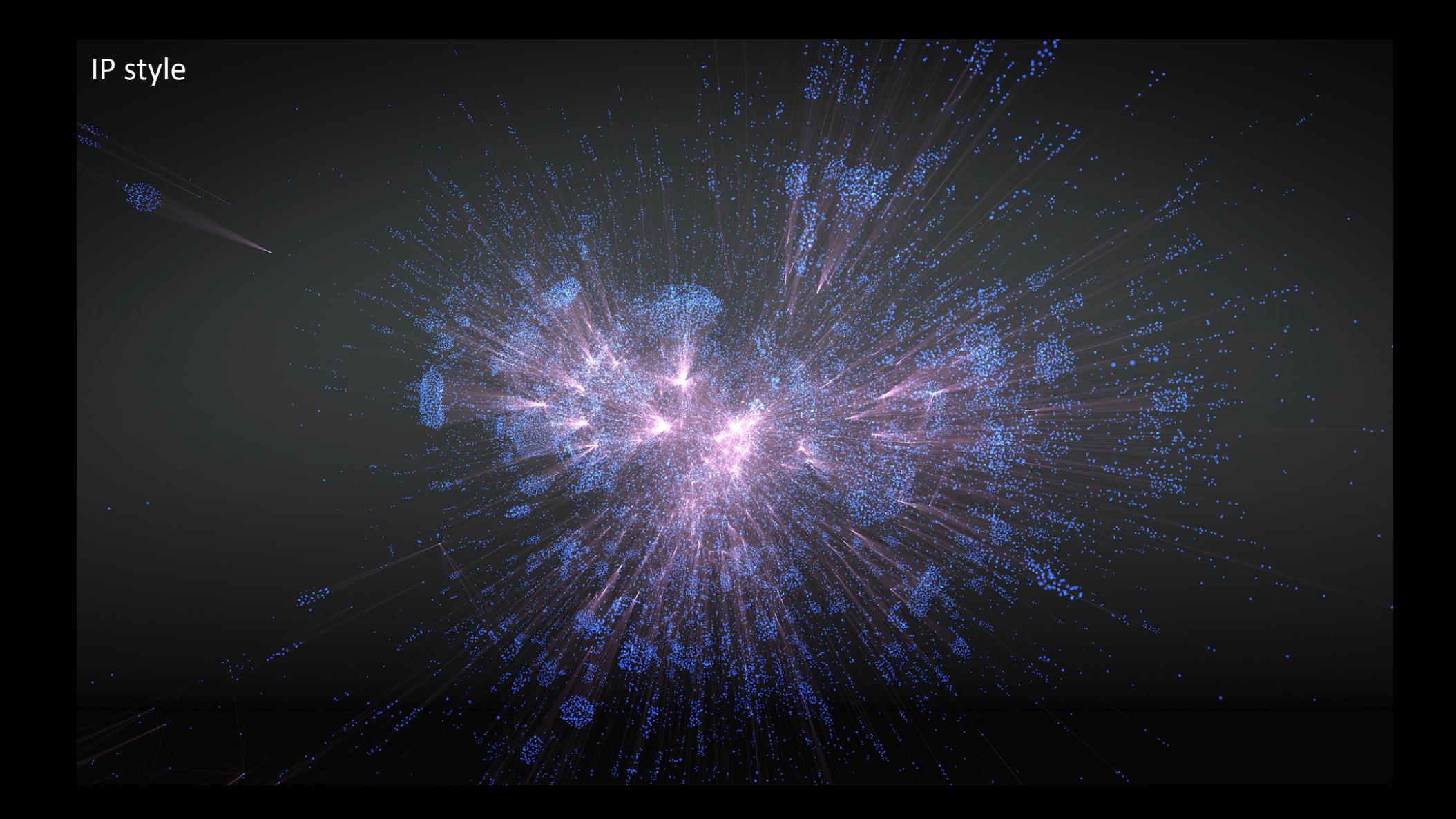

#### **ASN Network (Ukraine)**

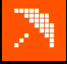

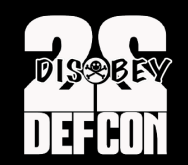

### Use Case #2 **Suspicious Sibling Peripheral ASNs**

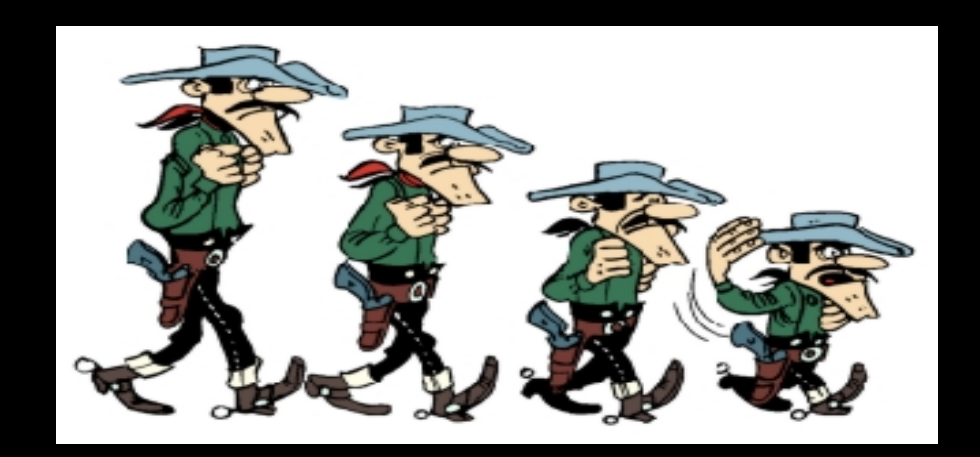

### **Investigation Process**

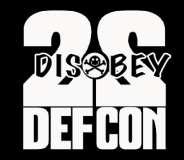

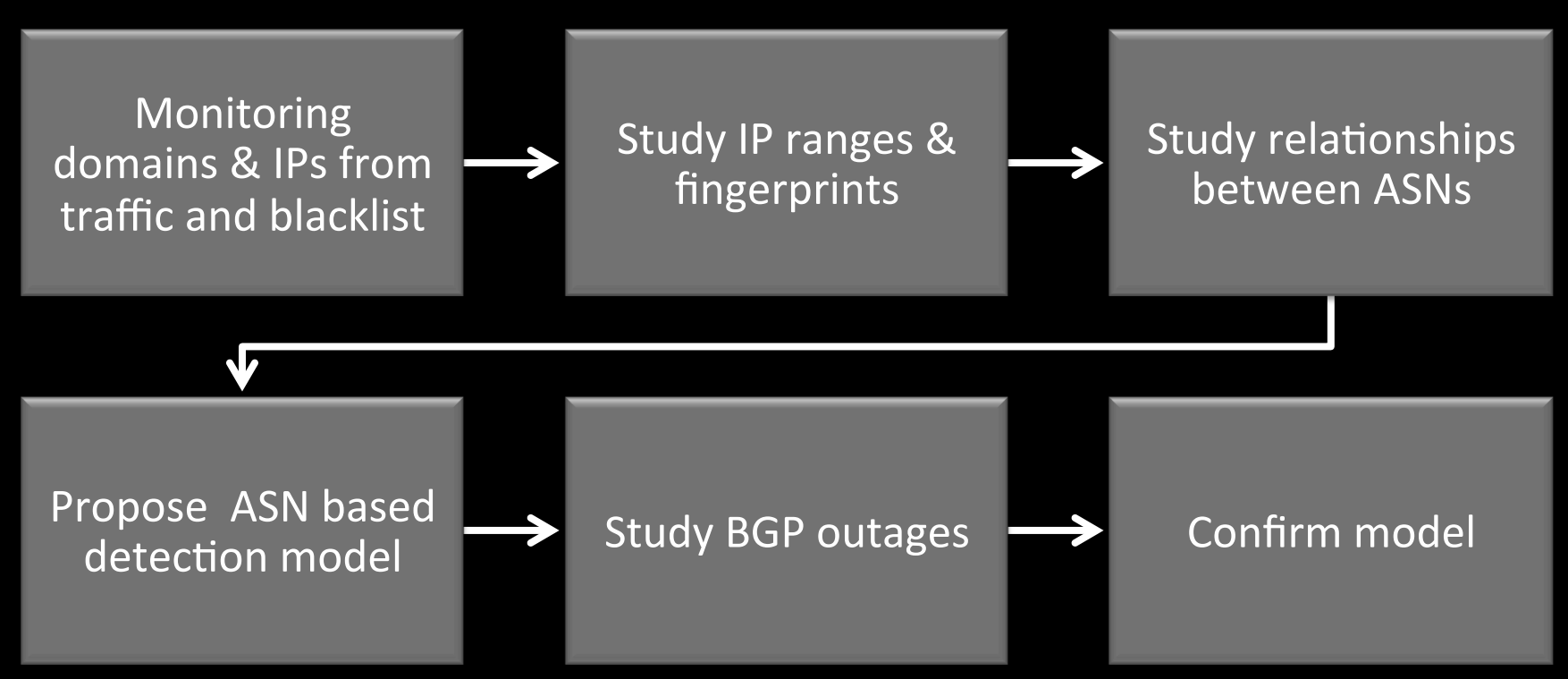

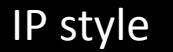

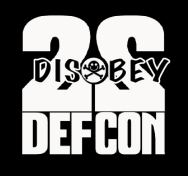

## Study IP ranges and fingerprints

- Taking a sample of 160 live IPs from malicious domains
- /23 or /24 serving TrojWare.Win32.Kryptik.AXJX
- Trojan-Downloader.Win32.Ldmon.A

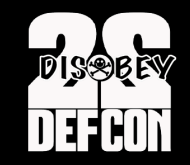

### Study IP ranges and fingerprints

### **Evirustotal**

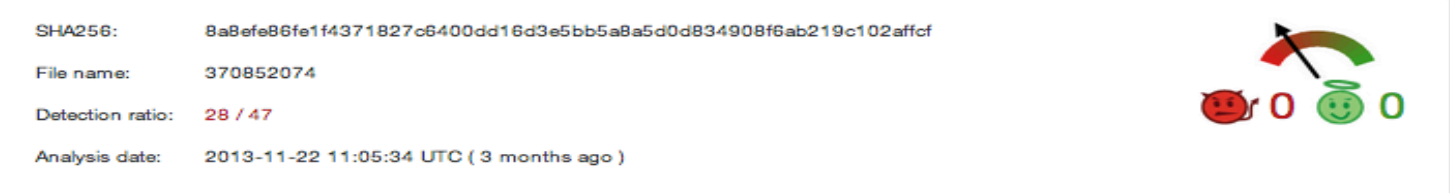

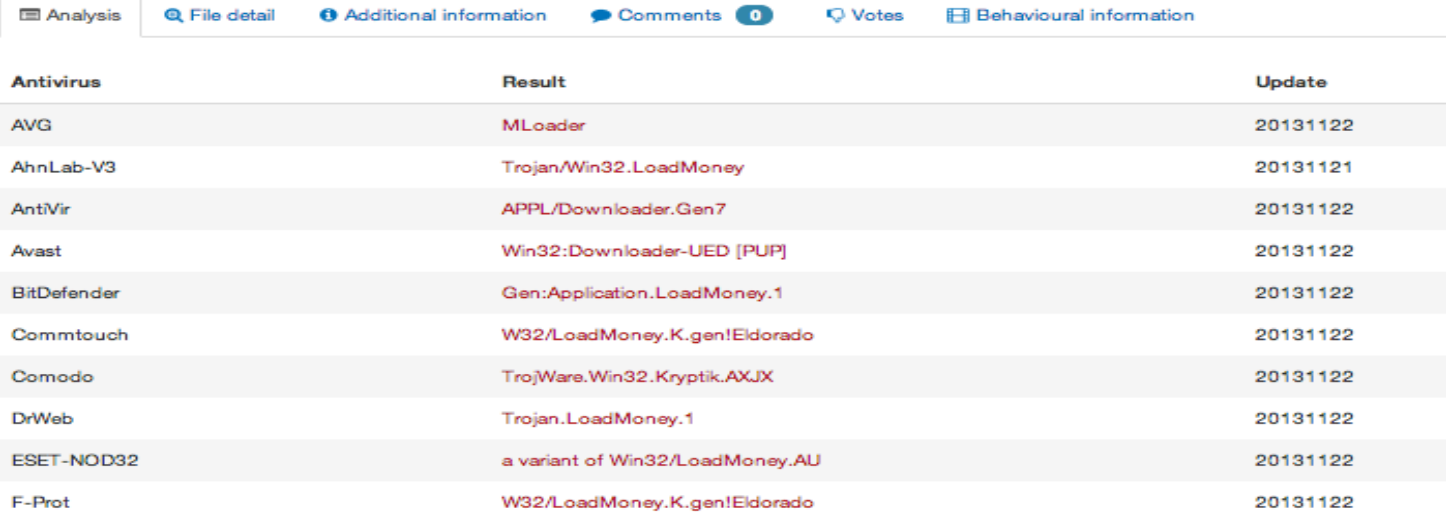

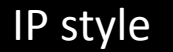

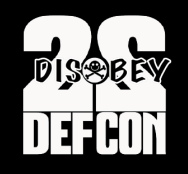

# Study IP ranges and fingerprints

#### 50 IPs with:

22/tcp open ssh OpenSSH 6.2 hpn13v11 (FreeBSD 20130515; protocol 2.0) 8080/tcp open http-proxy 3Proxy http proxy Service Info: OS: FreeBSD

108 IPs with:

22/tcp open ssh OpenSSH 5.3 (protocol 1.99) 80/tcp open http?

Server setup is similar!

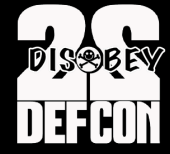

# **Propose ASN based detection model**

#### SPN Concept (Sibling Peripheral Nodes)

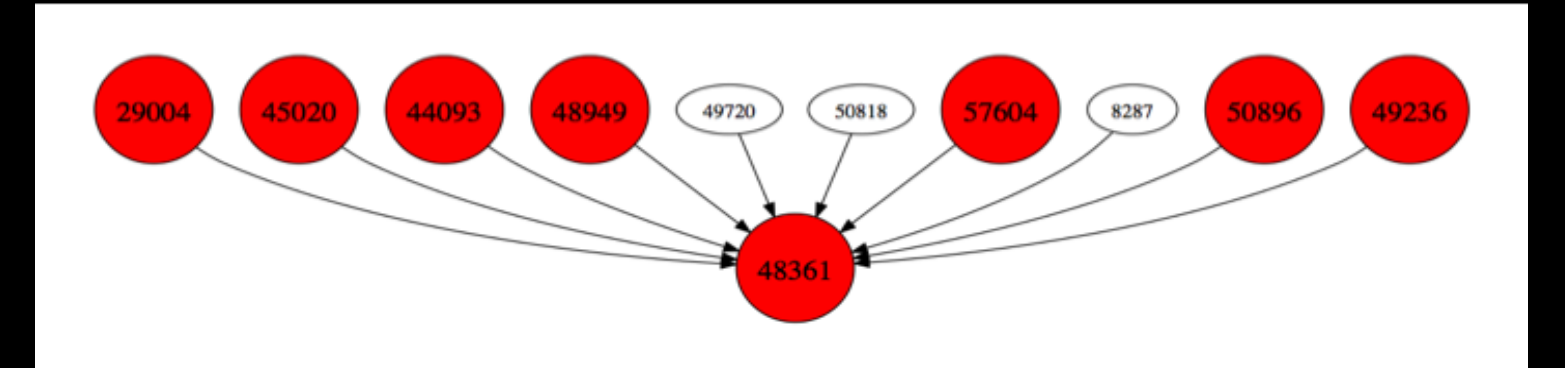

# Study relationships between ASNs

• January 8<sup>th</sup> topology snapshot, Ukraine, Russia

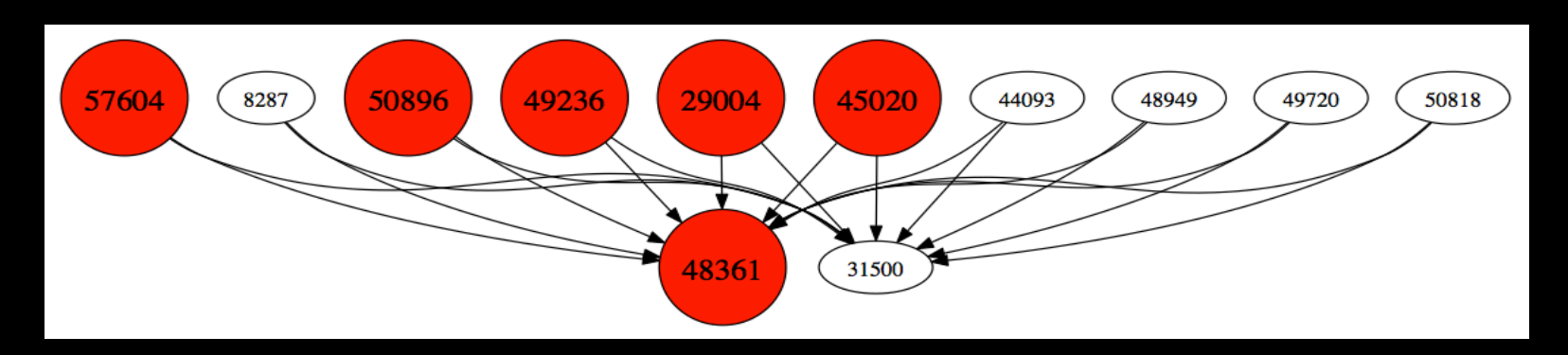

10 sibling peripheral ASNs with 2 upstream ASNs

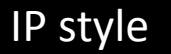

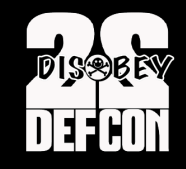

### Study relationships between ASNs

February 21<sup>st</sup> topology snapshot, Ukraine, Russia

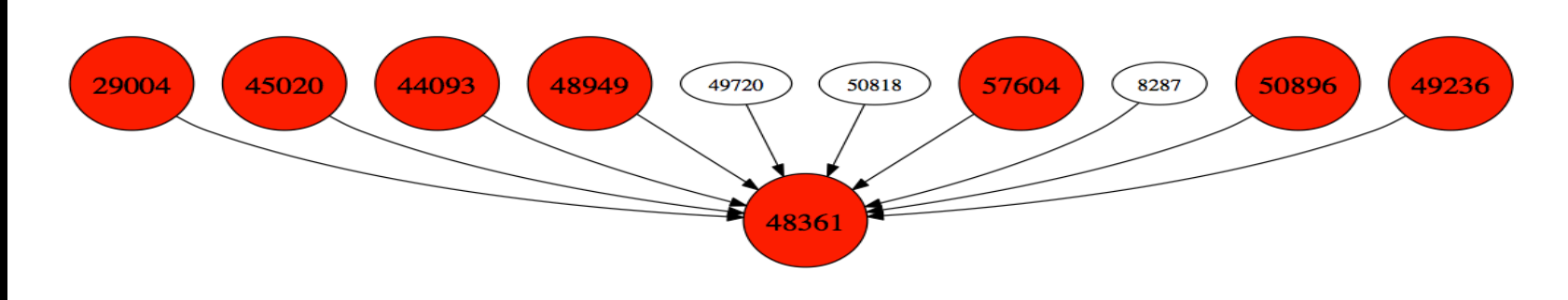

- AS31500 stopped announcing its downstream ASNs' prefixes !
- More peripherals started hosting suspicious payload domains!

# Study relationships between ASNs DEFCON

• 3100+ malware domains on 1020+ IPs!

• Payload URLs were live on entire IP ranges before any domains were hosted on them

• Seems the IP infrastructure is set up in bulk and in advance

http://pastebin.com/X83gkPY4
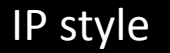

## **Data Visualization**

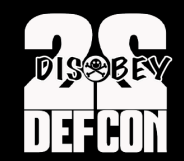

#### SPN Concept (Sibling Peripheral Nodes)

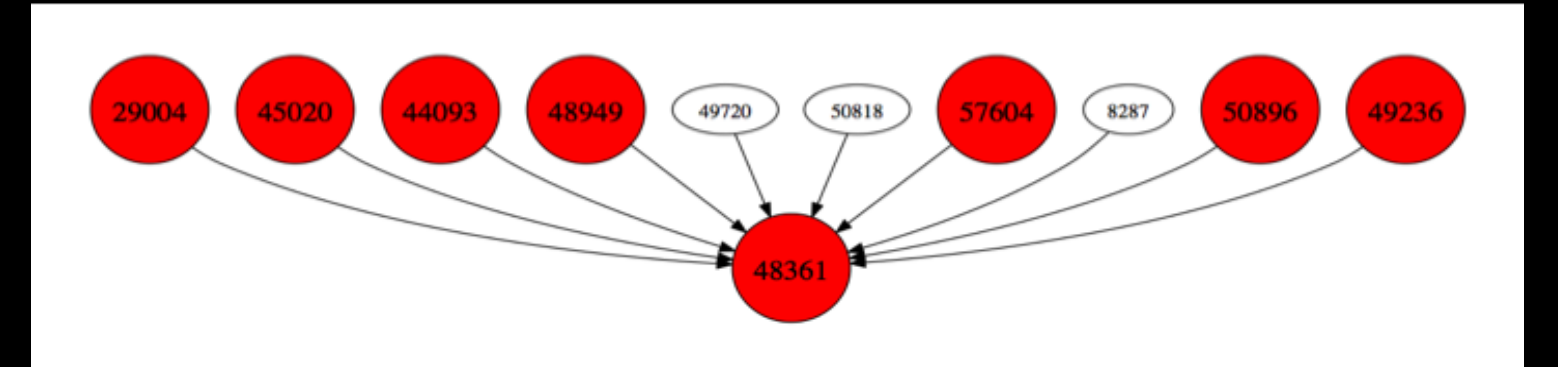

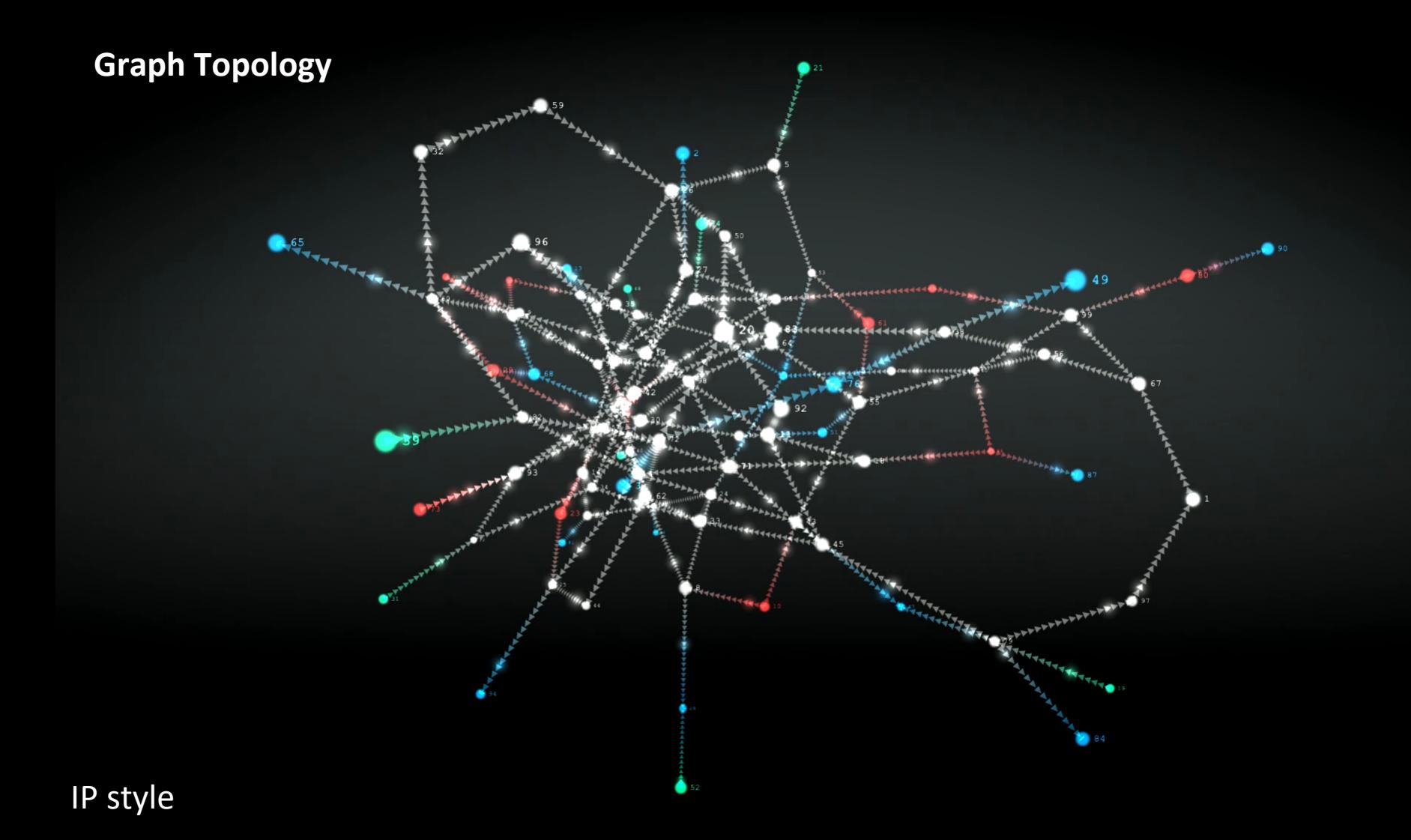

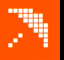

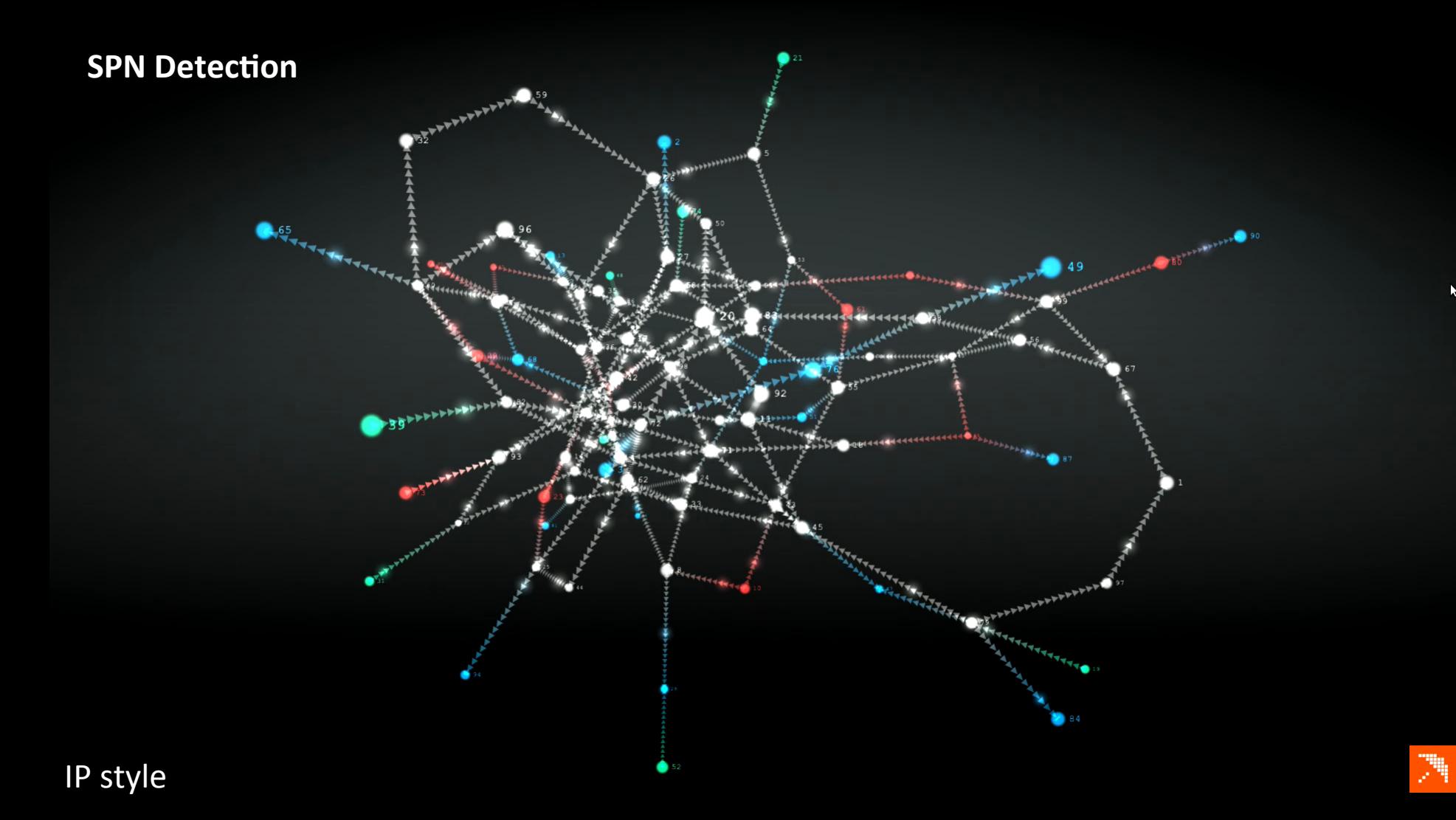

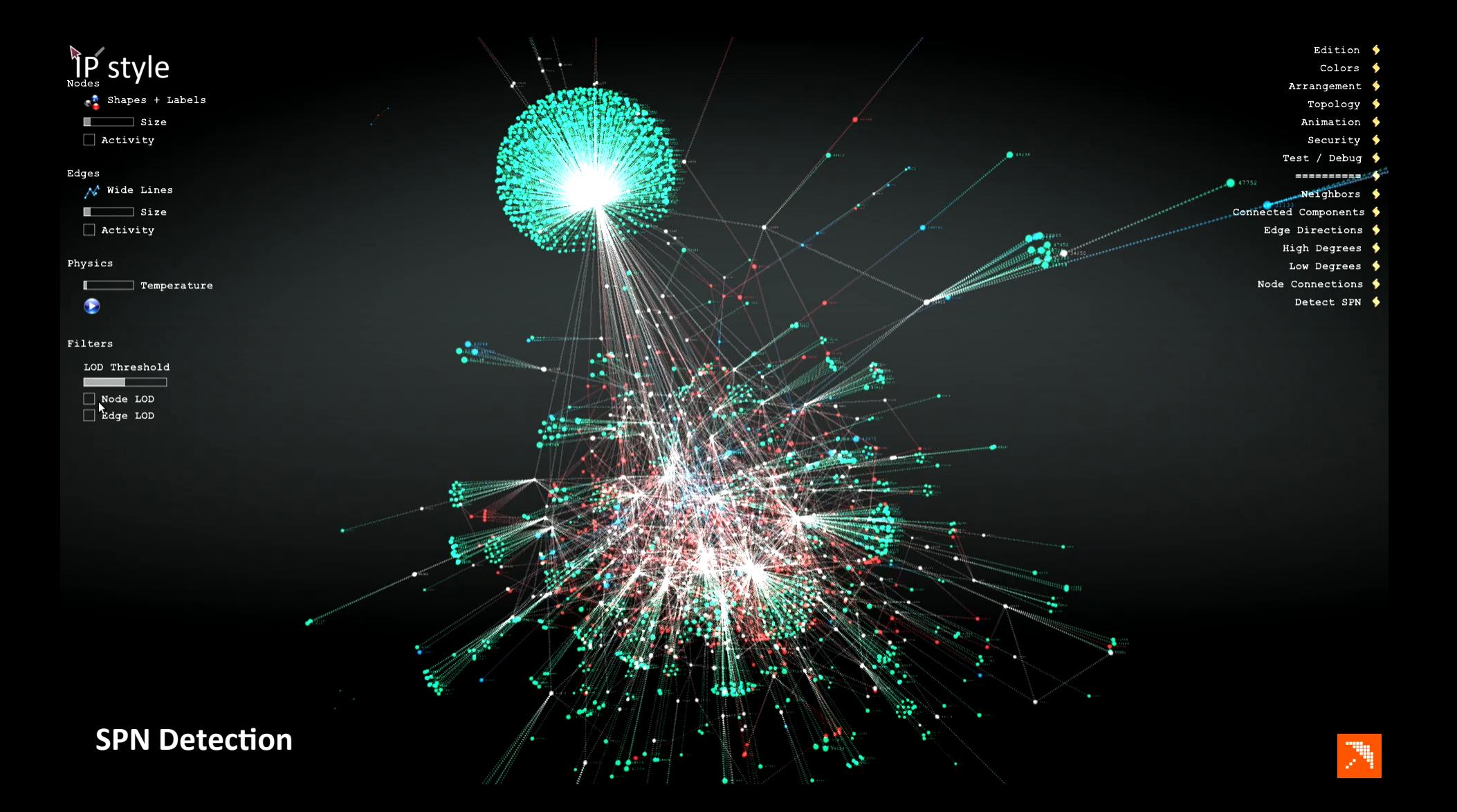

IP style

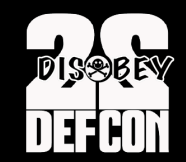

### **STUDY BGP OUTAGES**

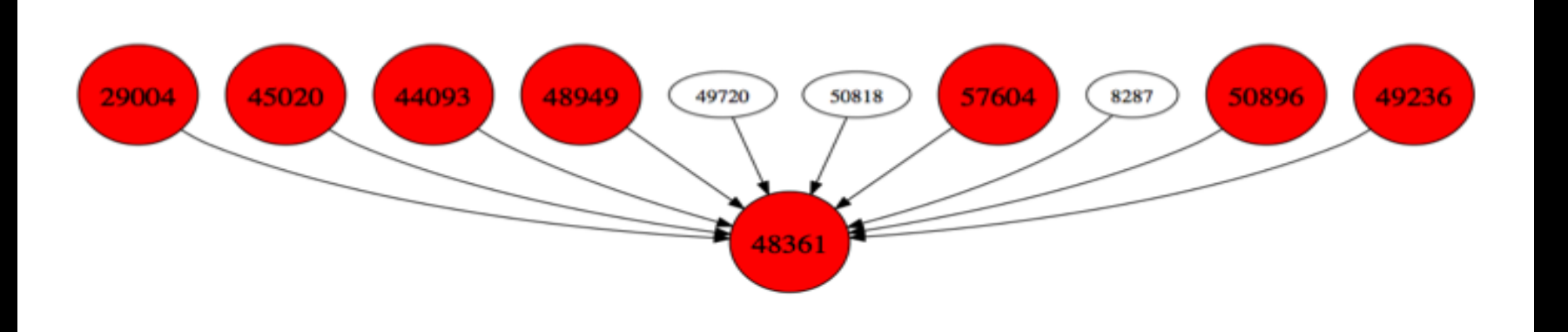

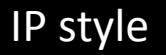

## **BGP MESSAGES**

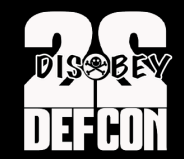

Two important BGP message types:

- **1.** Update messages to announce a new path for a one or more prefixes
- **2. Withdrawal messages** to inform BGP speakers that a certain prefix can no longer be reached.

By correlating these messages we can **detect outages globally** and in real time

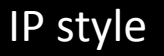

### **OVERLAPPING BGP OUTAGES**

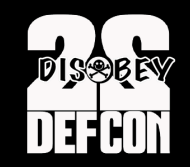

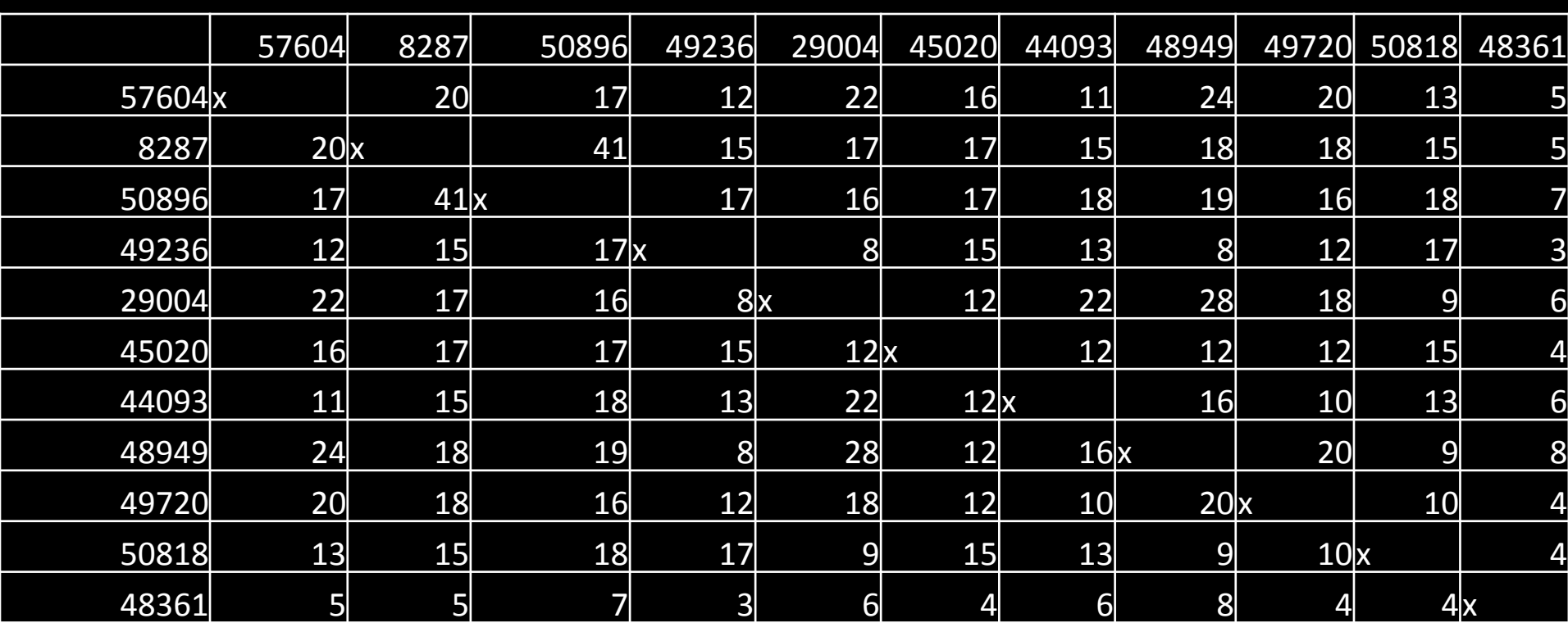

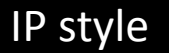

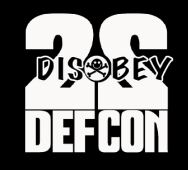

### **OVERLAPPING BGP OUTAGES**

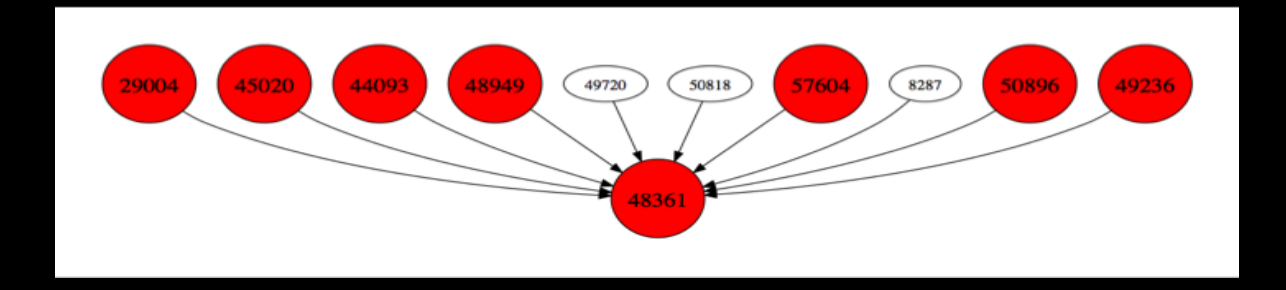

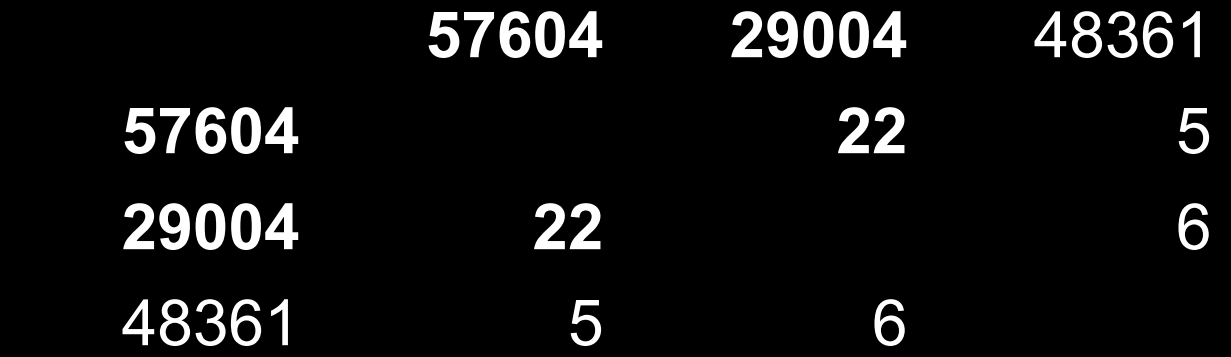

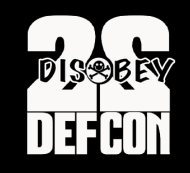

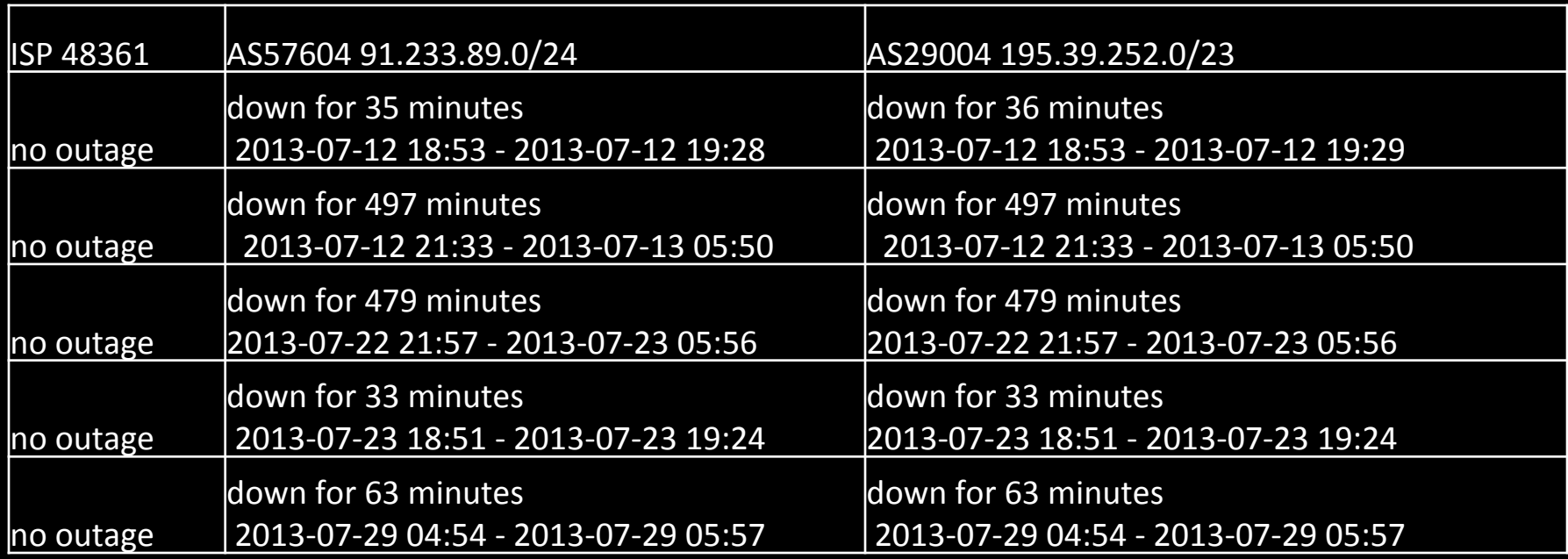

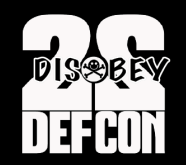

- Unique approach for finding related ASNs
- Overlapping outages could mean
	- Most likely relying on same infrastructure
	- **Same Data center**
	- **Same Routing / Switching** infrastructure
	- **Same organization** hiding behind different ASNs

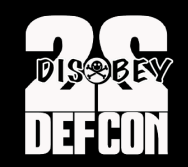

## Conclusion

- **Zbot** fast flux proxy network
- Investigate IP space: AS graph **topology** and **sub-allocated** ranges
- **•** Detect suspicious **sibling peripheral** ASNs
- Detect sibling ASNs using **BGP outages** monitoring
- **Predict malicious IP ranges**
- Detect malicious subdomains under compromised domains
- **Novel 3D visualization** engine for graph navigation and investigation

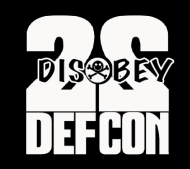

# References

- Distributed Malware Proxy Networks, B. Porter, N. Summerlin, BotConf 2013
- http://labs.opendns.com/2013/12/18/operation-kelihos-presented-botconf-2013/
- http://blog.malwaremustdie.org/2013/12/short-talk-in-botconf-2013-kelihos.html
- https://zeustracker.abuse.ch/
- $\cdot$  http://www.malware-traffic-analysis.net/
- http://techhelplist.com/index.php/tech-tutorials/41-misc/465-asprox-botnetadvertising-fraud-general-overview-1
- VirusTotal

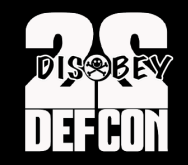

#### DHIA MAHJOUB @DhiaLite

• Senior Security Researcher

#### THIBAULT REUILLE @ThibaultReuille

• Security Researcher

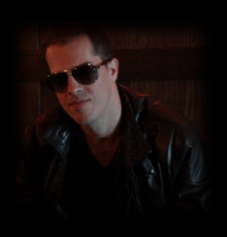

#### ANDREE TOONK @atoonk

• Manager of Network Engineering

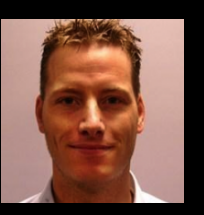

### **www.OpenGraphiN.com**

Thank you!

**(Q/A)**